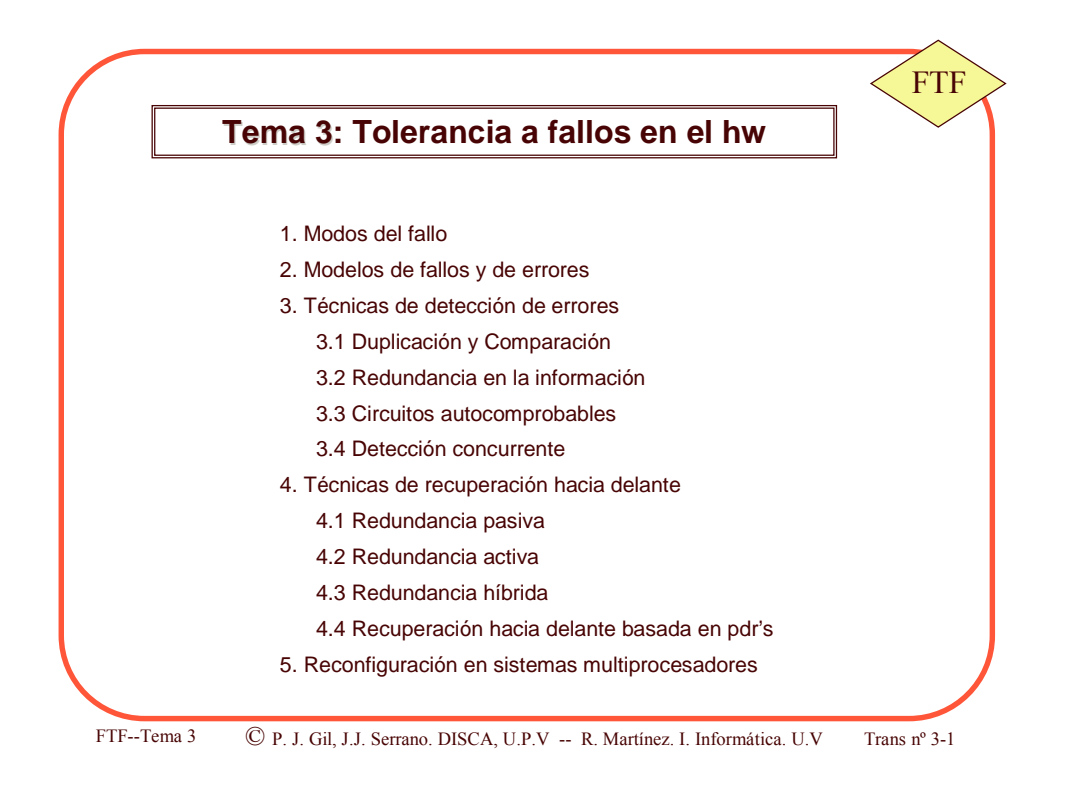

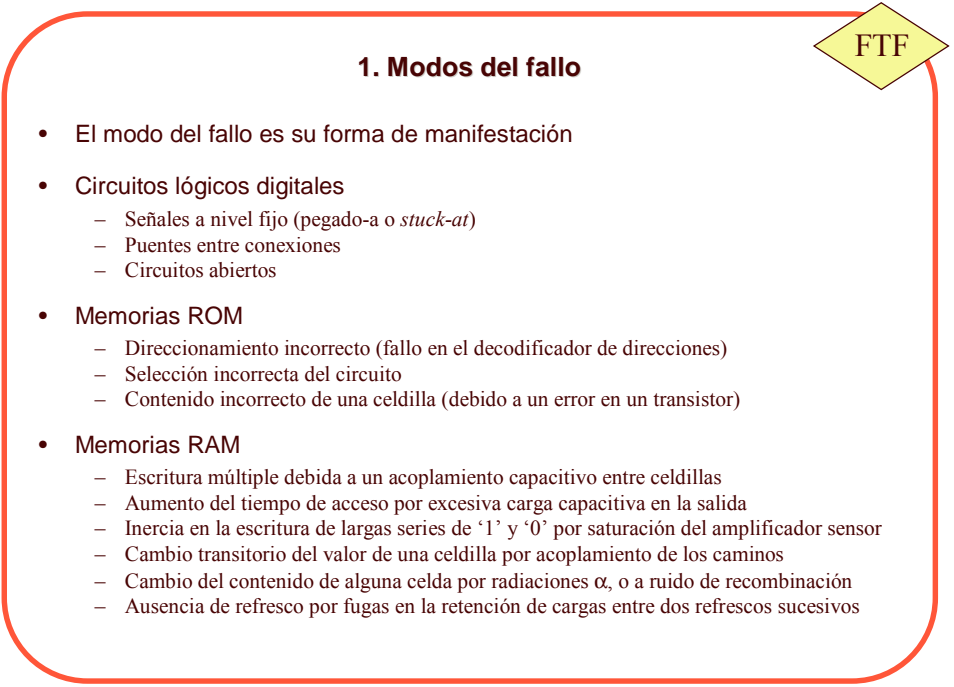

FTF--Tema 3  $\qquad$   $\qquad$  P.

J. Gil, J.J. Serrano. DISCA, U.P.V -- R. Martínez. I. Informática. U.V T

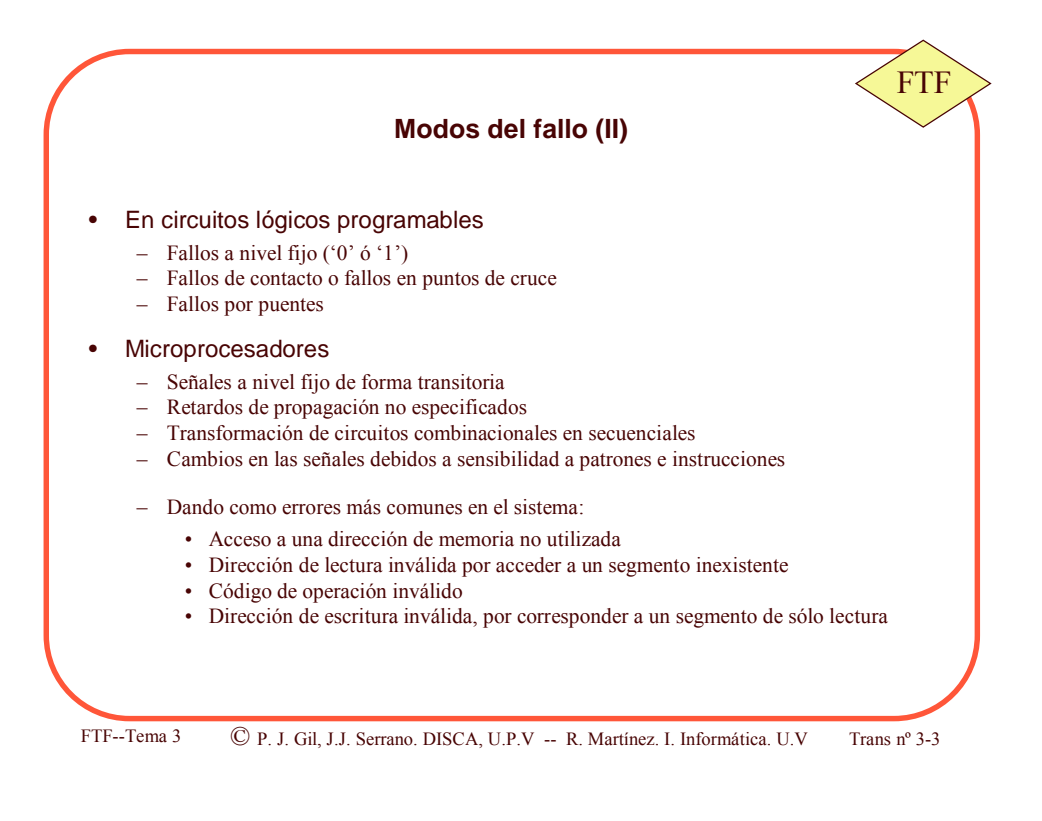

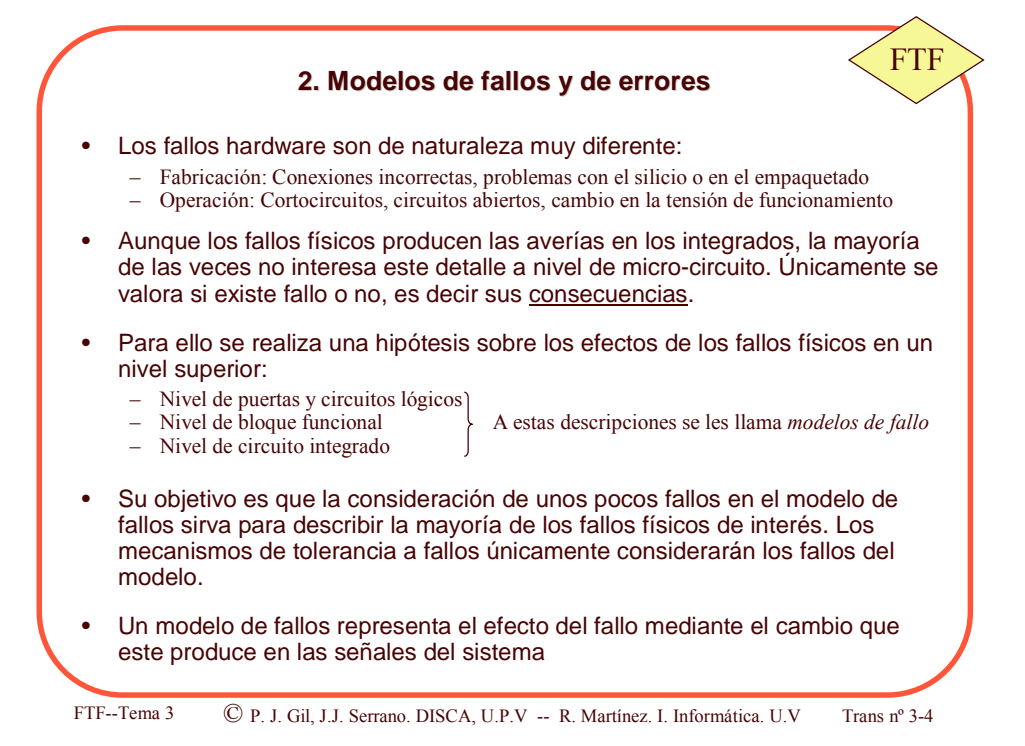

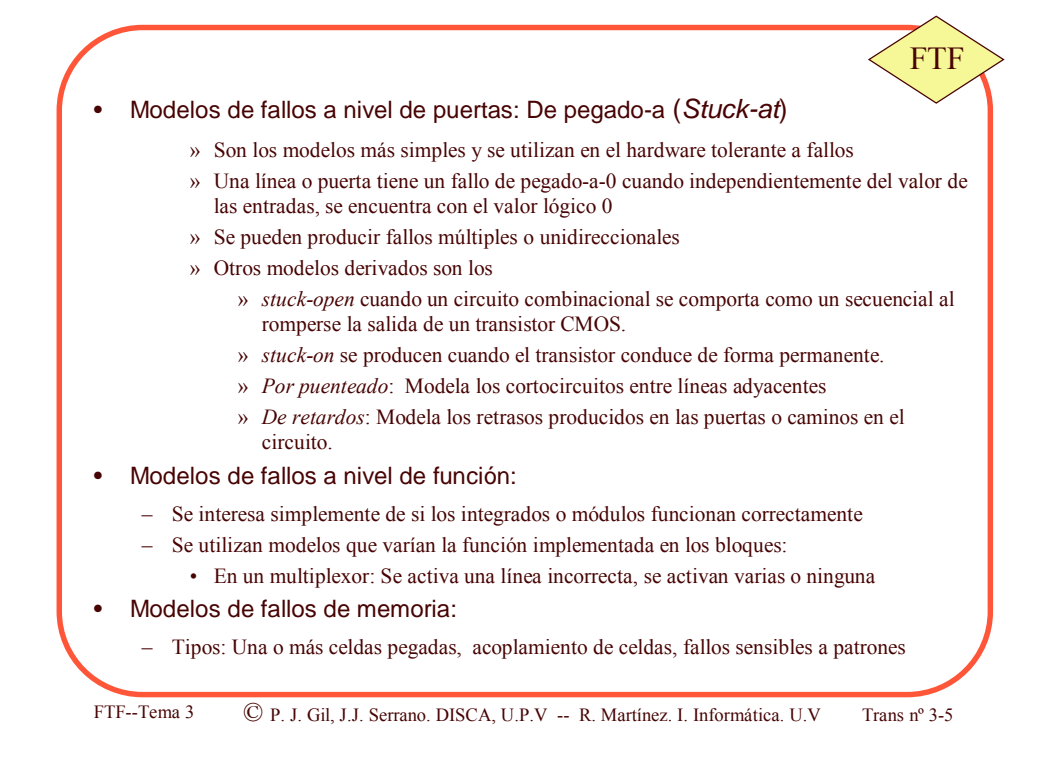

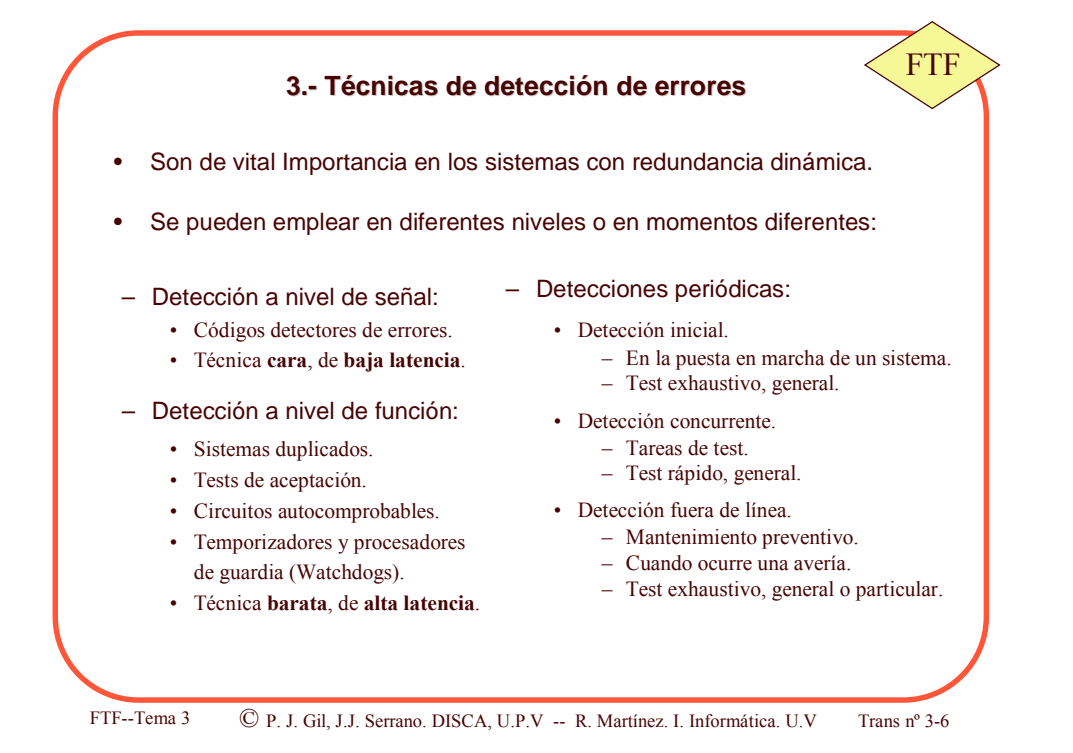

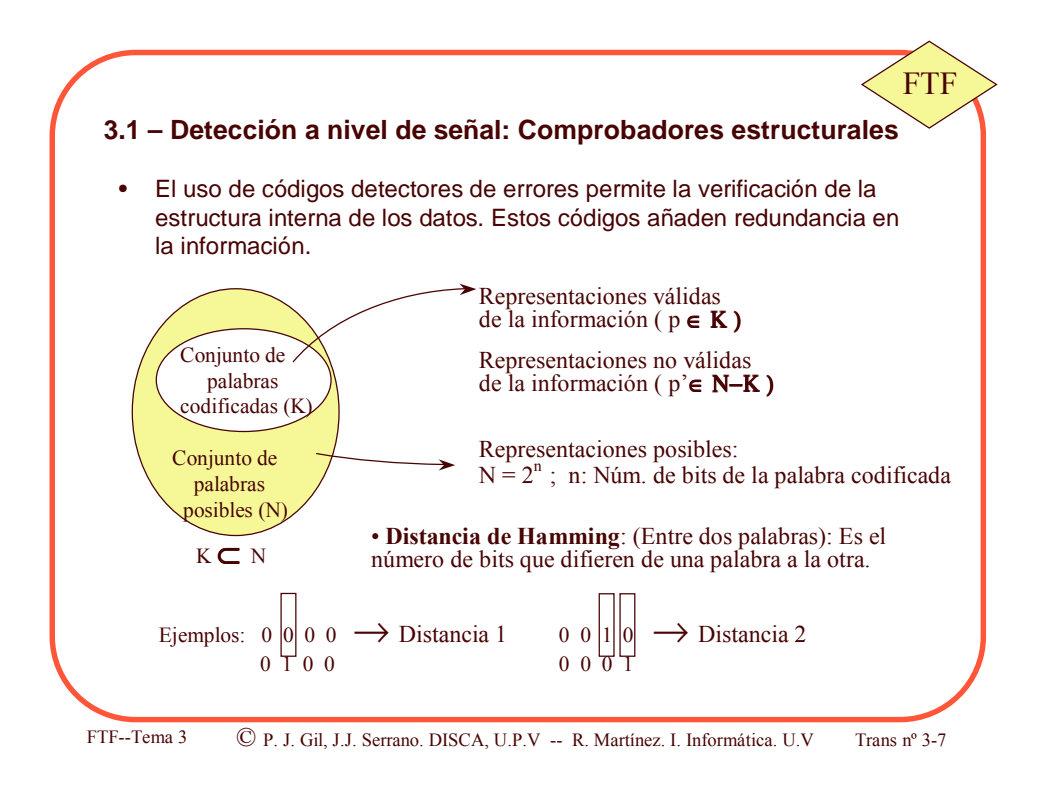

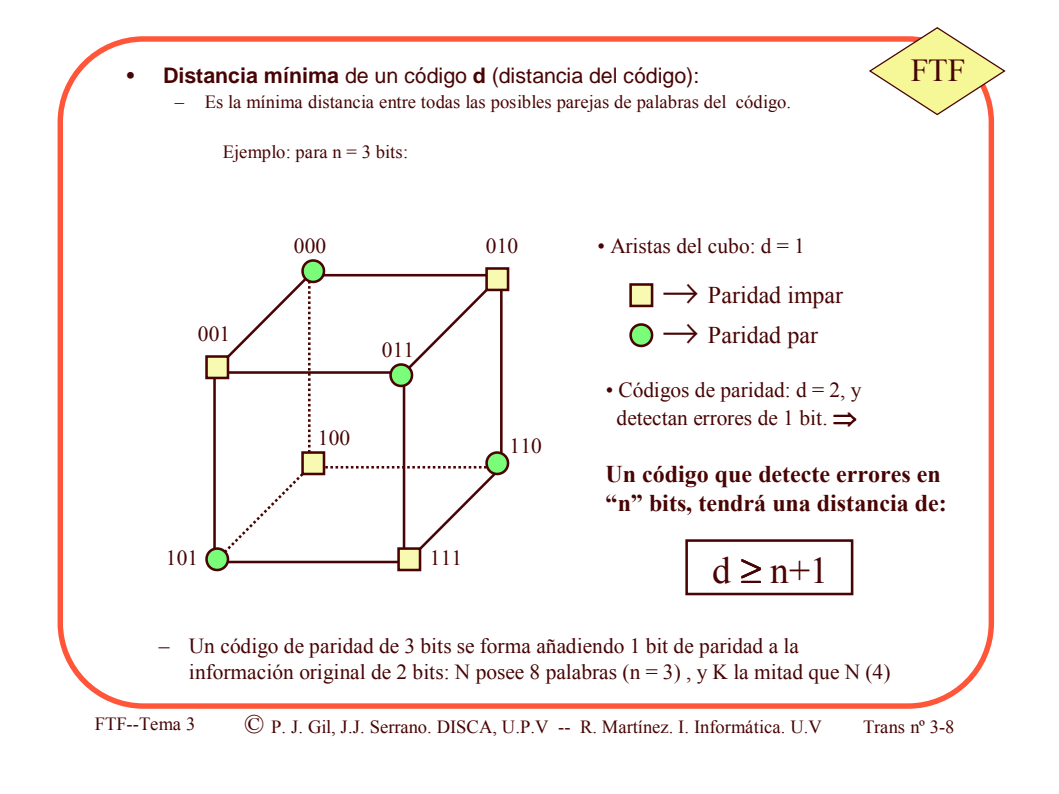

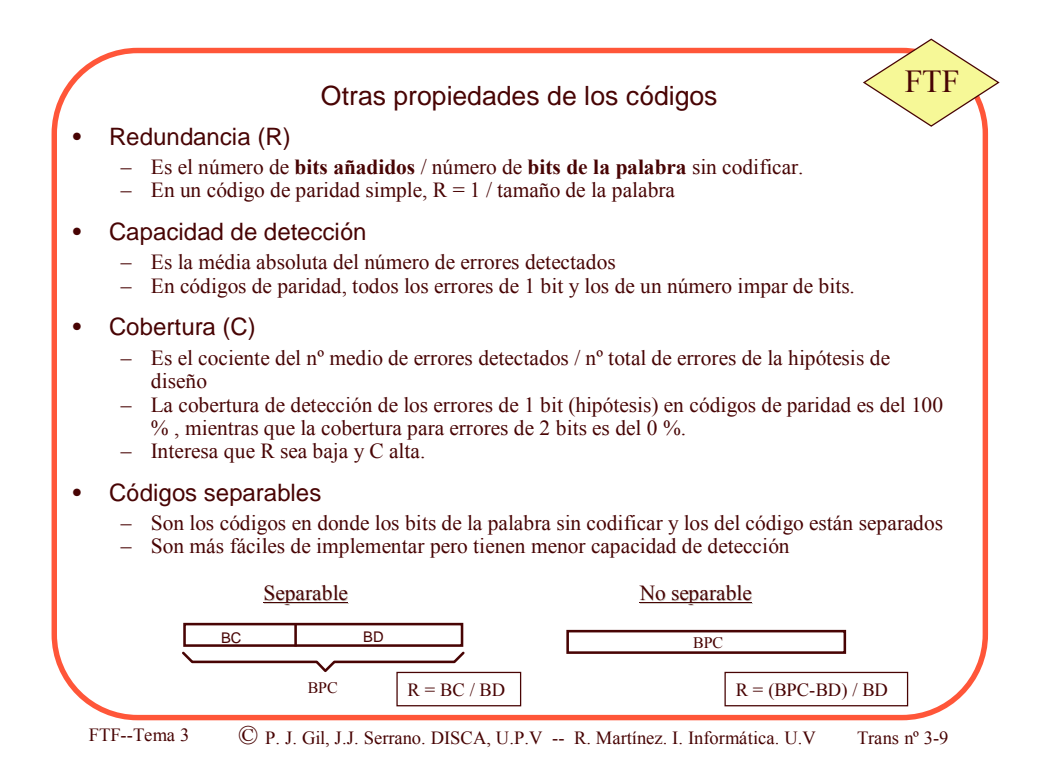

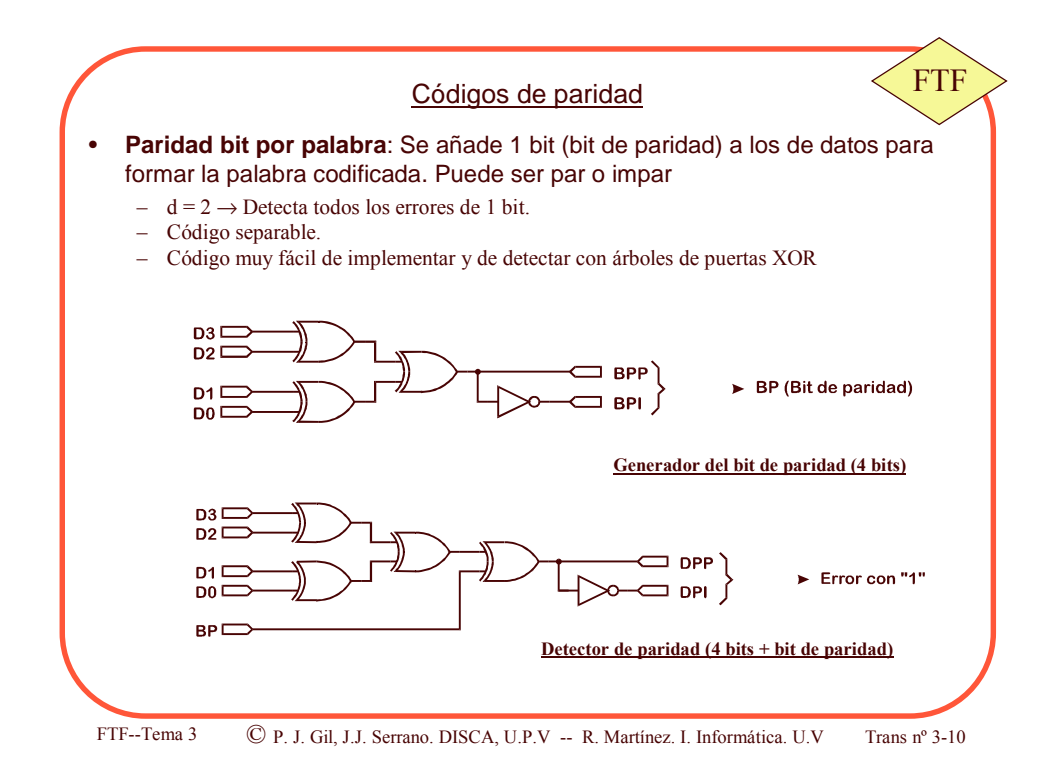

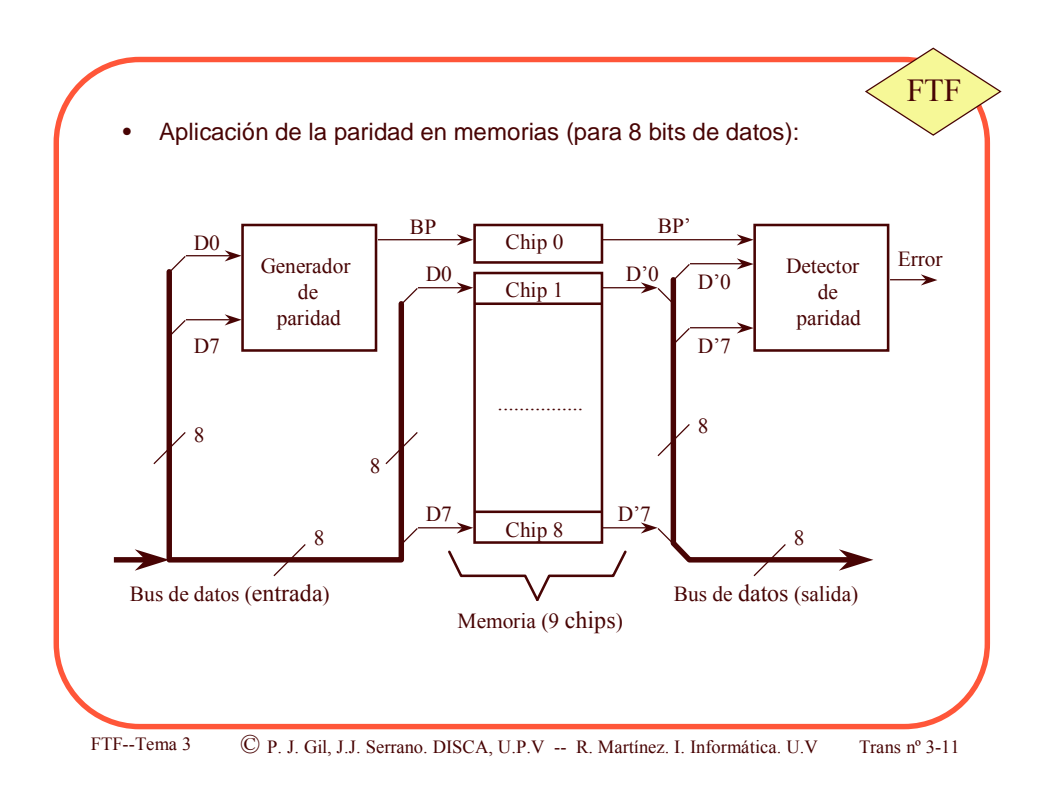

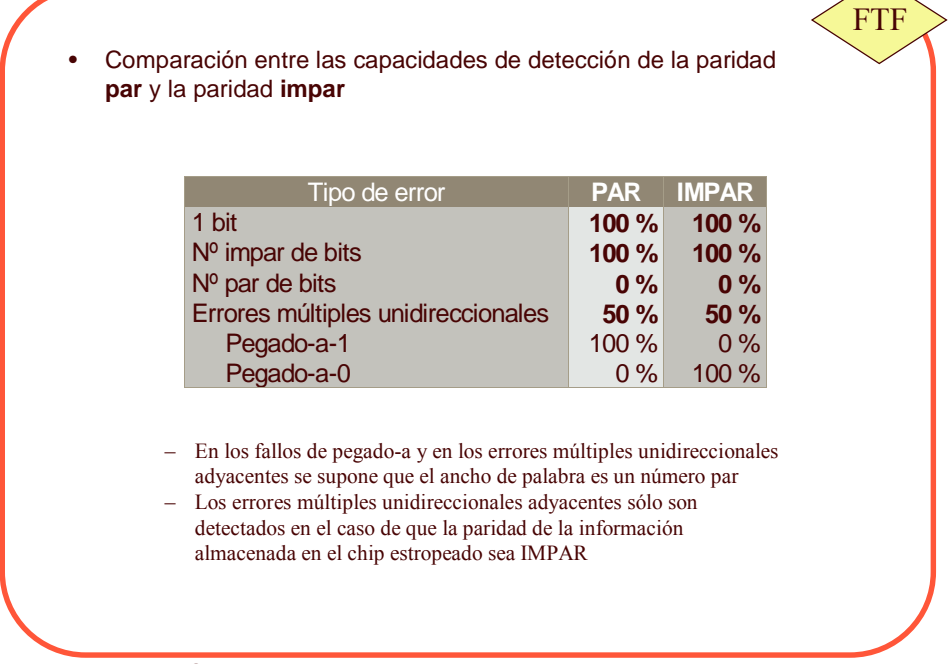

ema 3 C P. J. Gil, J.J. Serrano. DISCA, U.P.V -- R. Martínez. I. Informática. U.V T

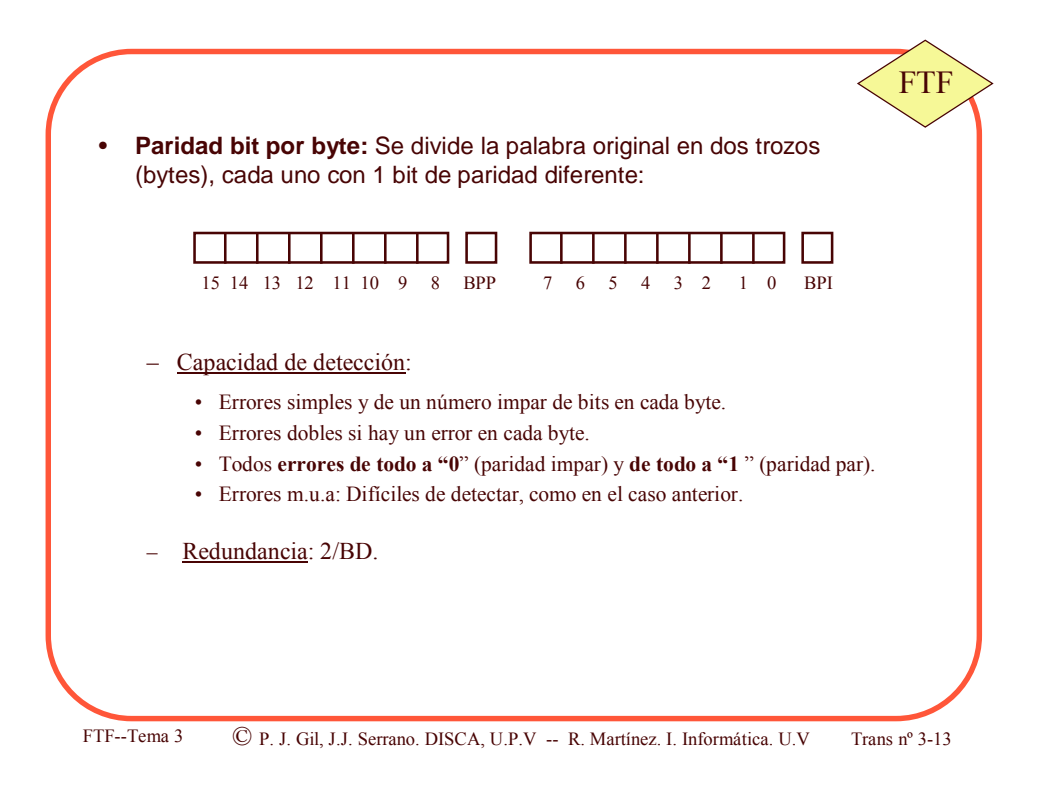

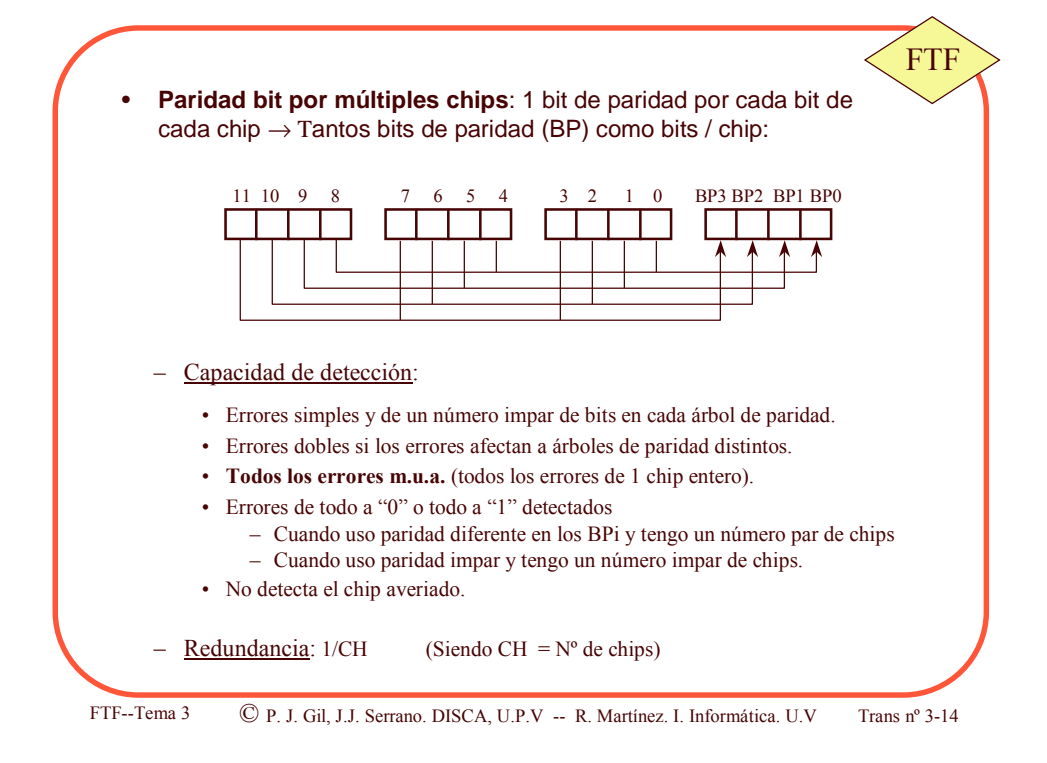

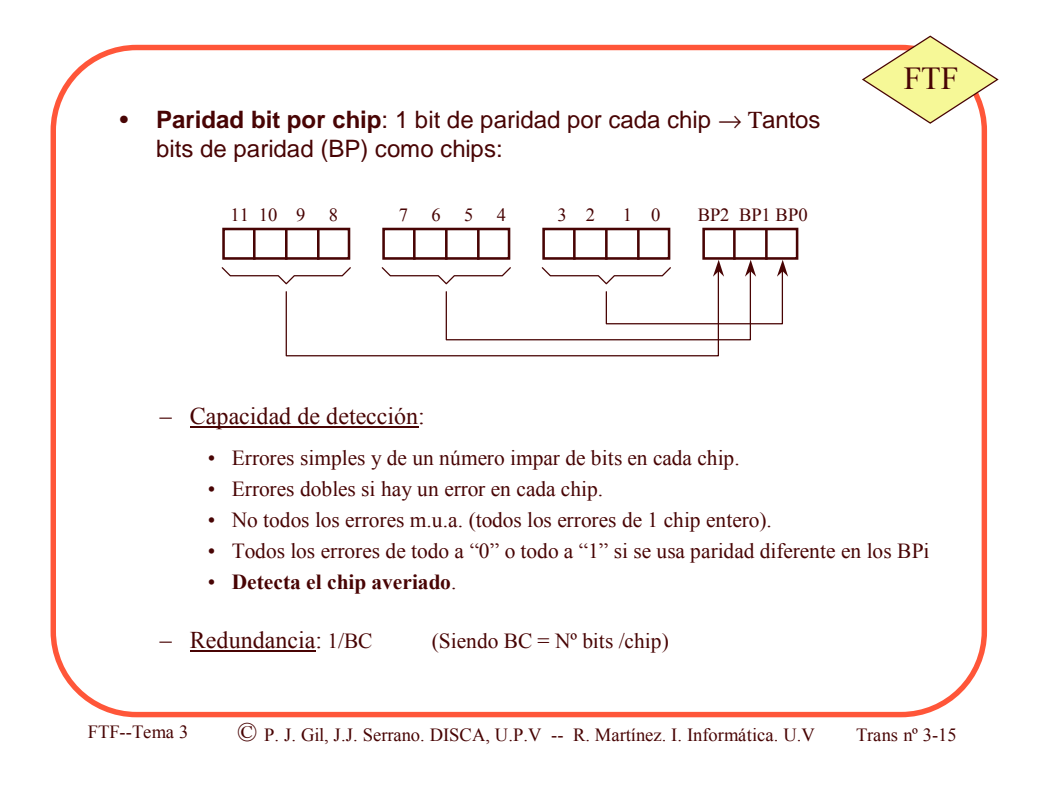

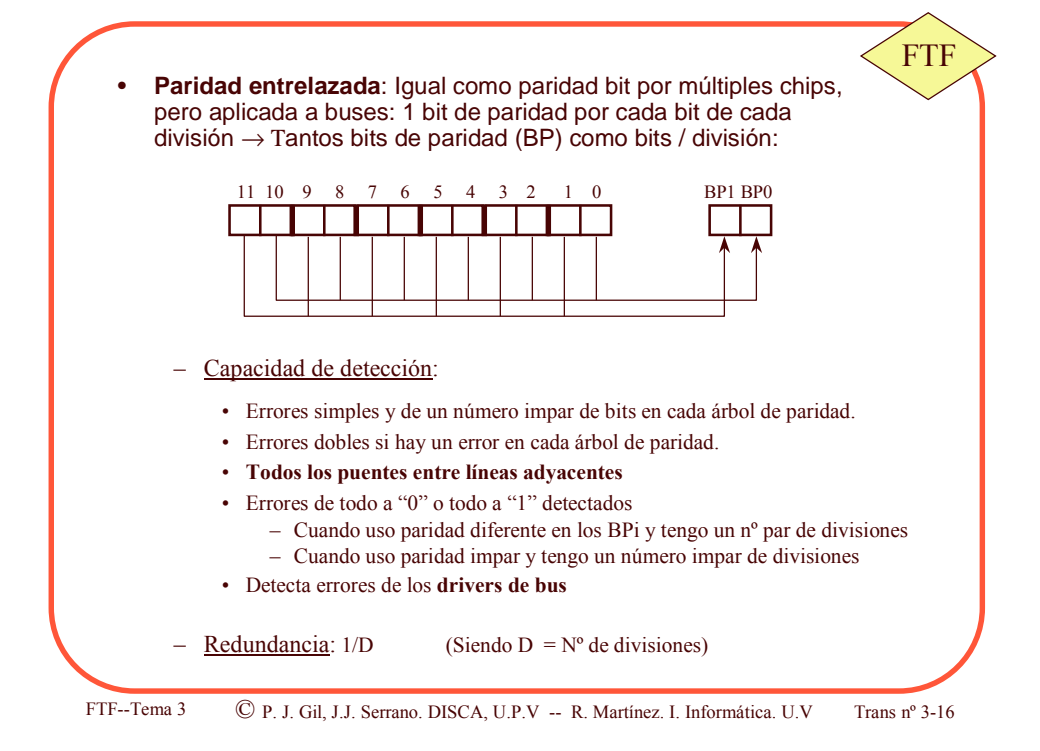

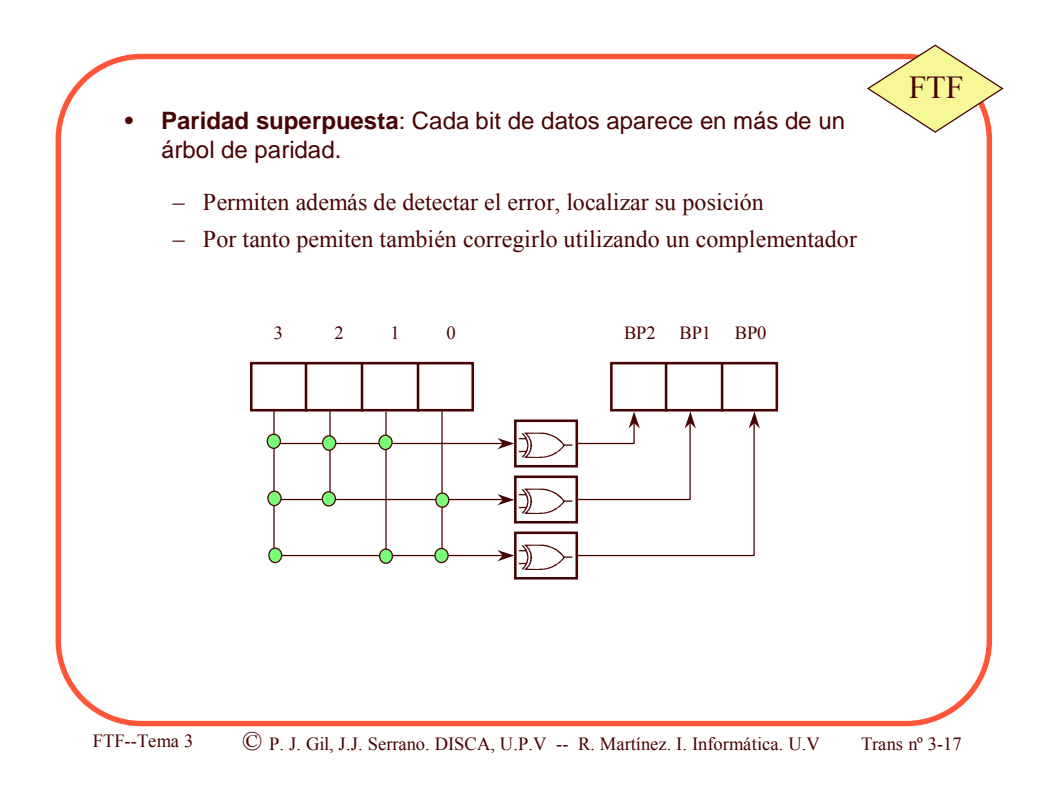

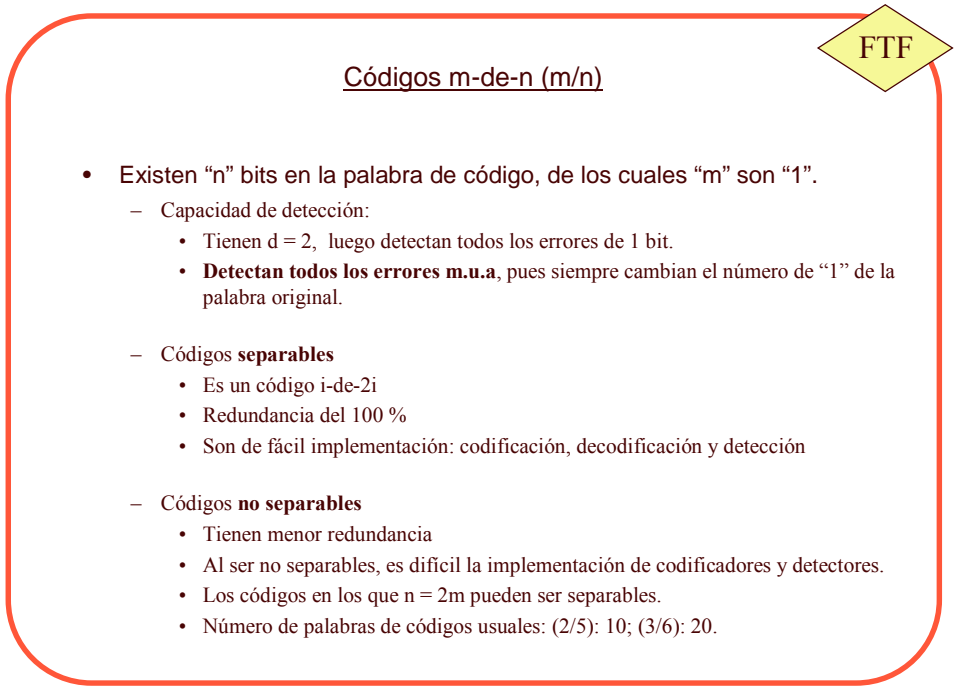

FTF--Tema 3

© P. J. Gil. J.J. Serrano. DISCA. U.P.V -- R. Martínez. I. Informática. U.V

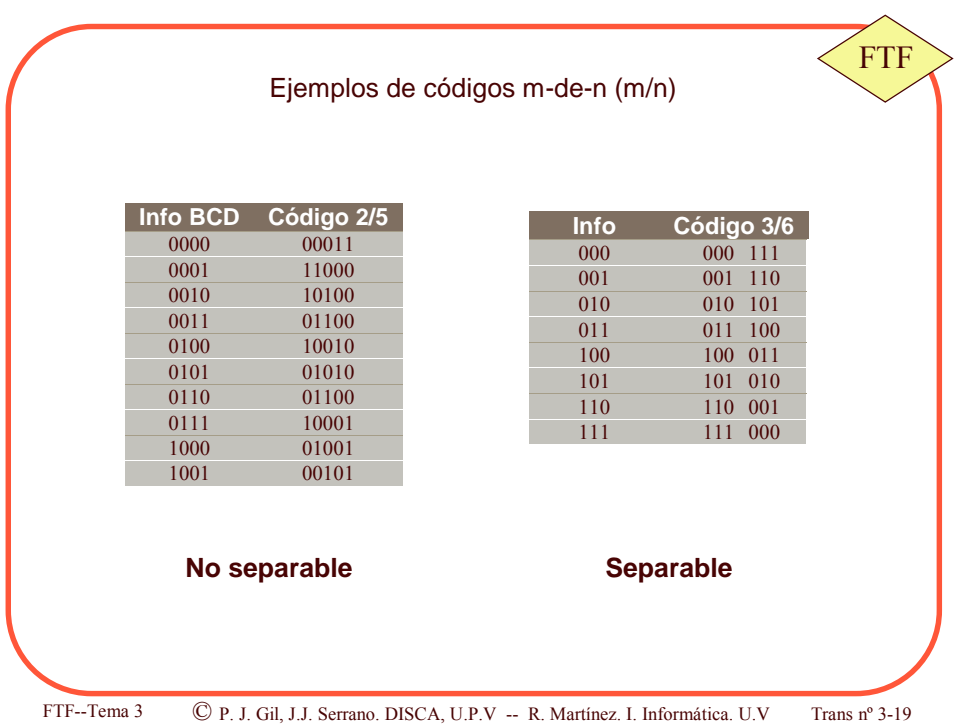

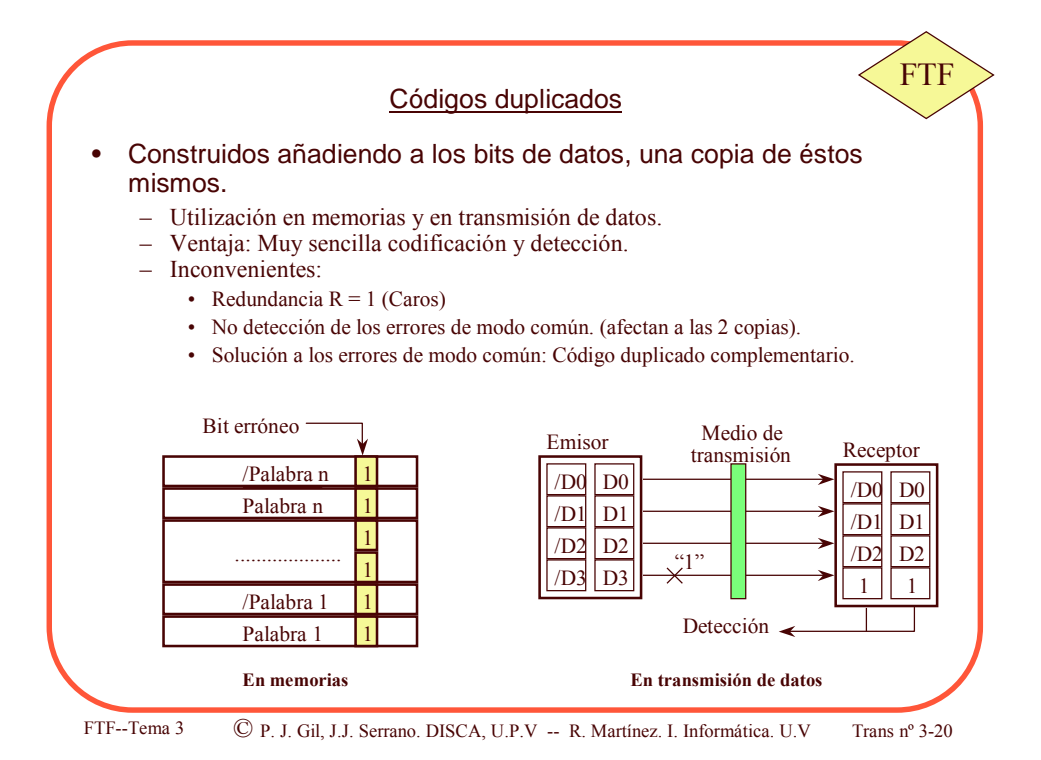

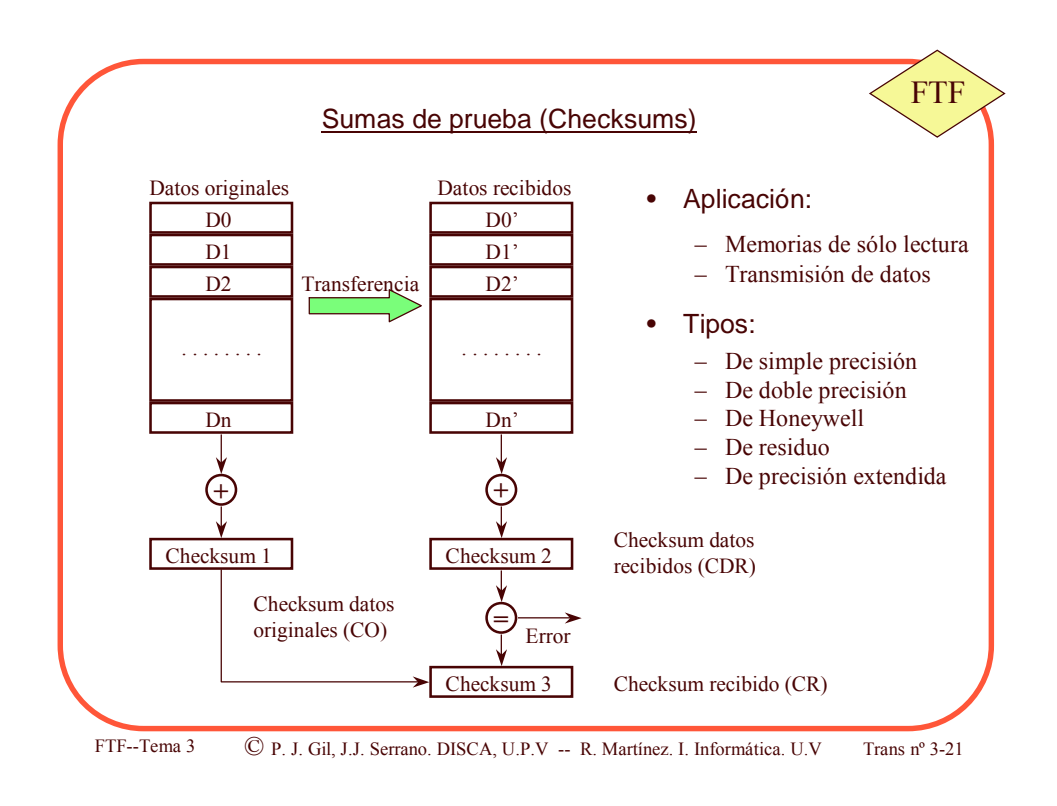

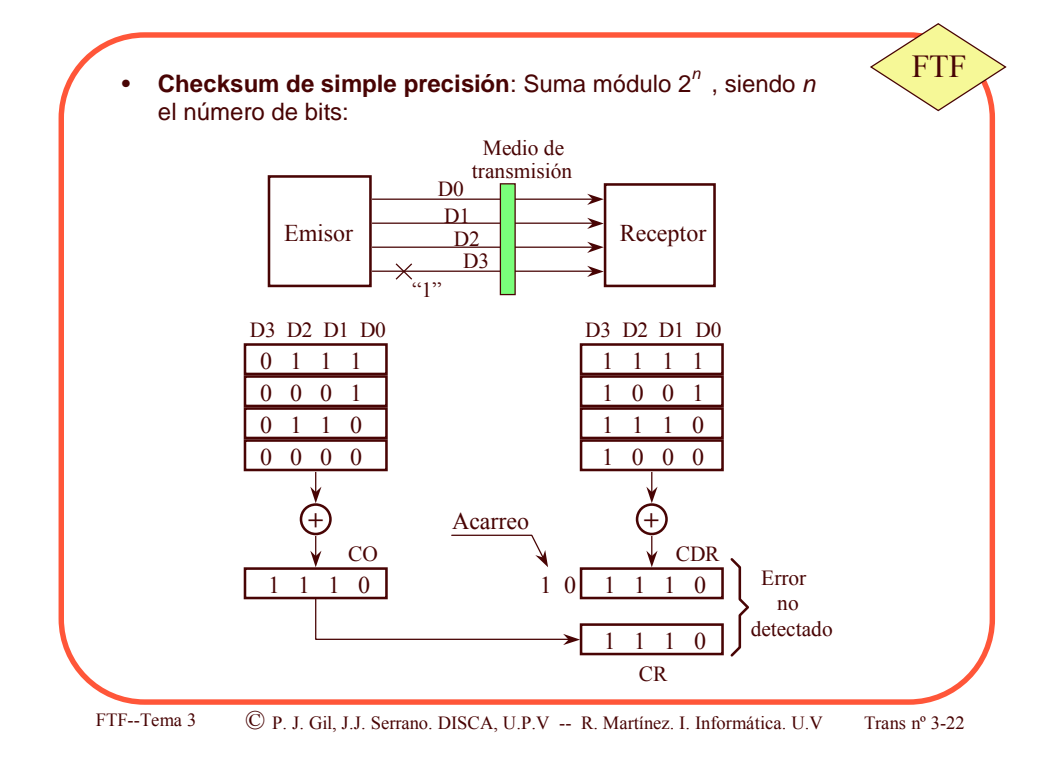

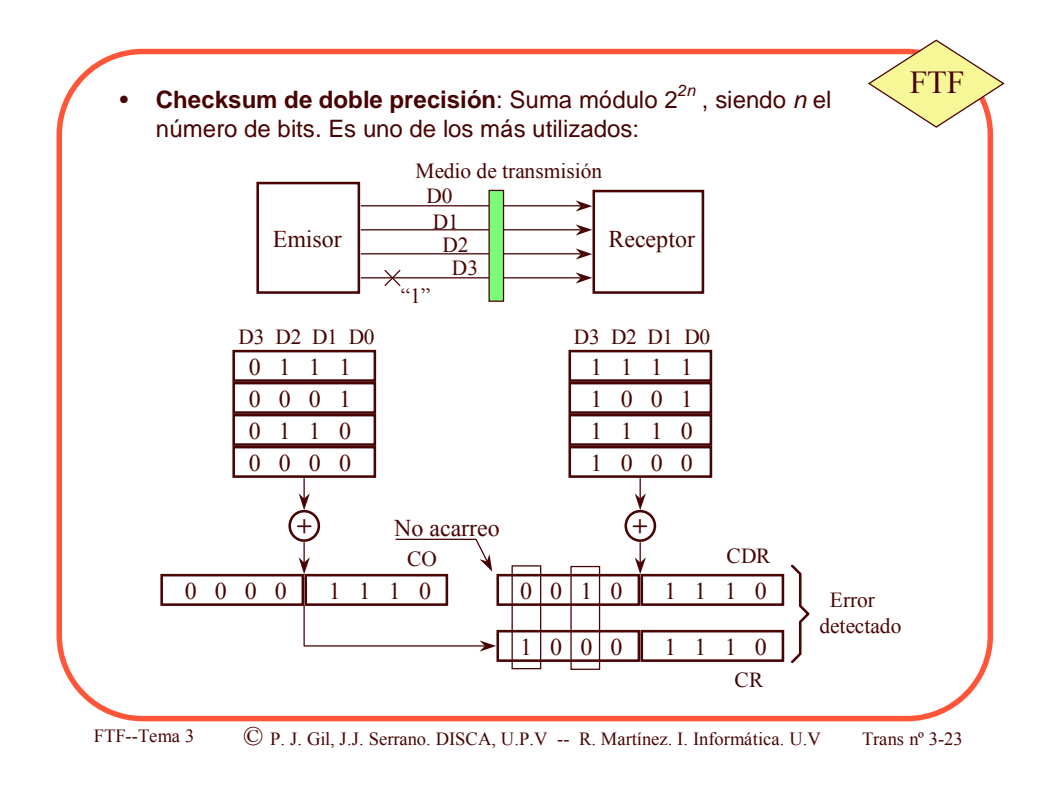

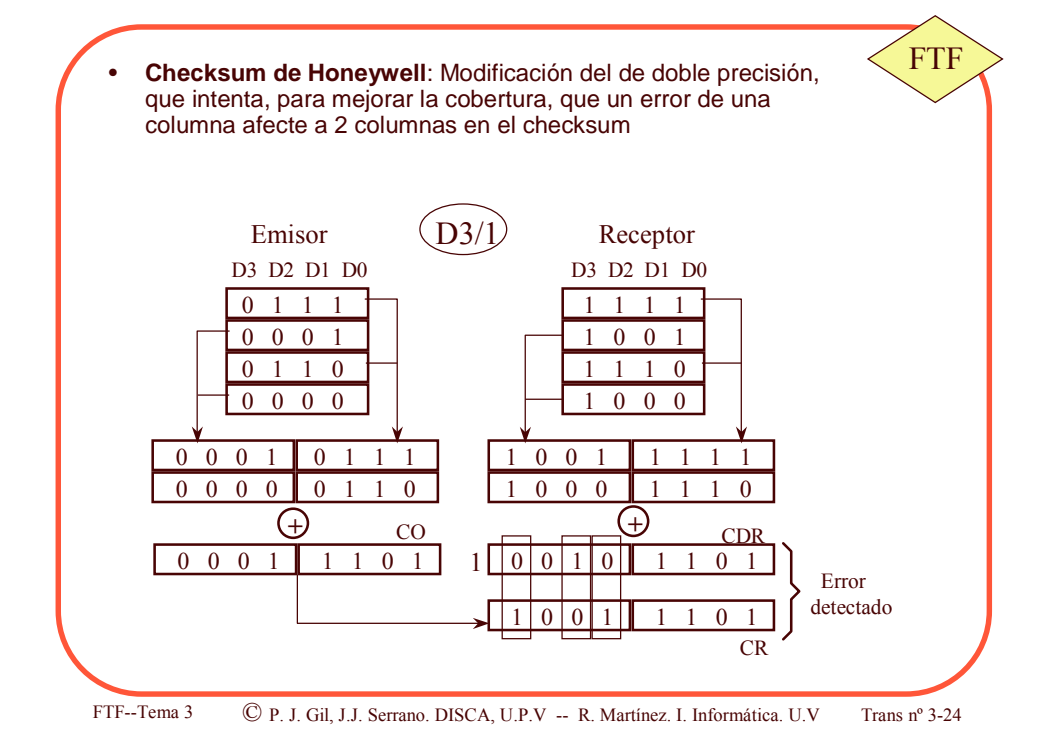

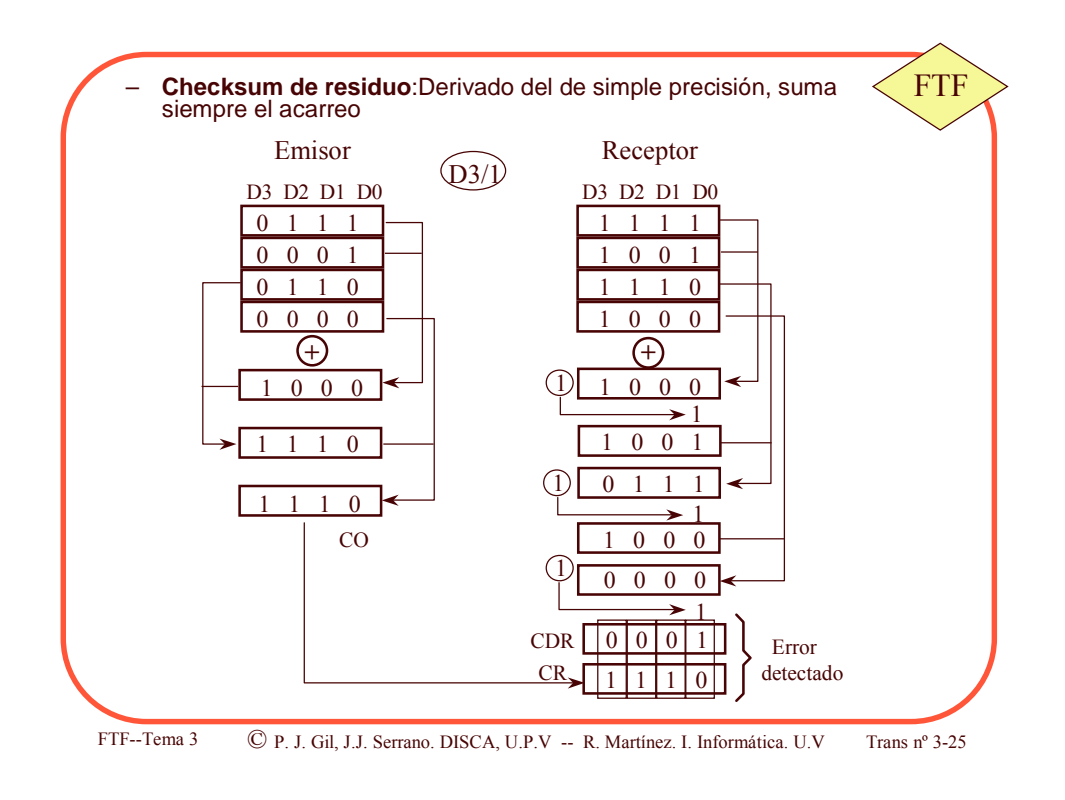

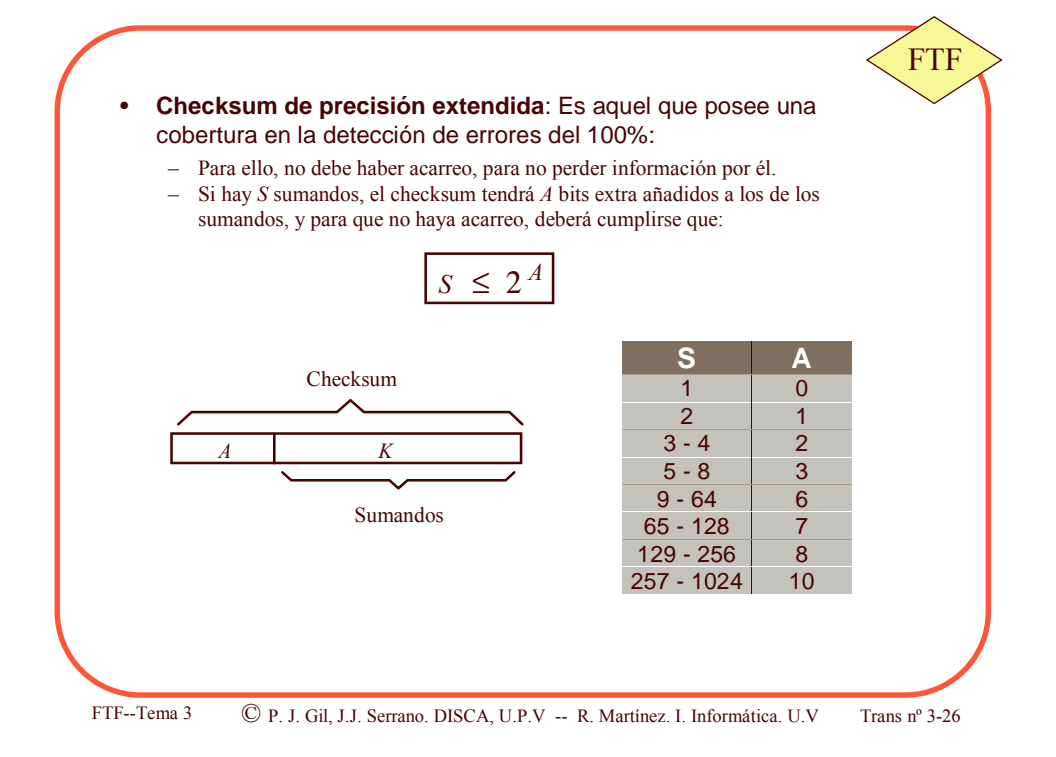

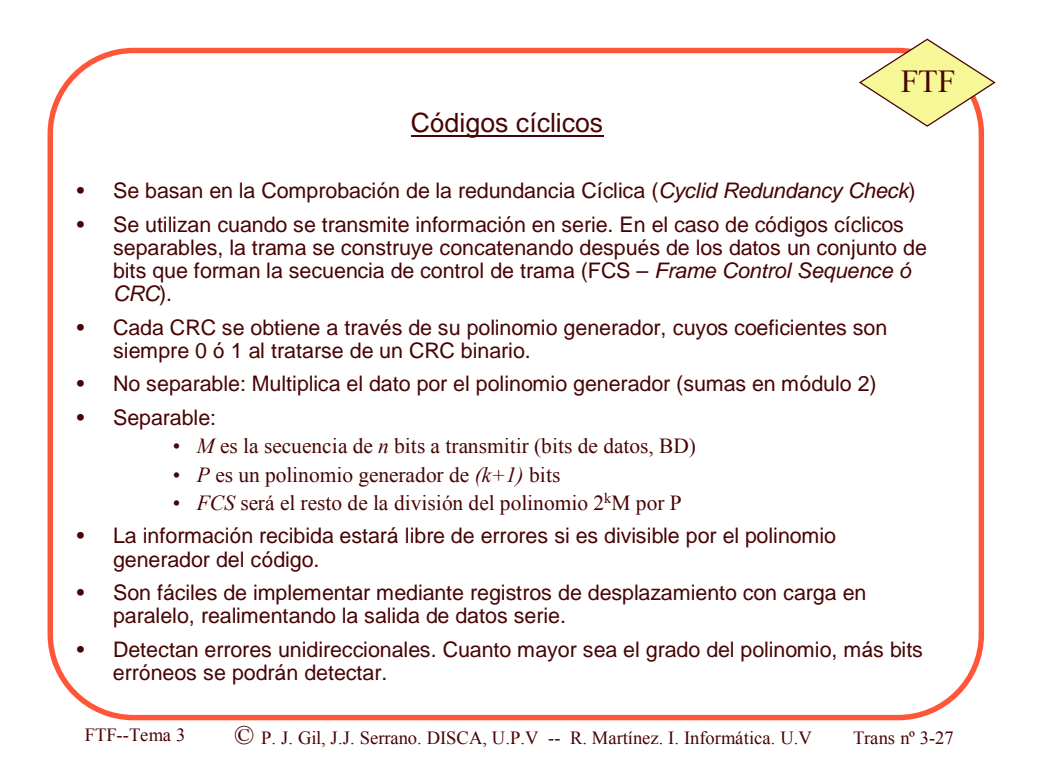

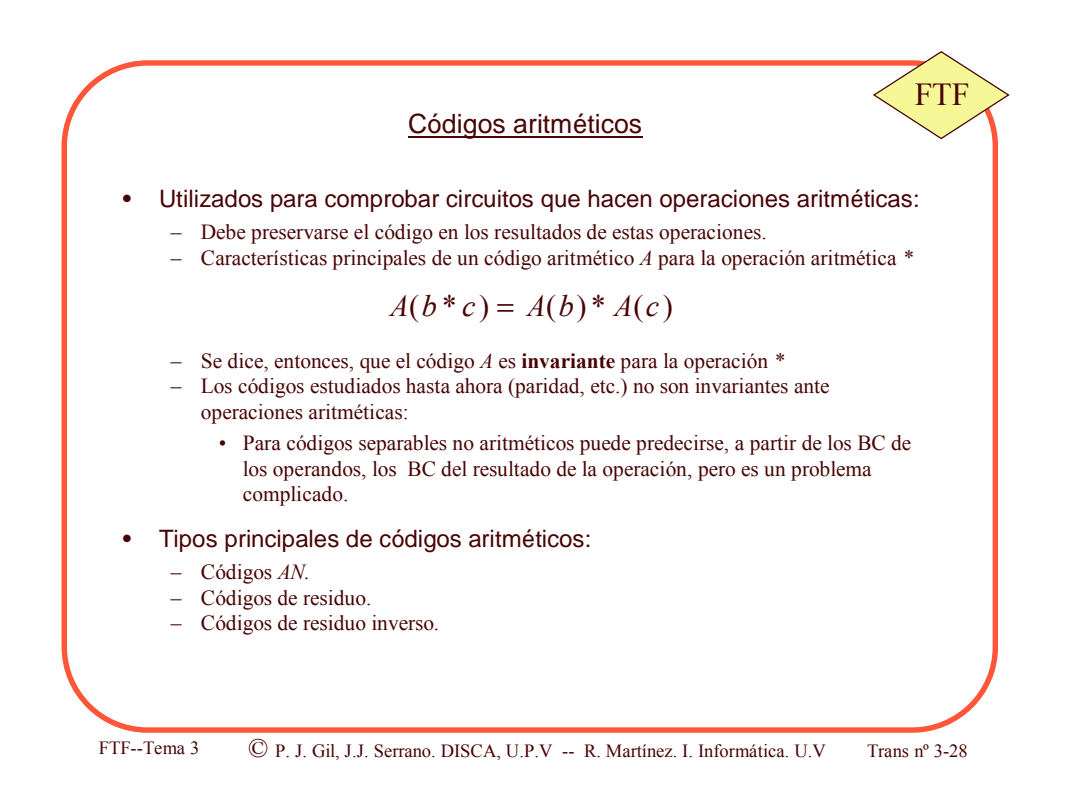

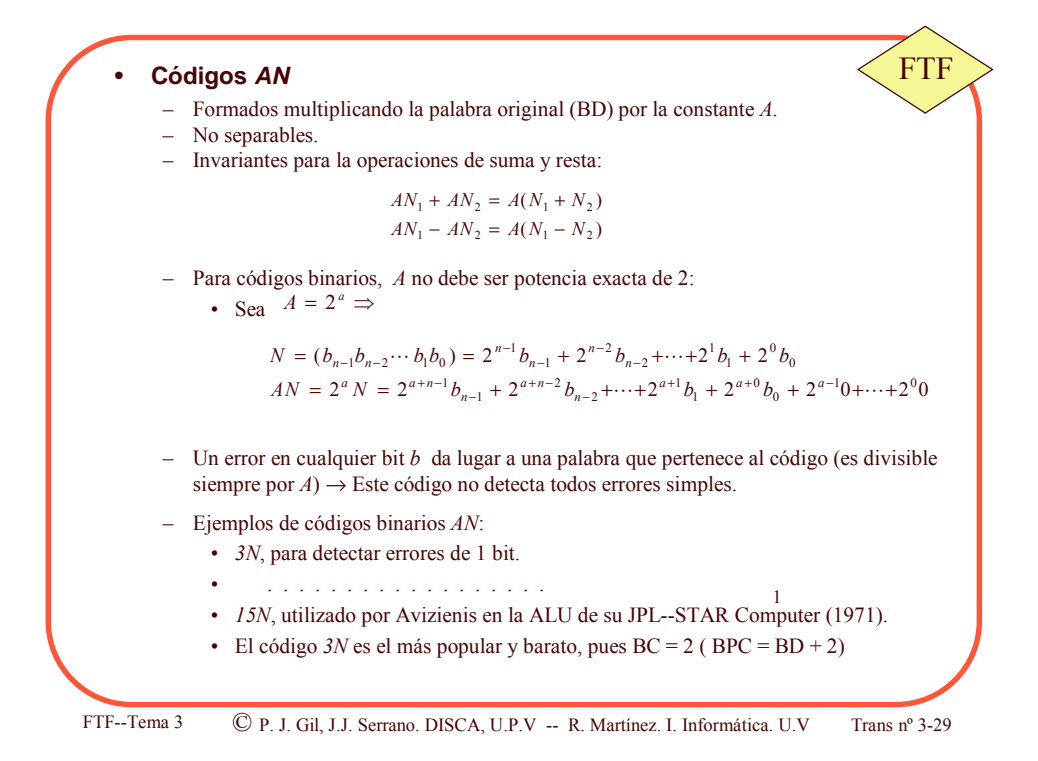

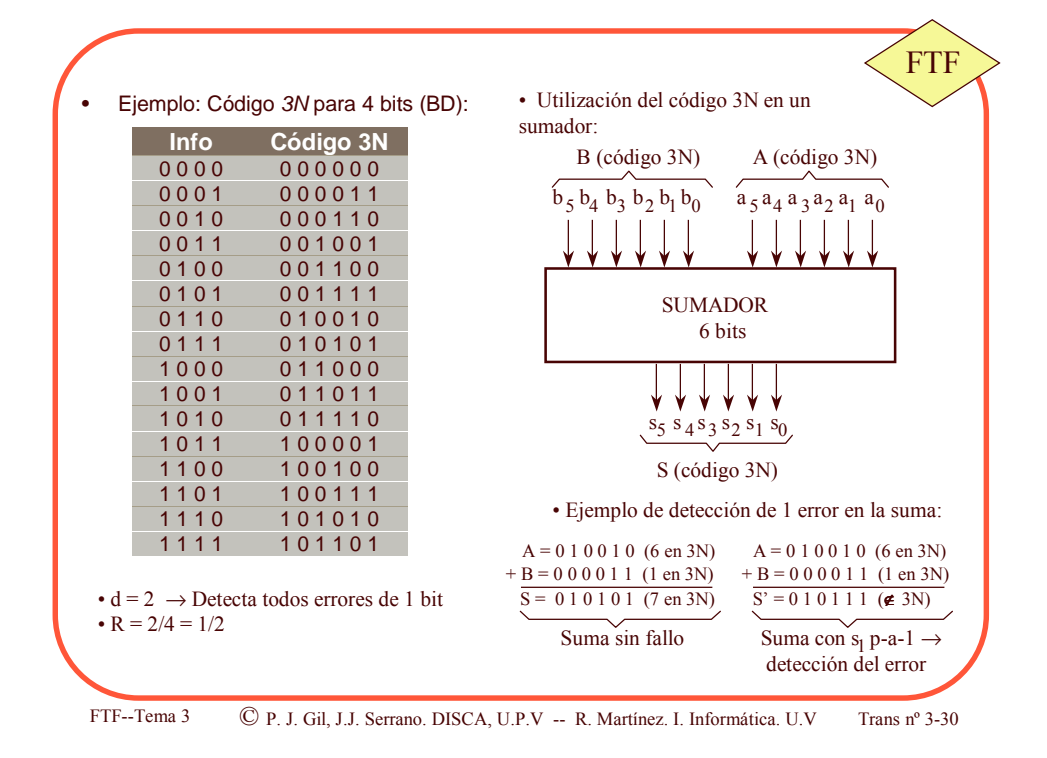

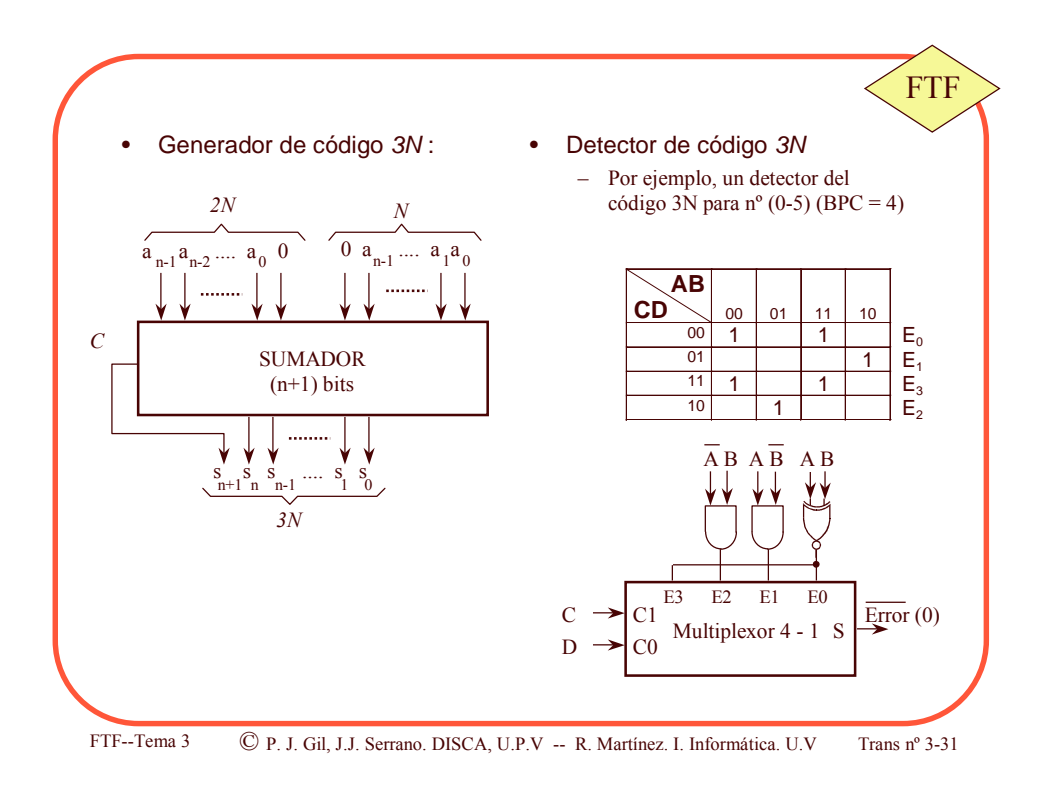

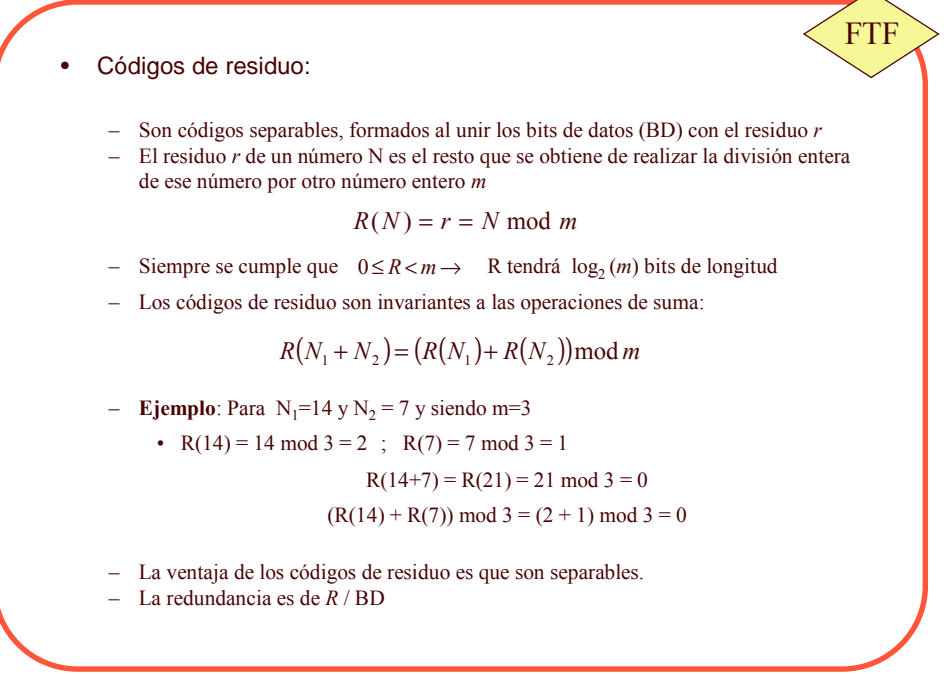

FTF--Tema 3

© P. J. Gil, J.J. Serrano. DISCA, U.P.V -- R. Martínez. I. Informática. U.V

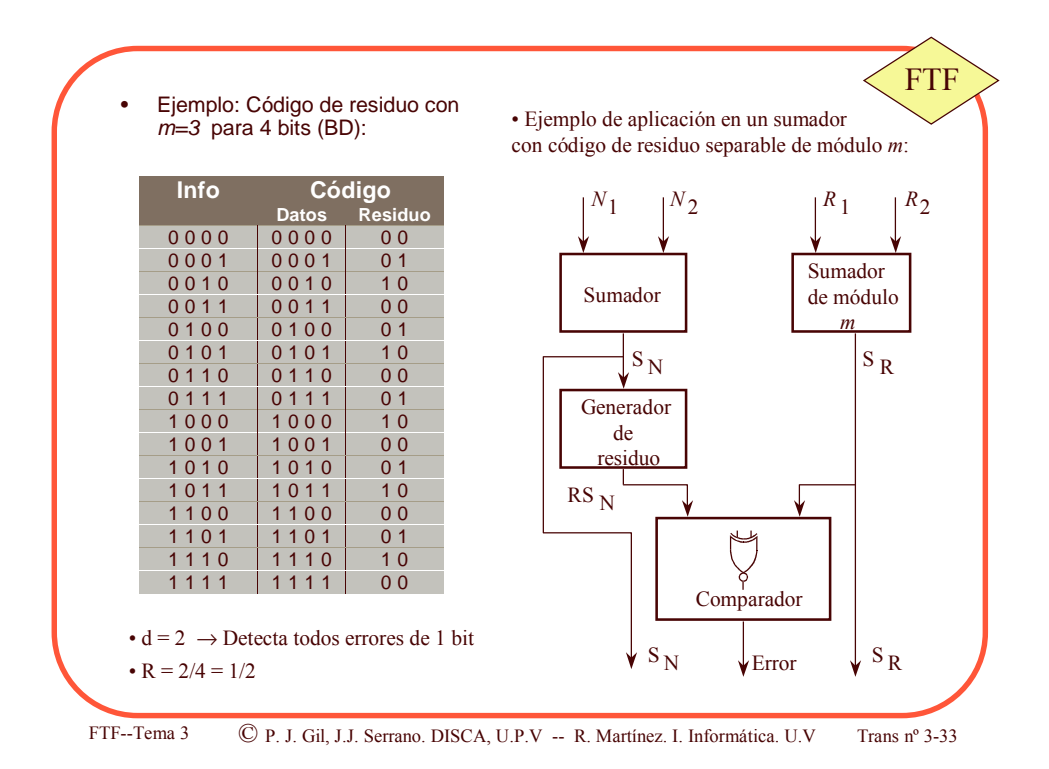

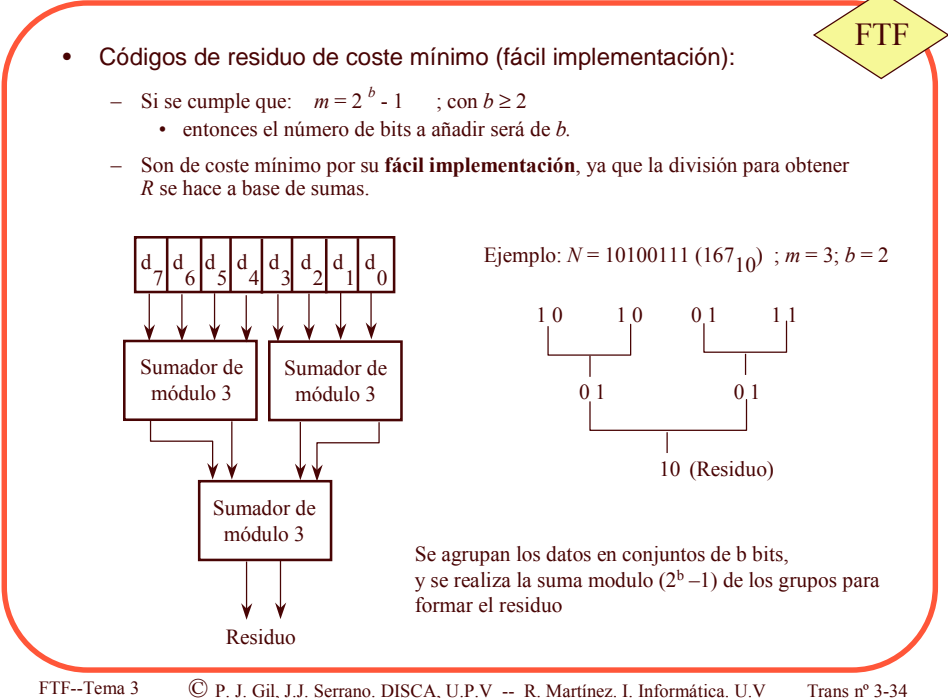

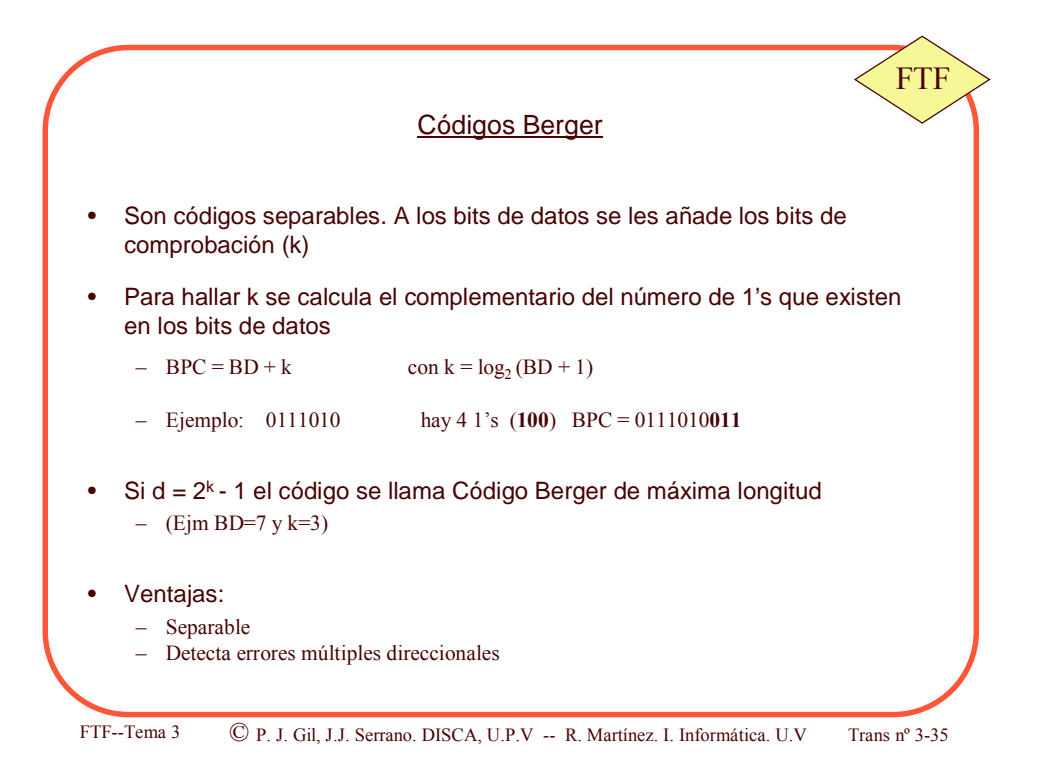

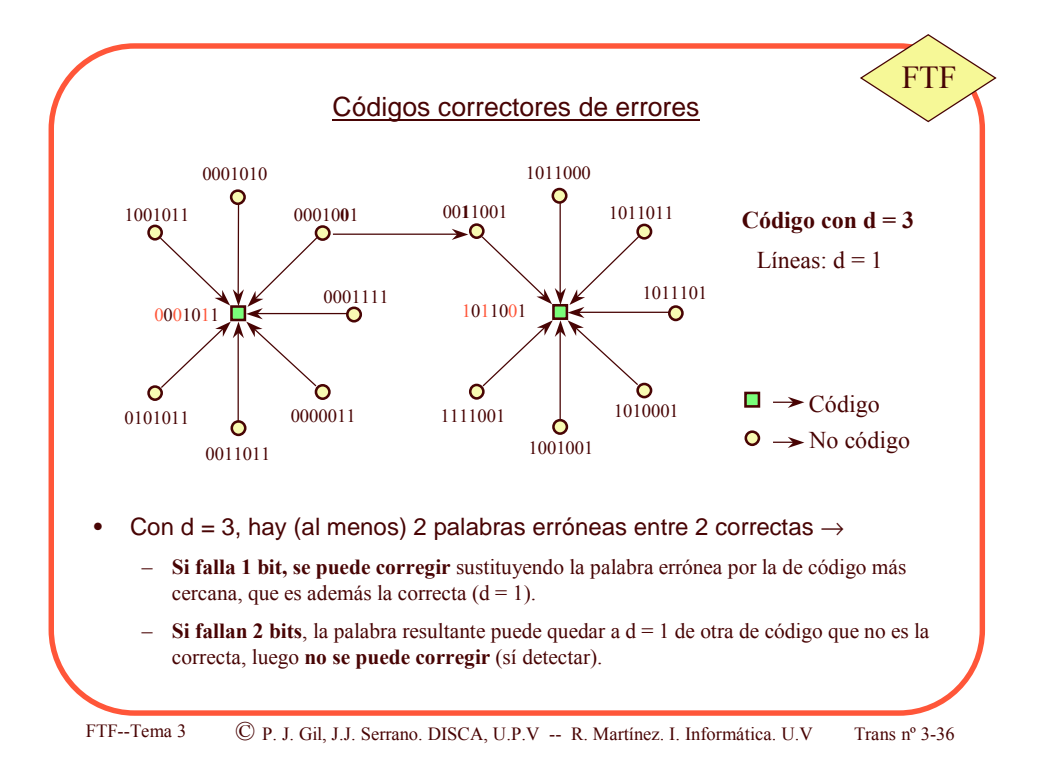

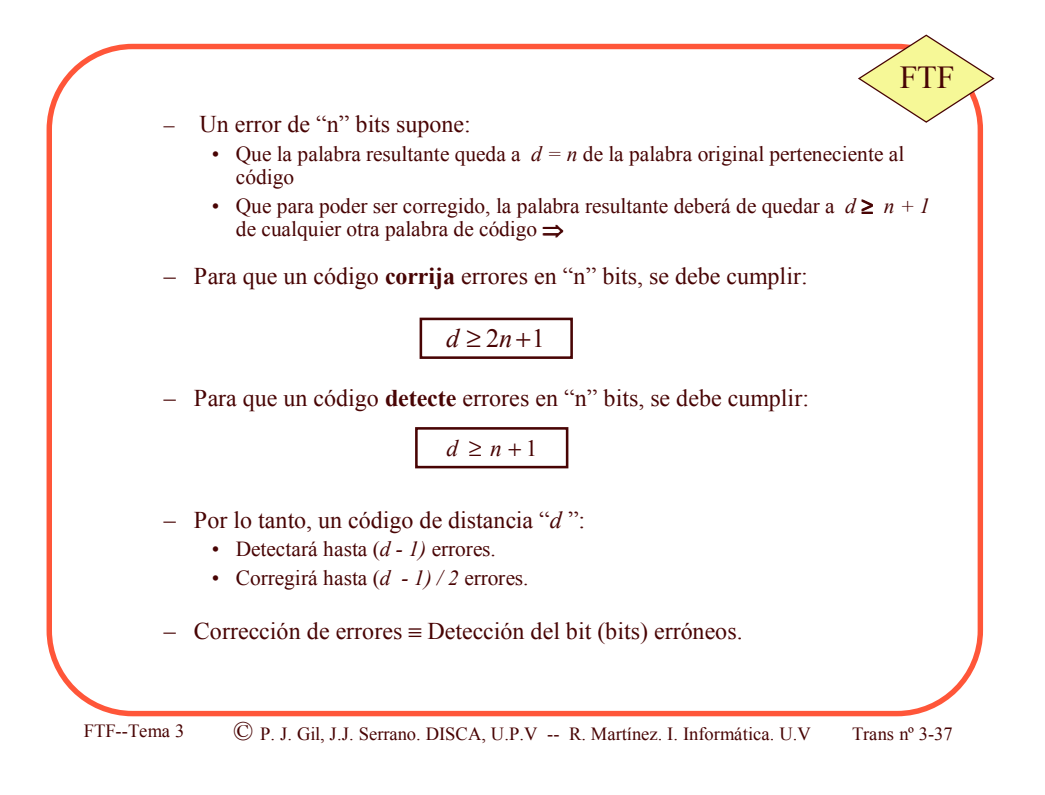

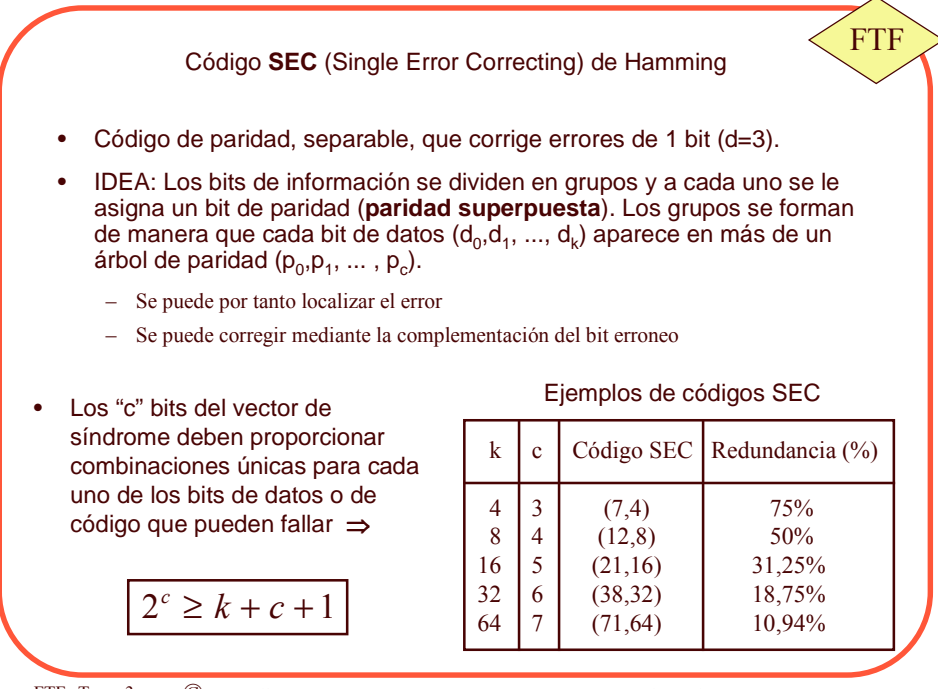

FTF--Tema 3  $\qquad$   $\qquad$  P. J. Gil, J.J. Serrano. DISCA, U.P.V -- R. Martínez. I. Informática. U.

 $V$  Trans n° 3-38

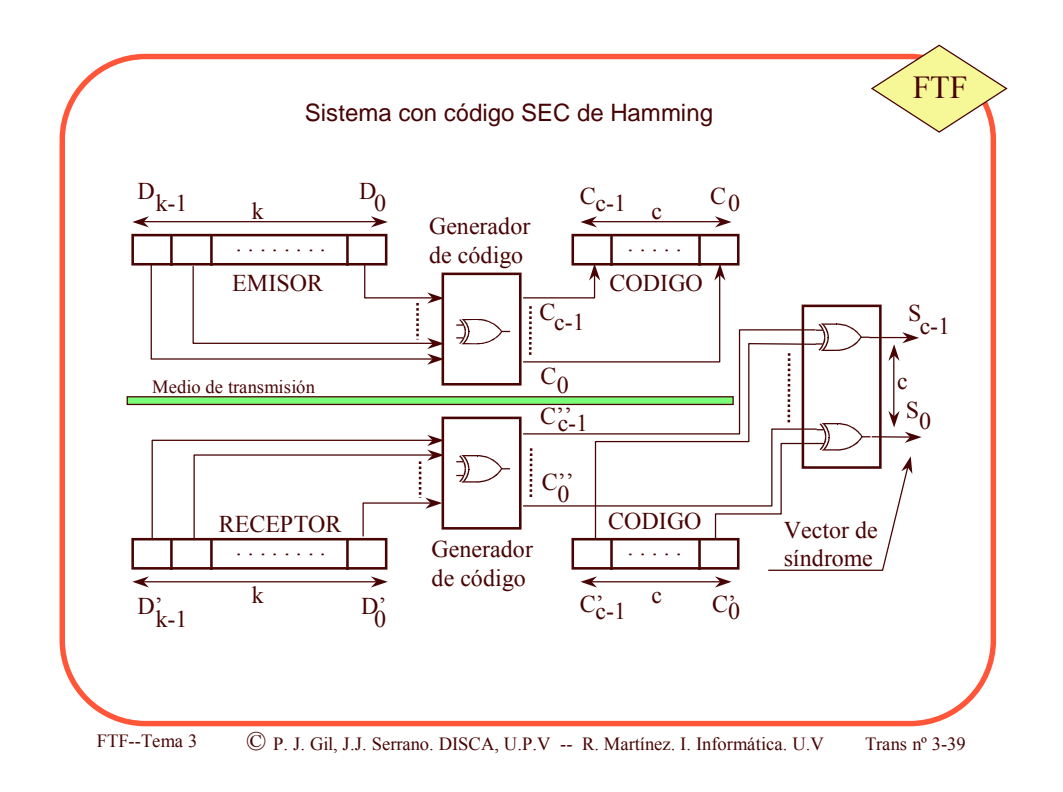

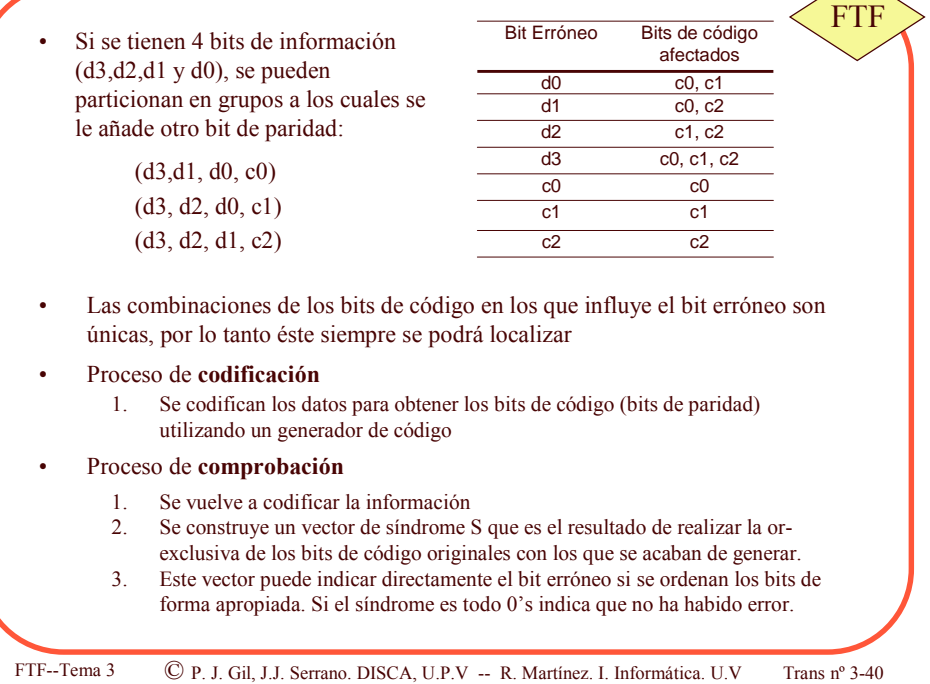

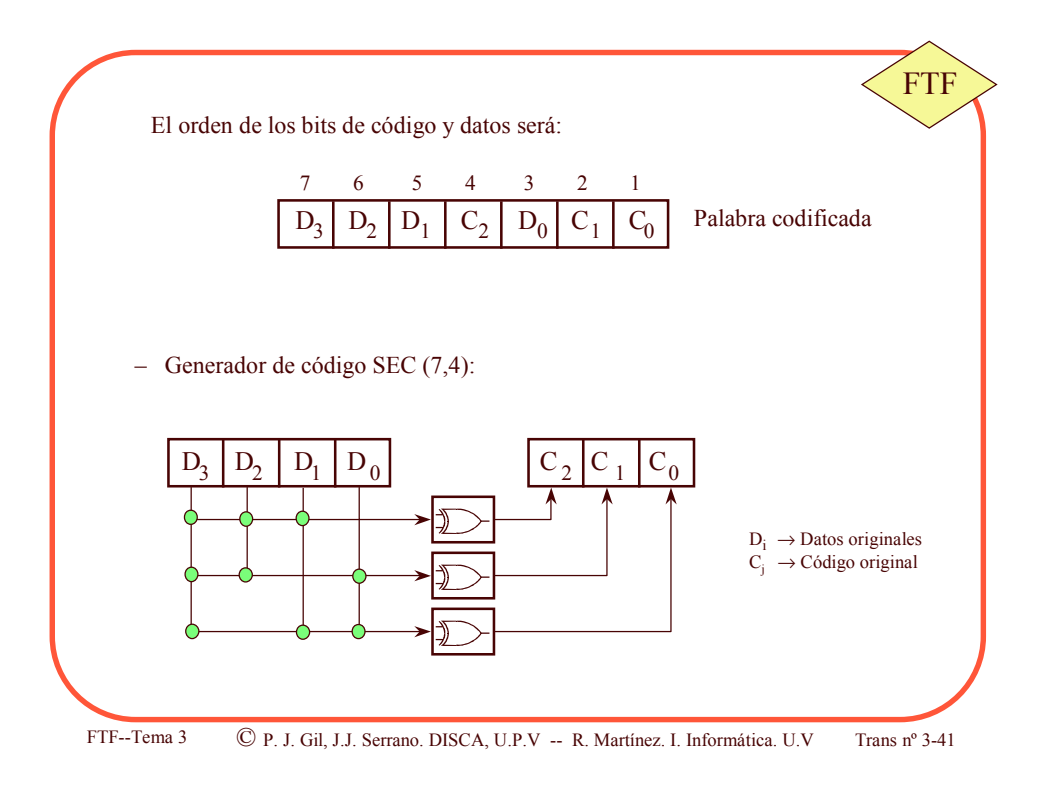

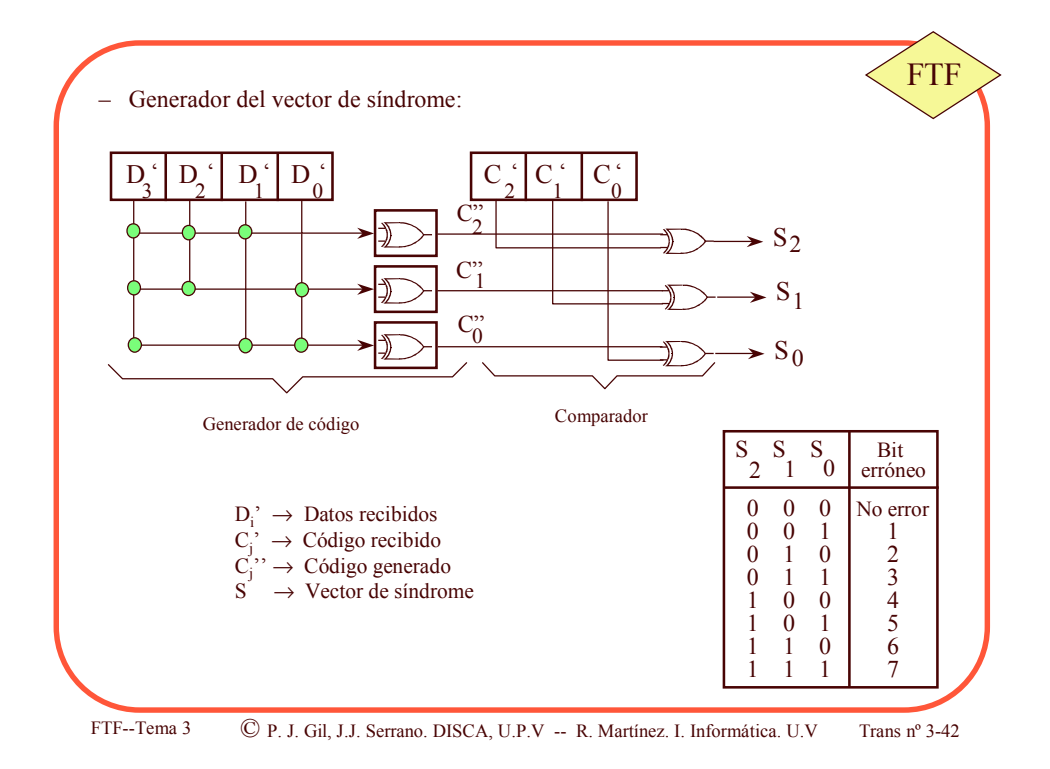

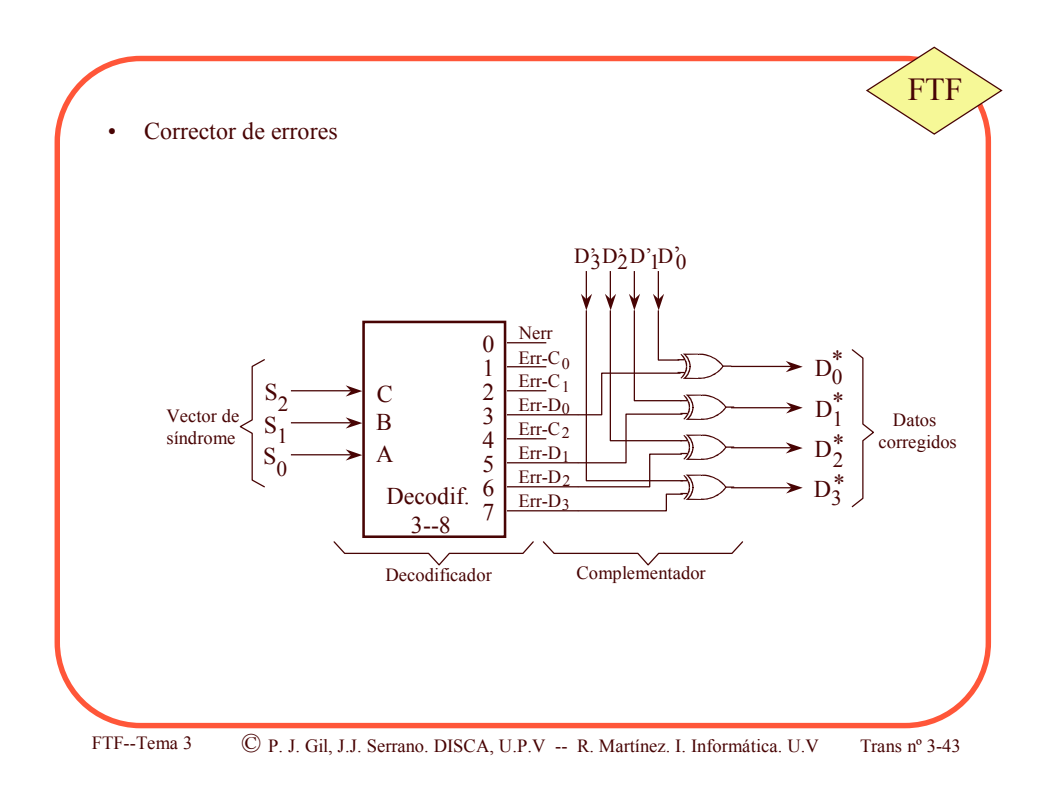

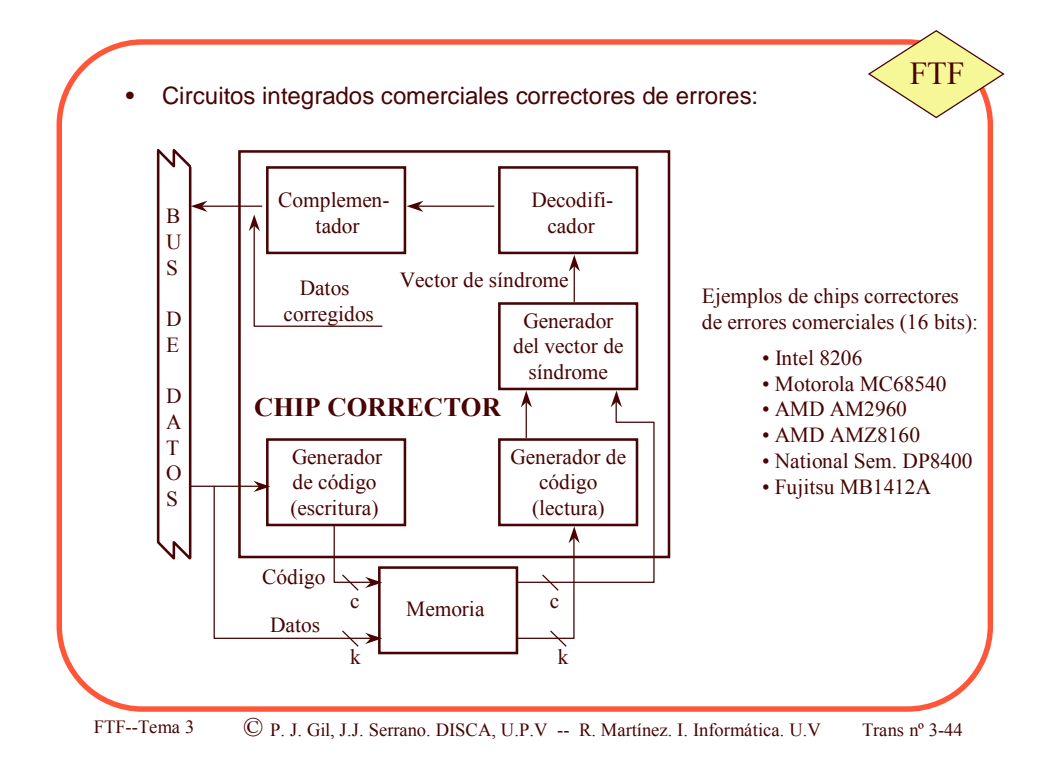

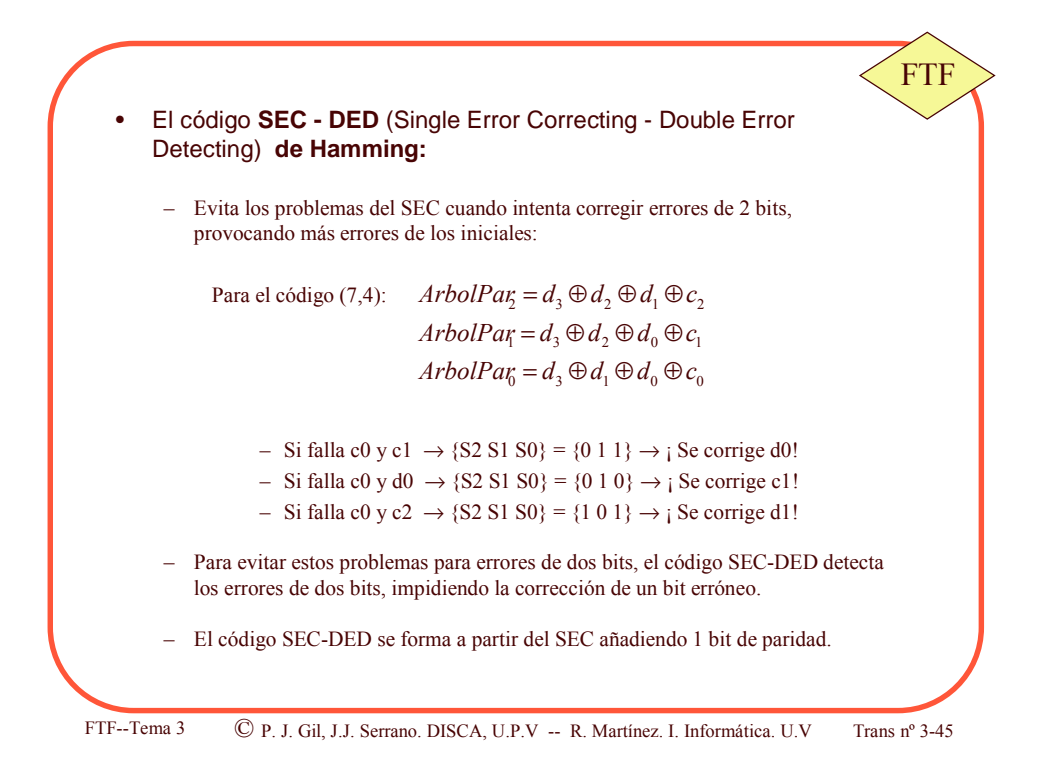

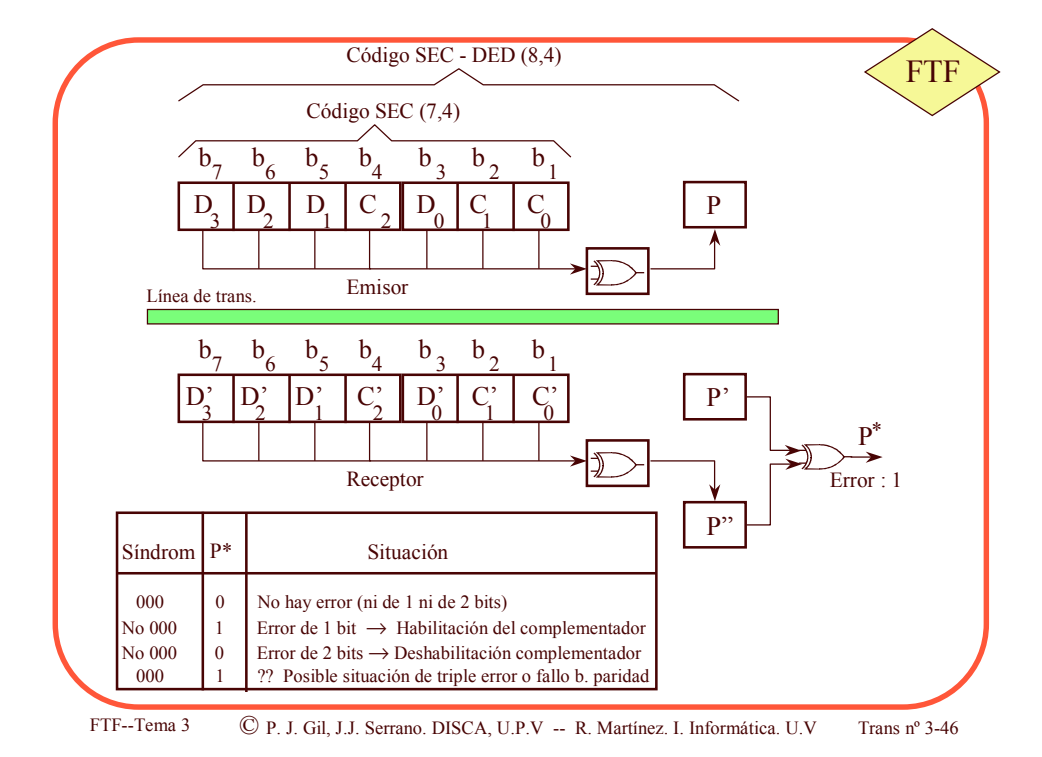

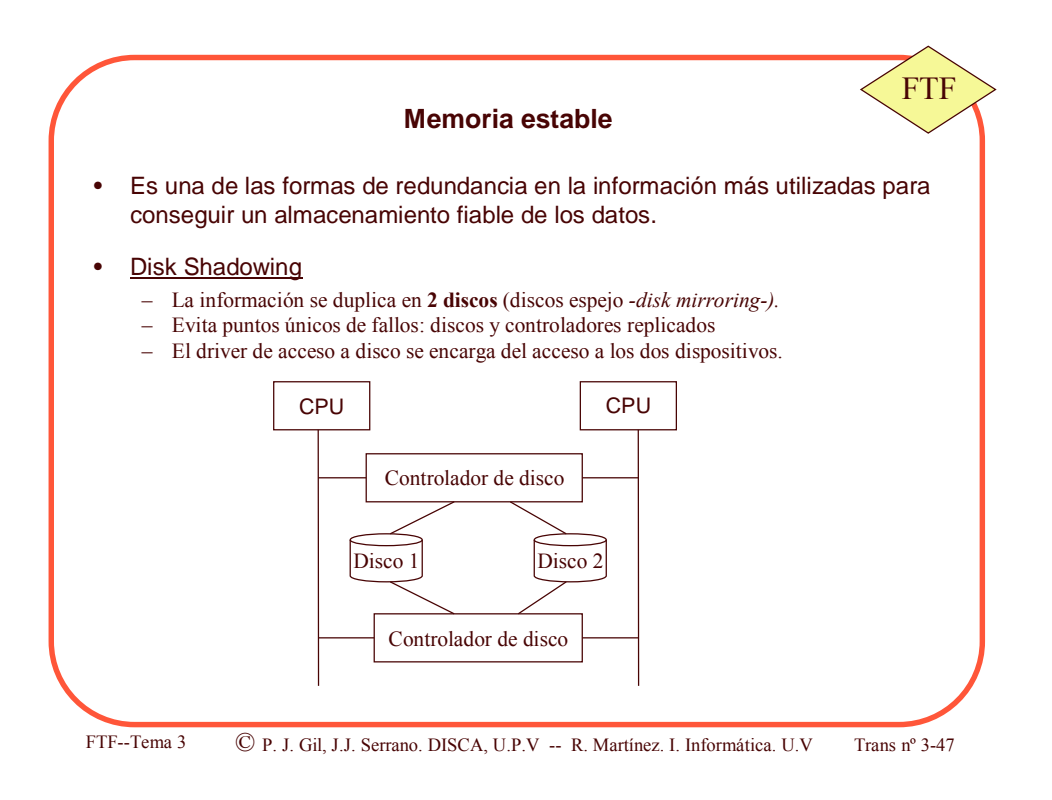

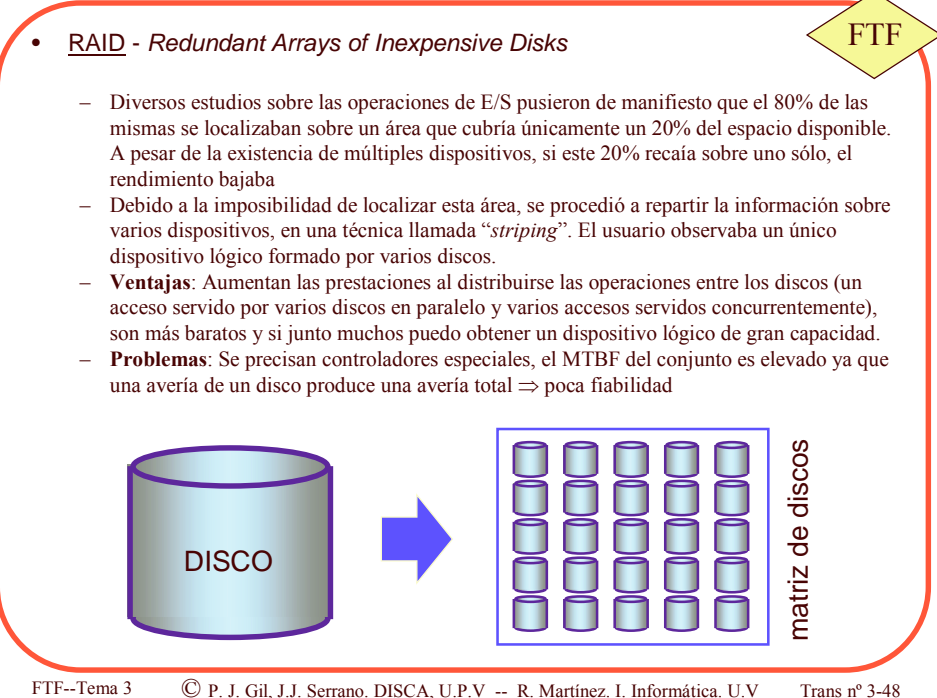

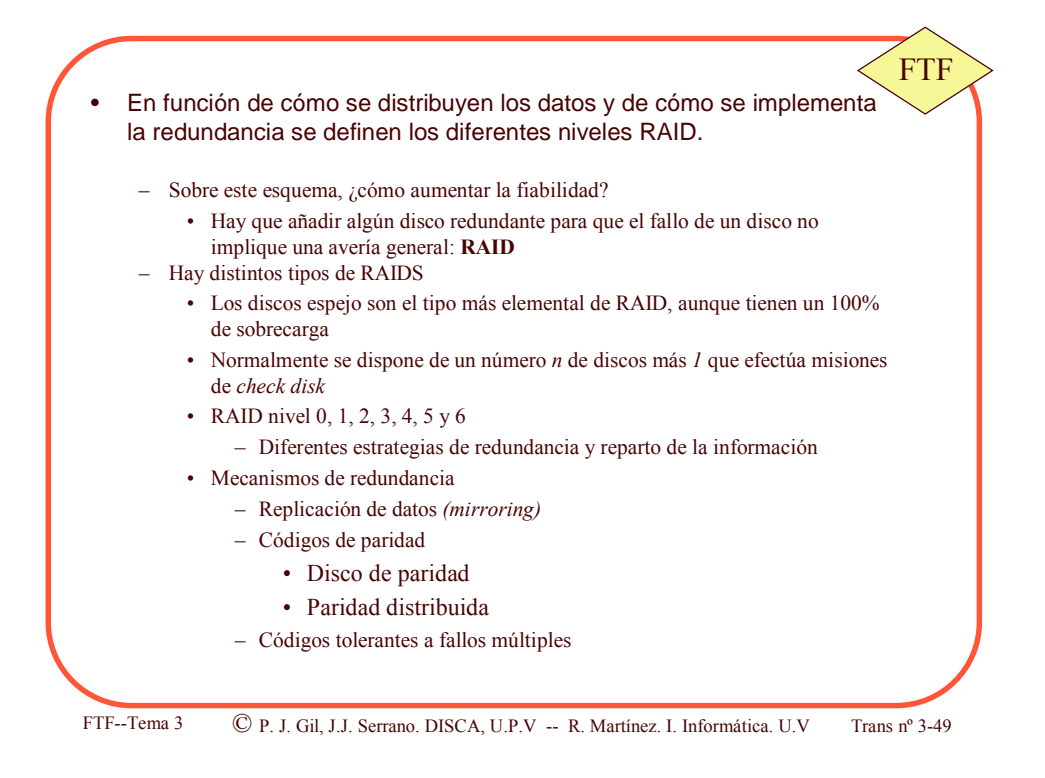

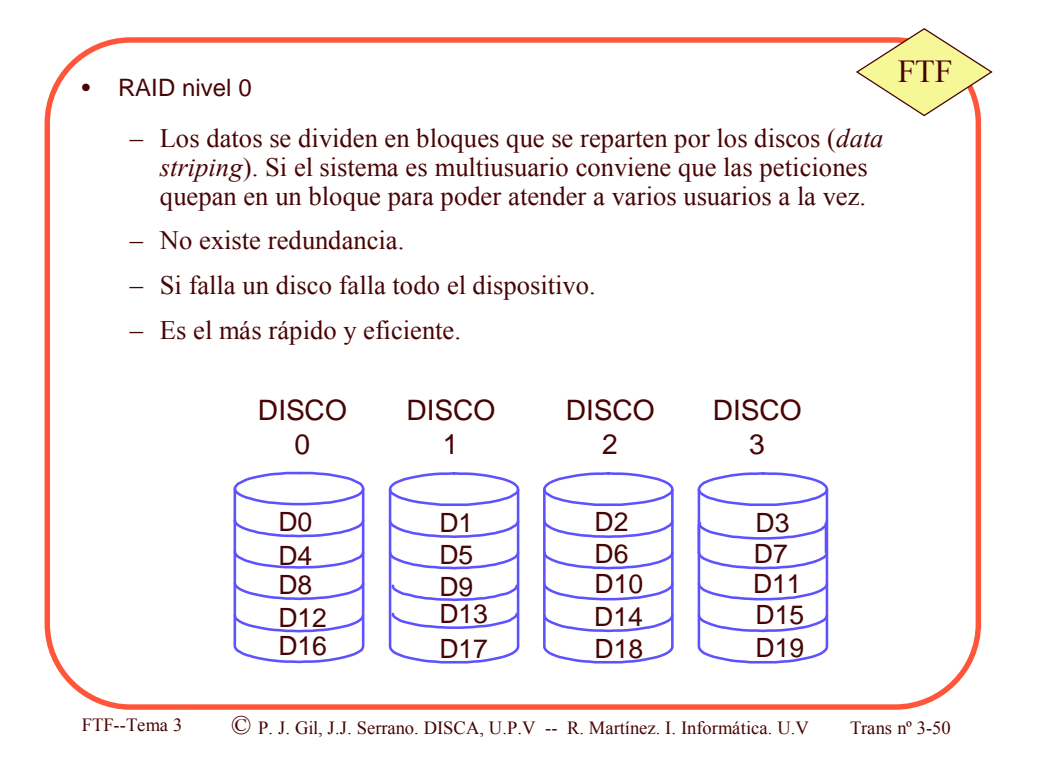

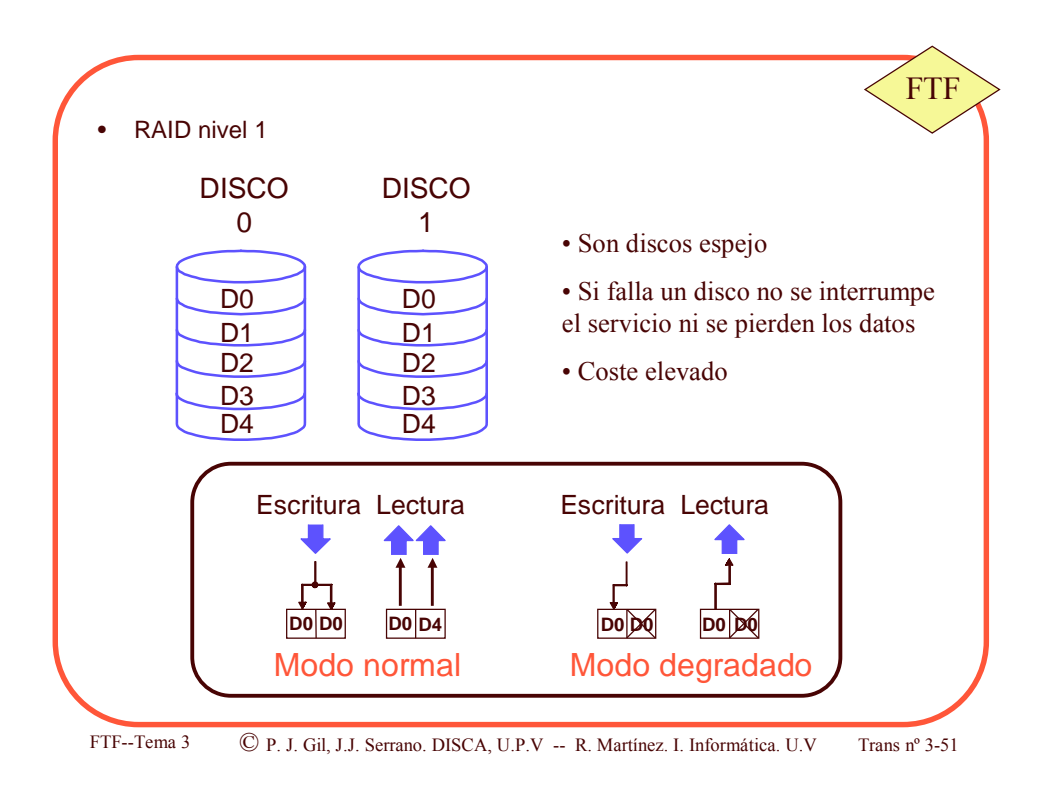

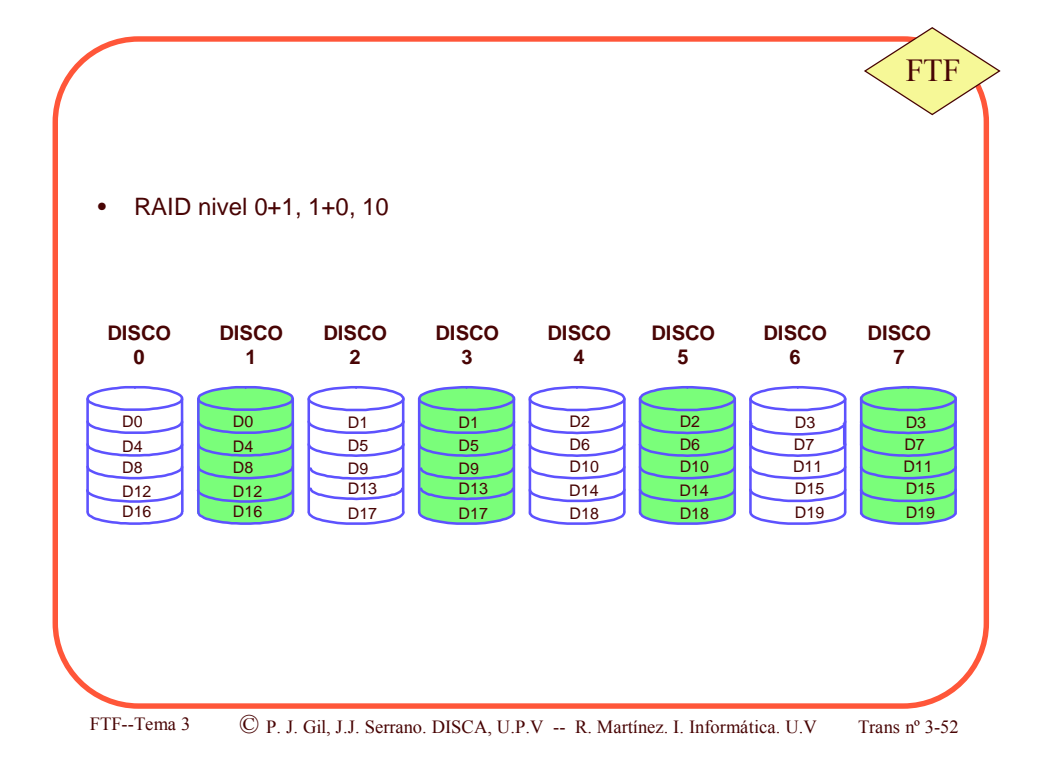

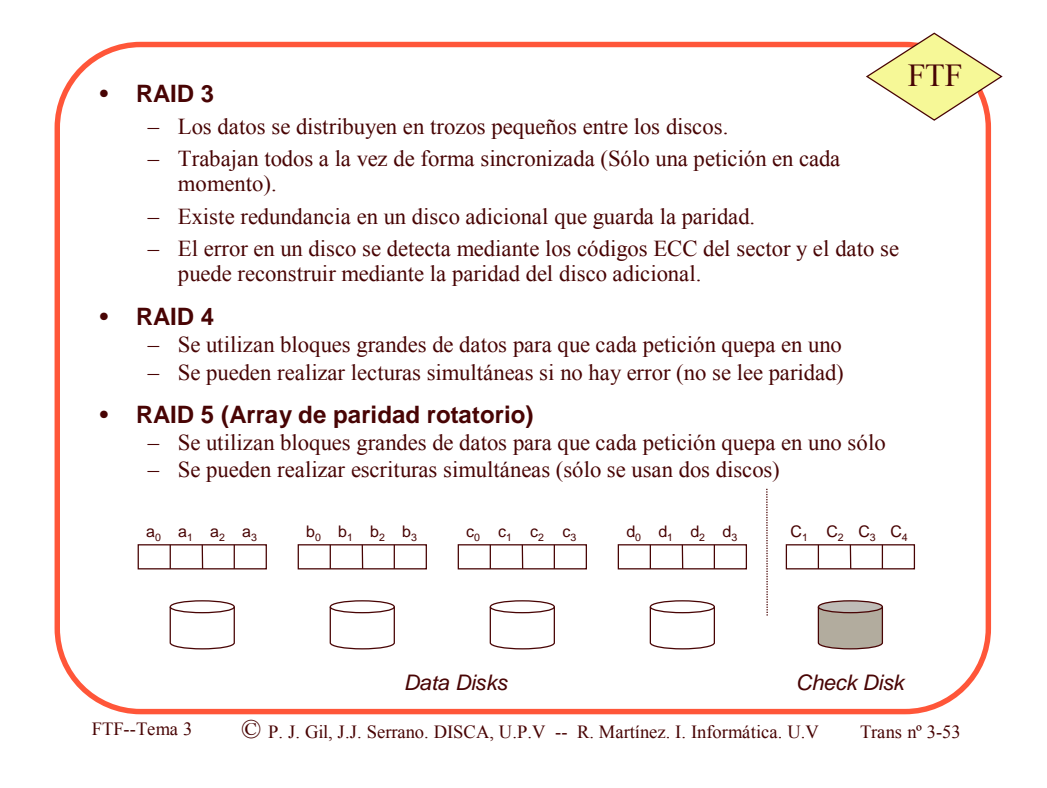

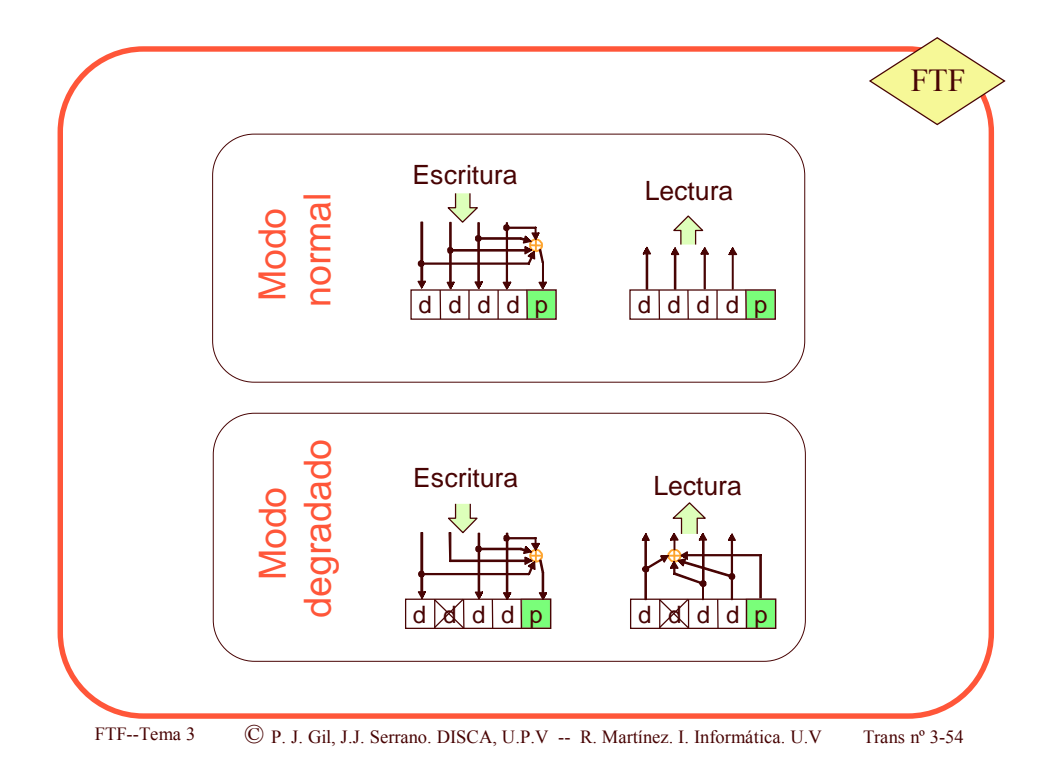

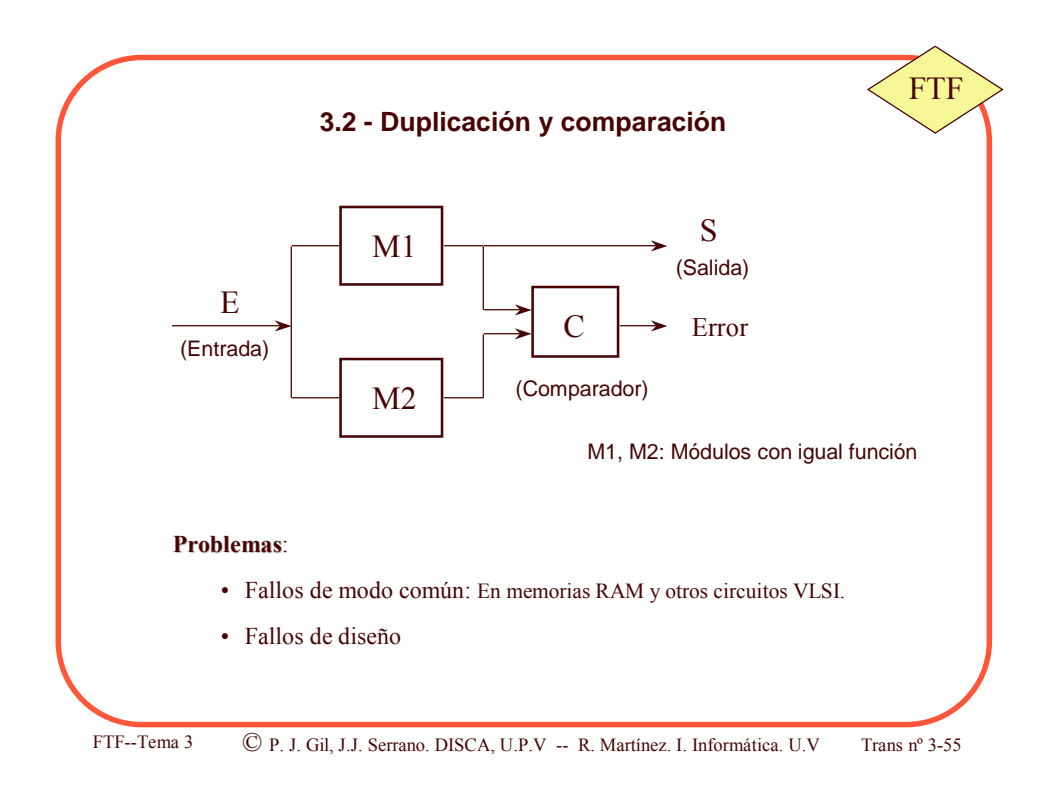

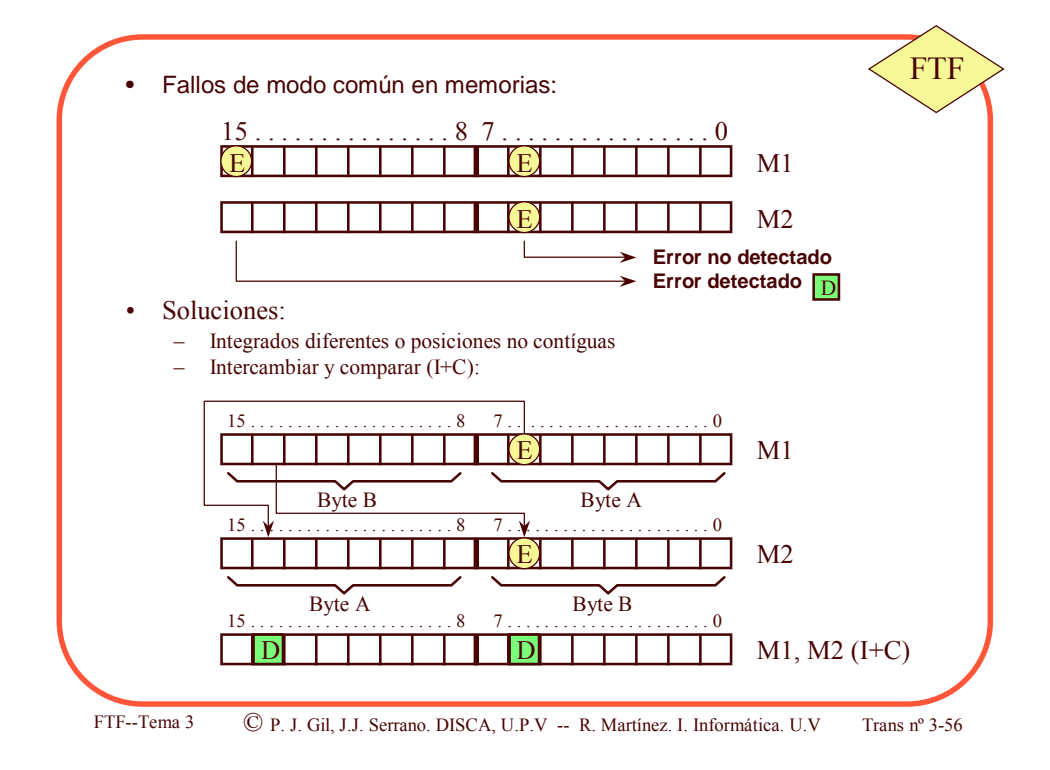

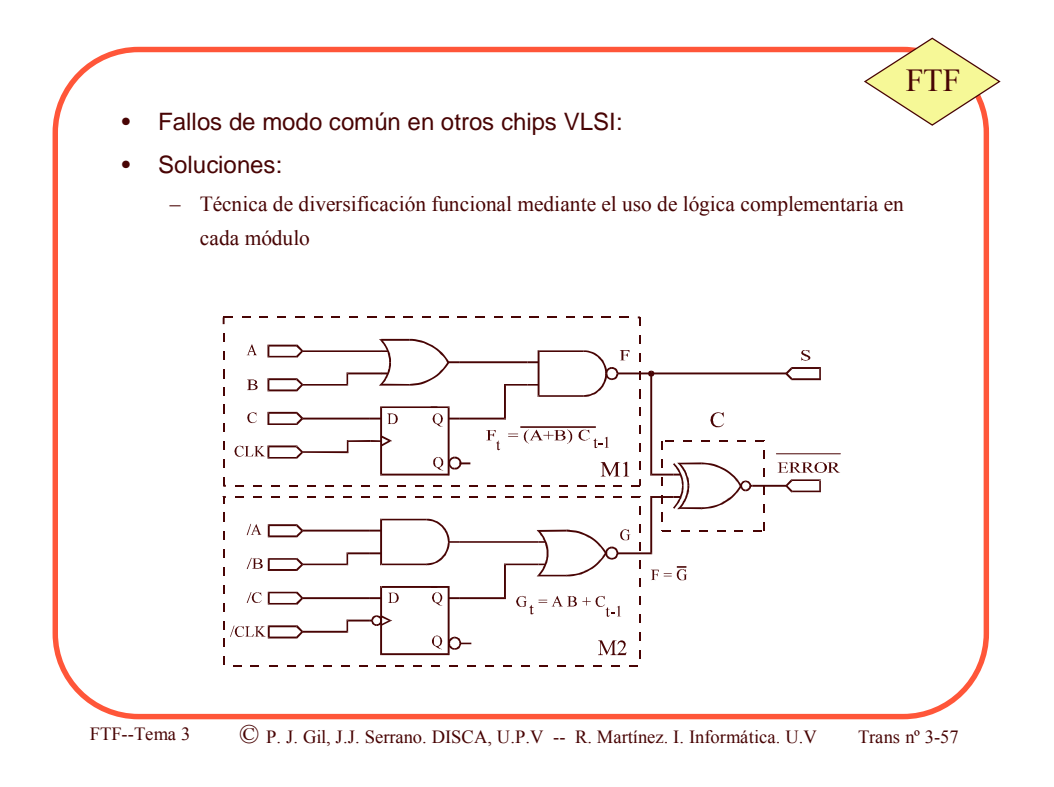

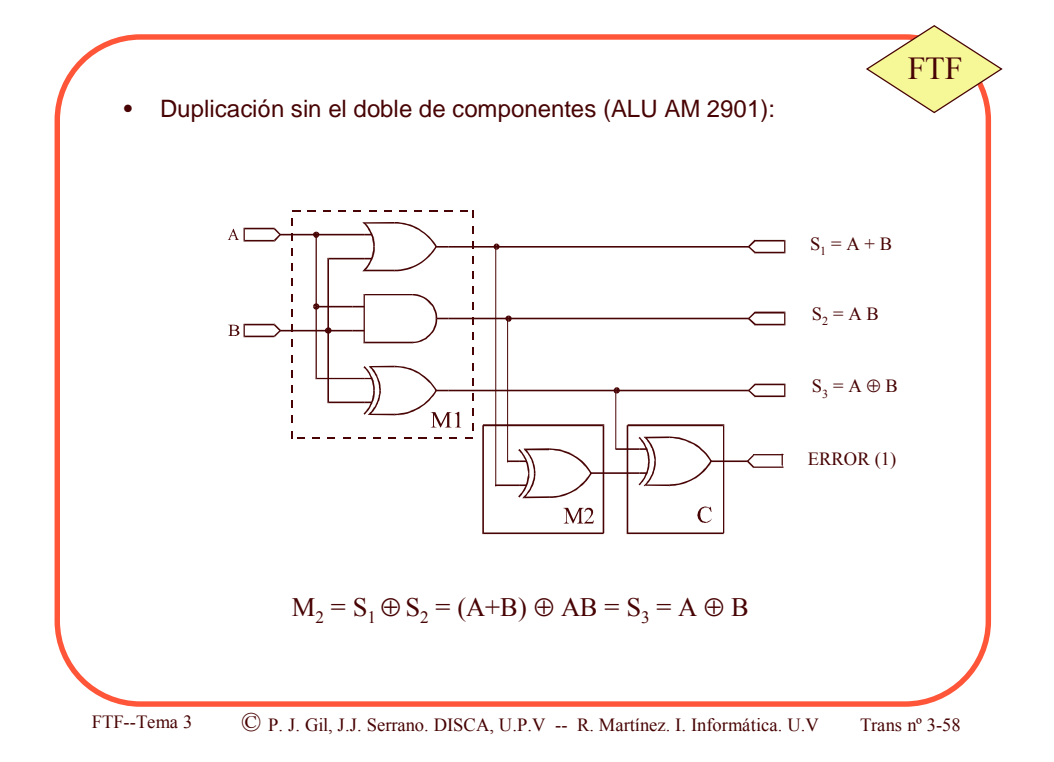

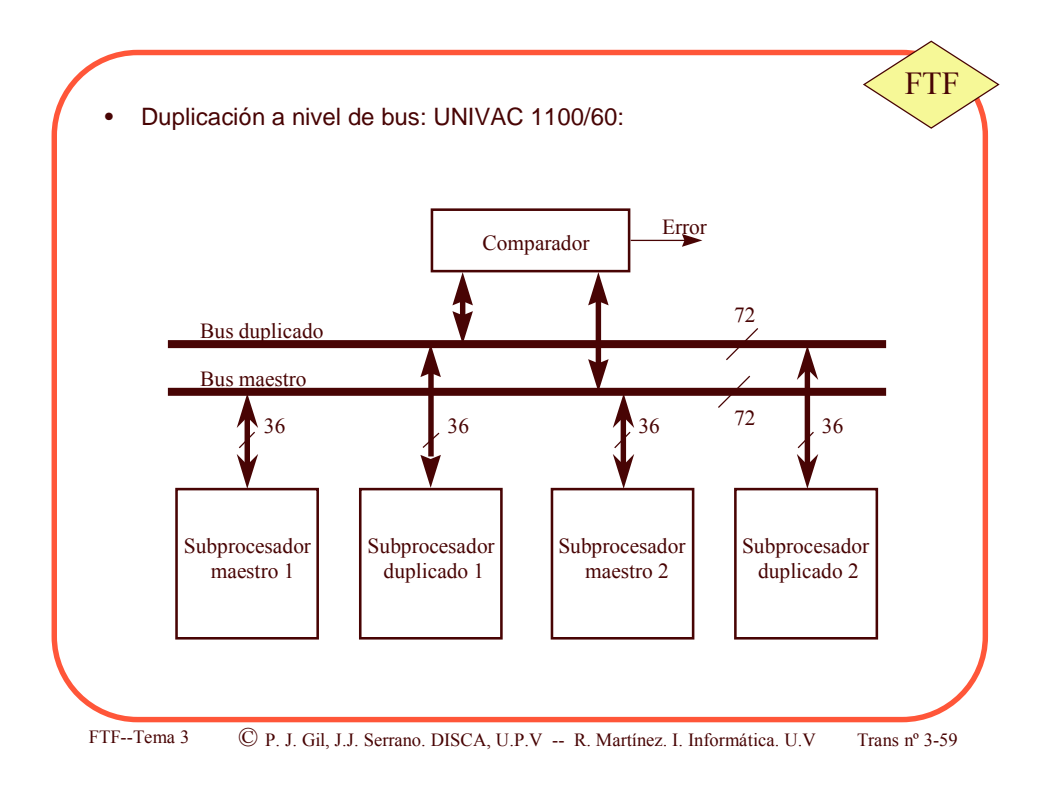

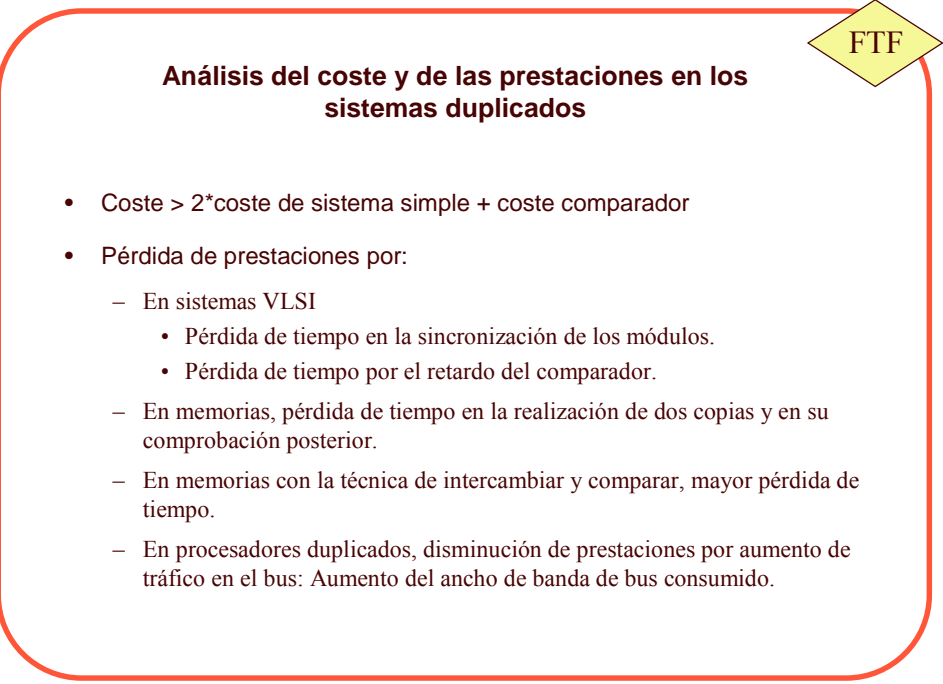

FTF--T

ema 3 C P. J. Gil, J.J. Serrano. DISCA, U.P.V -- R. Martínez. I. Informática. U.V TI

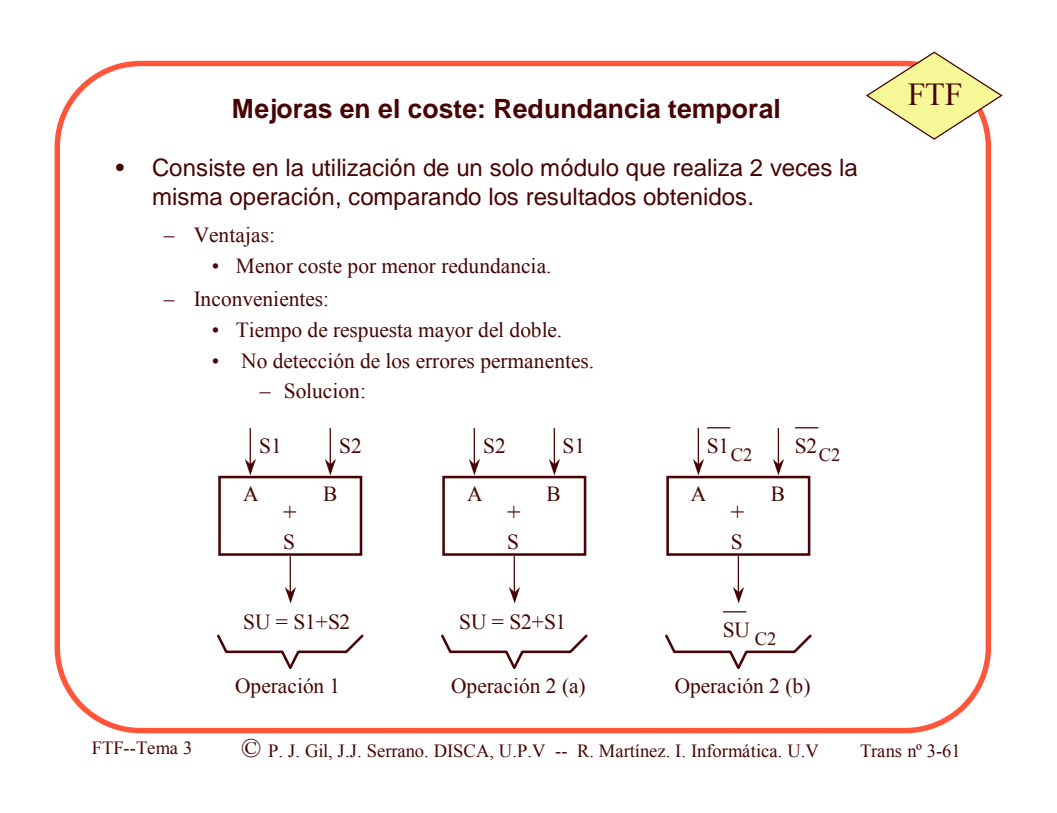

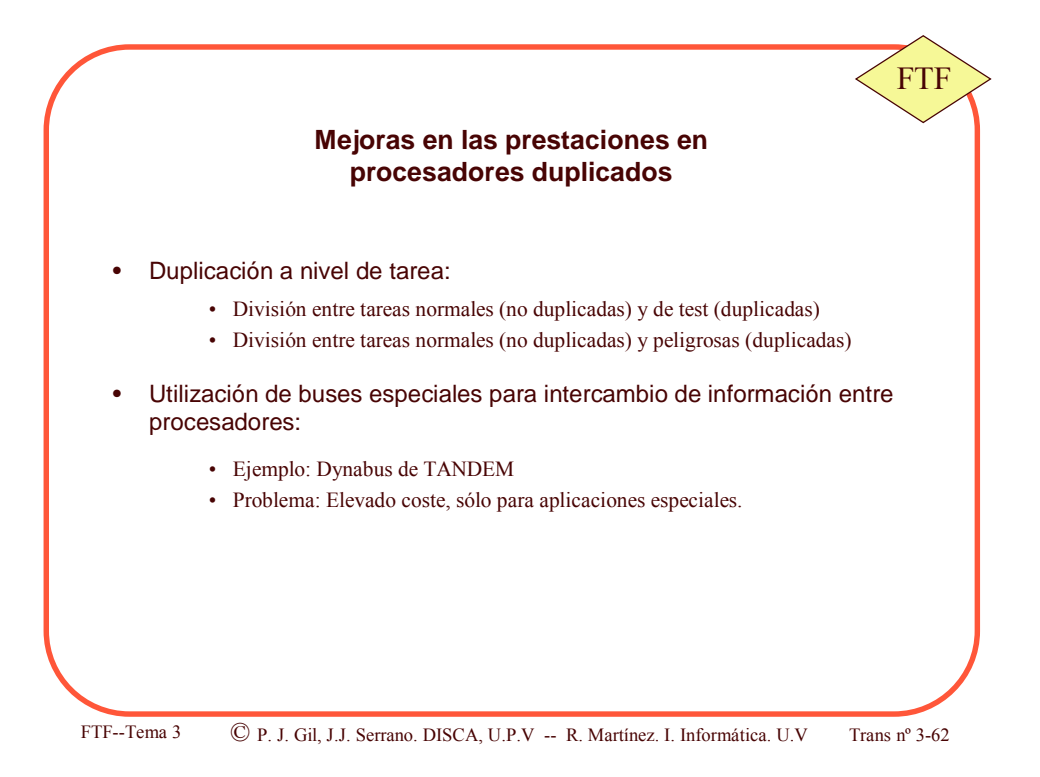

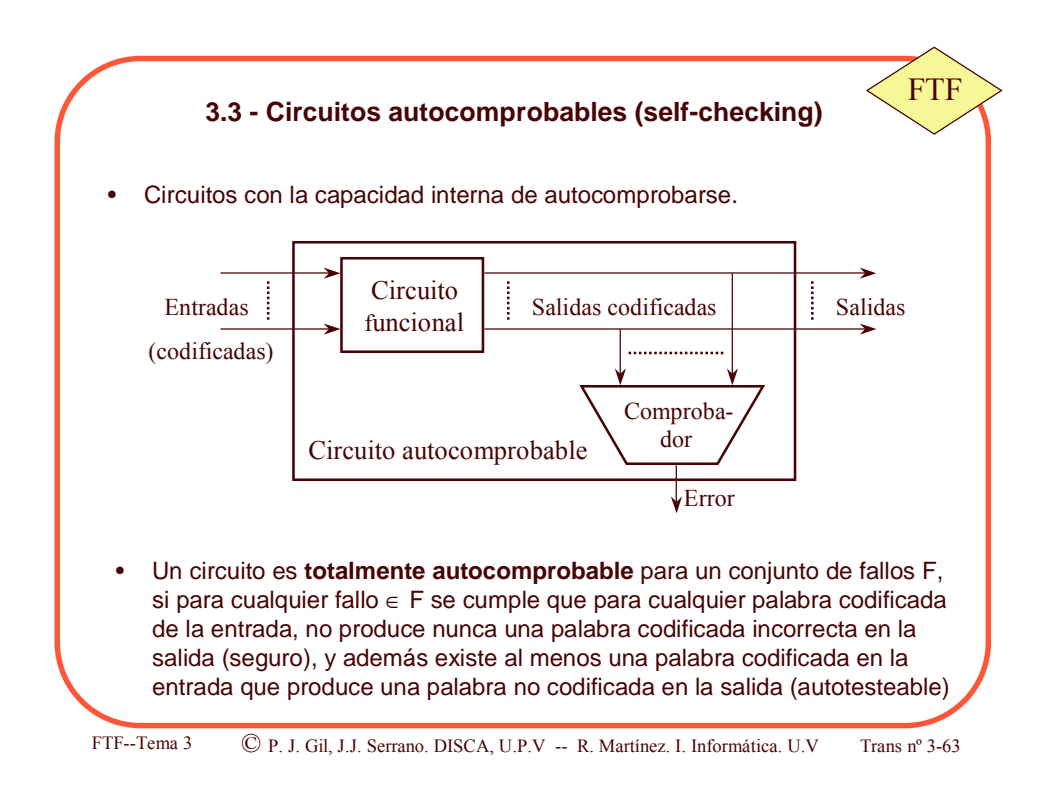

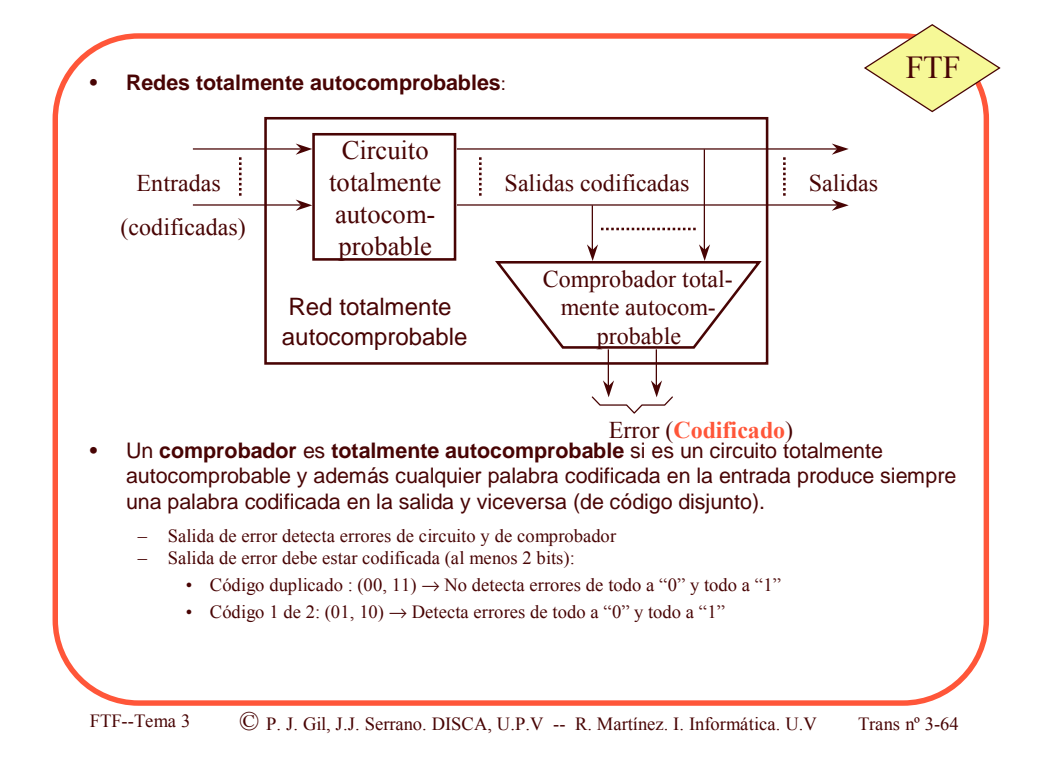

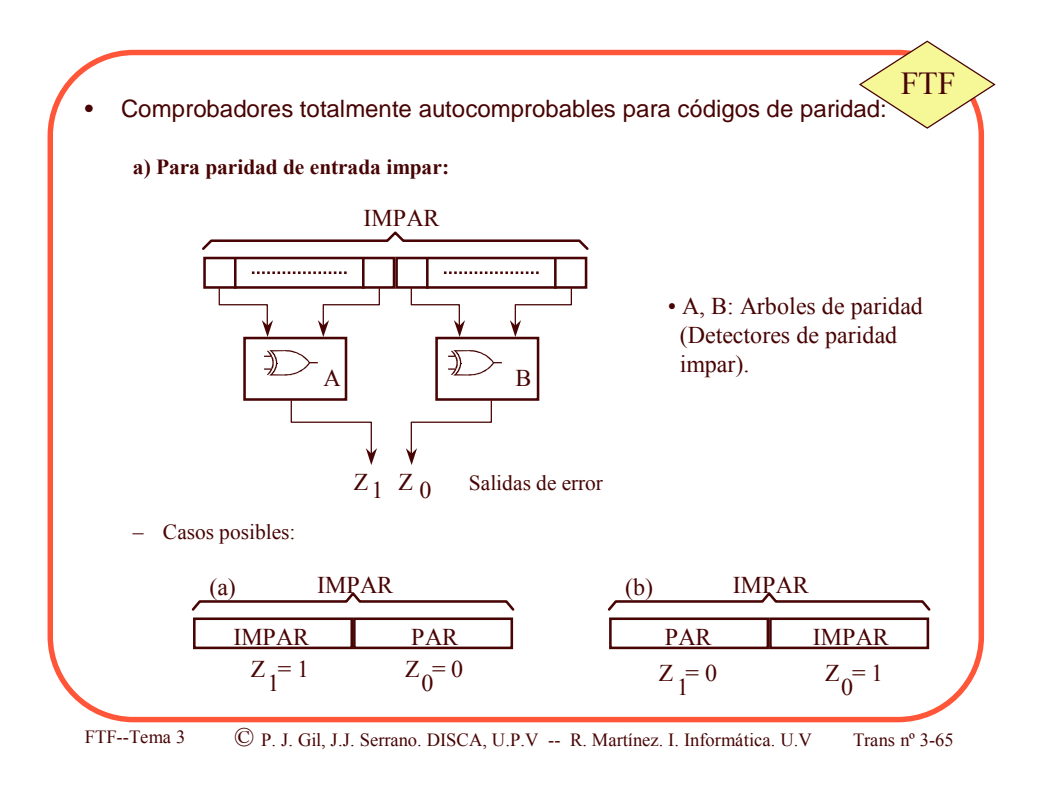

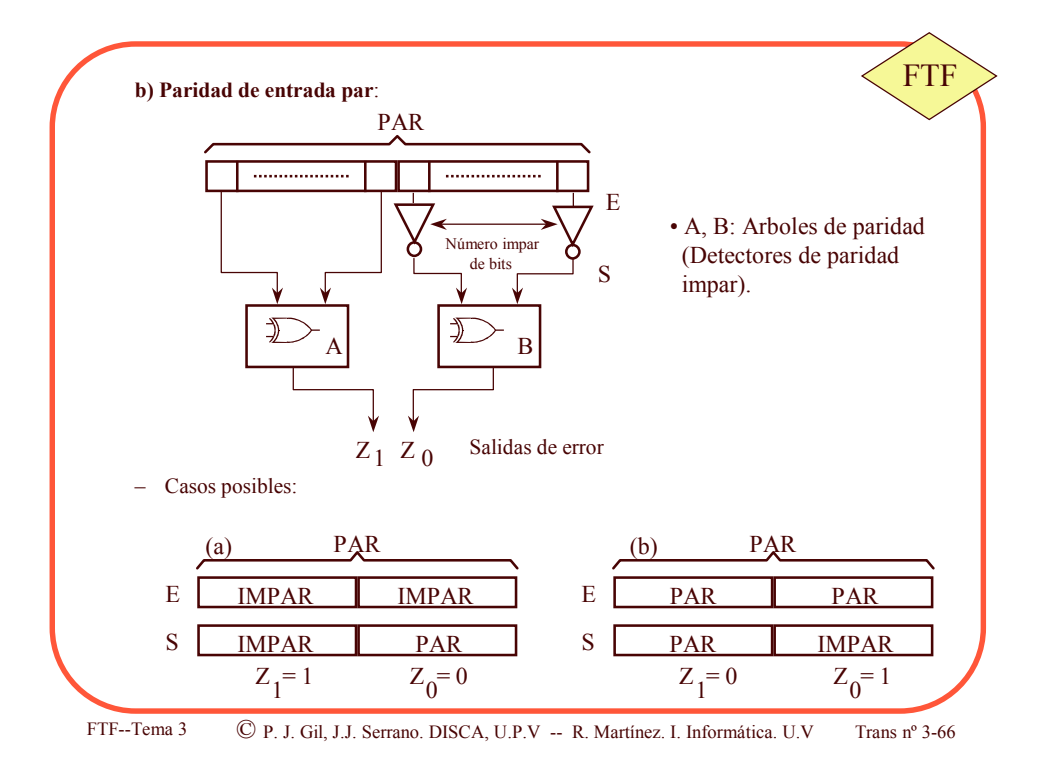

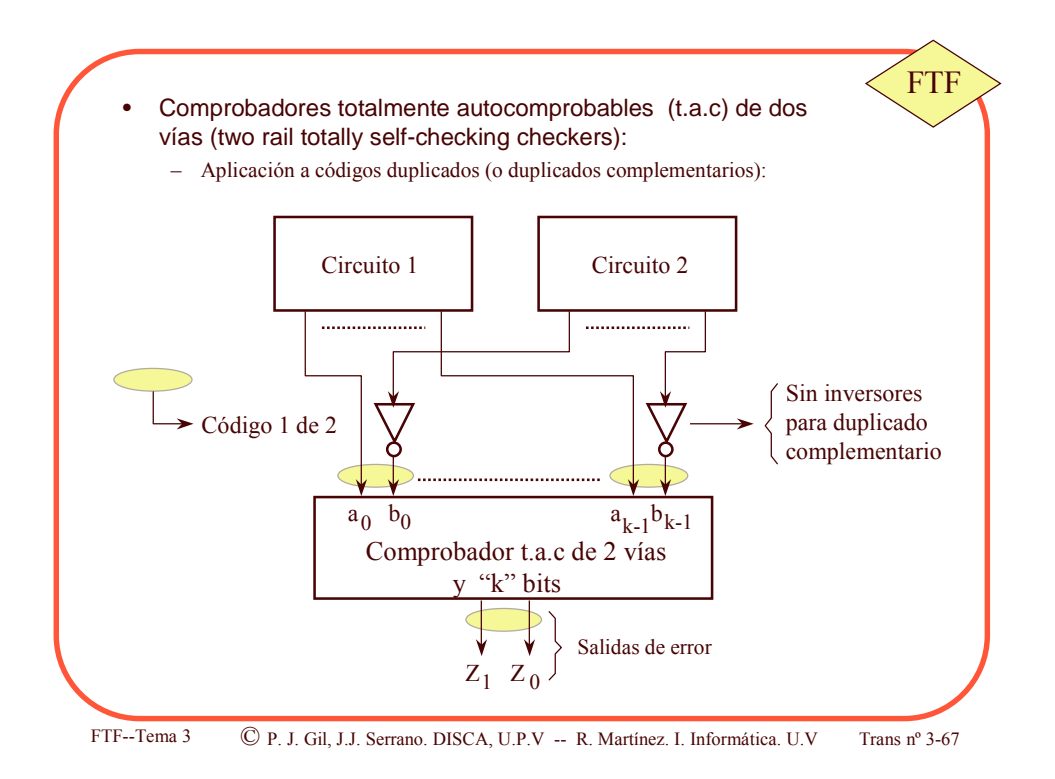

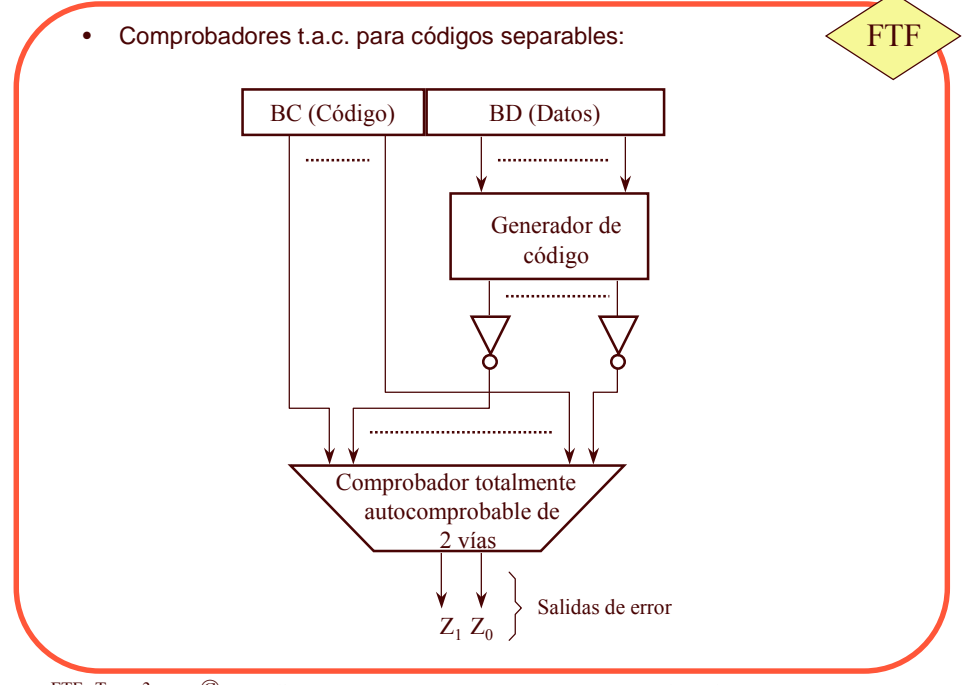

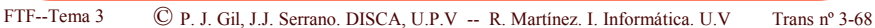

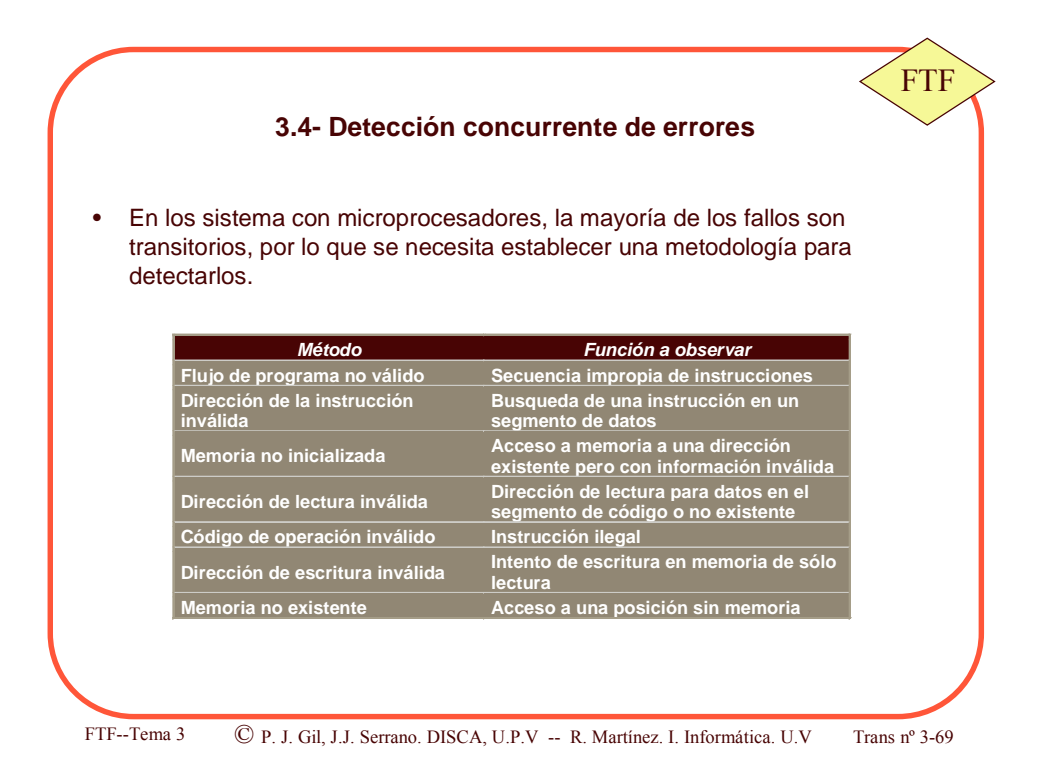

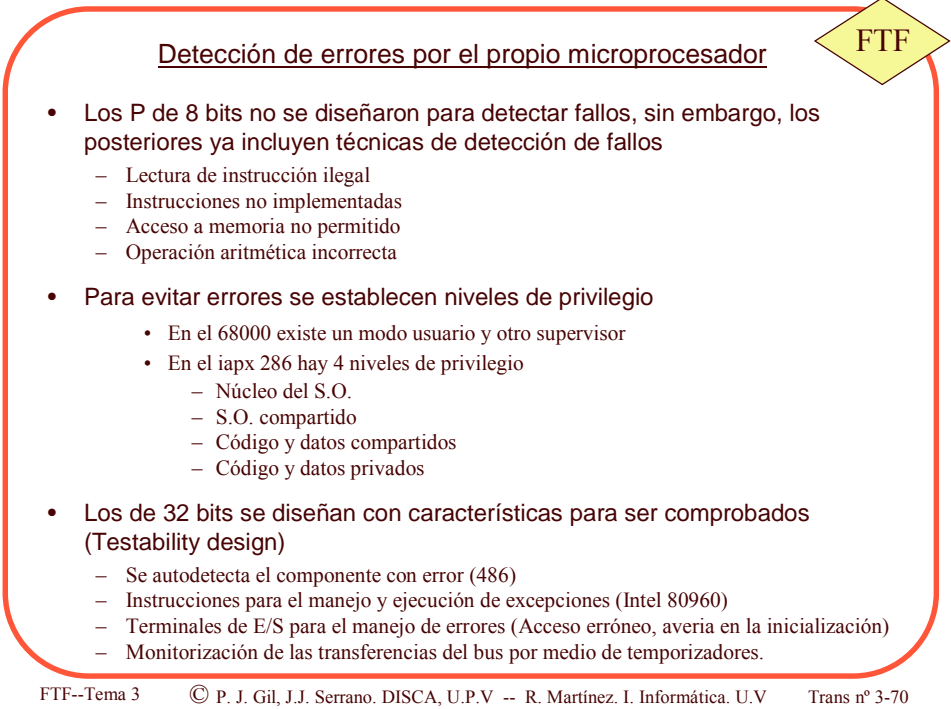

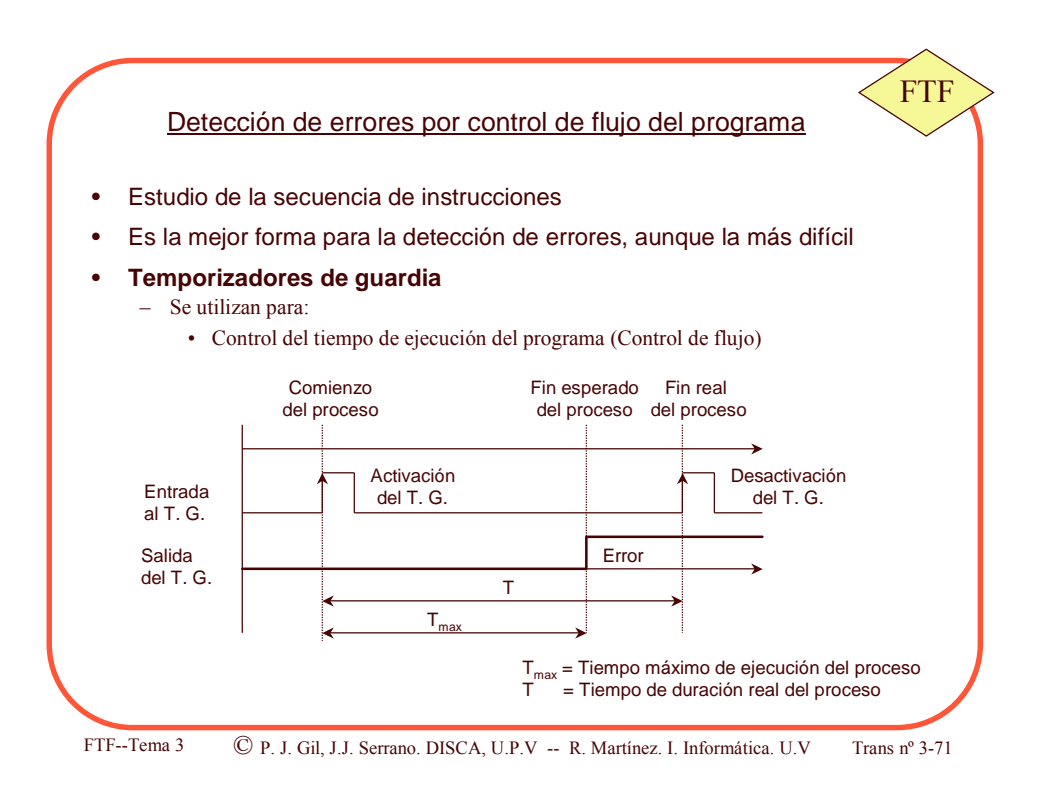

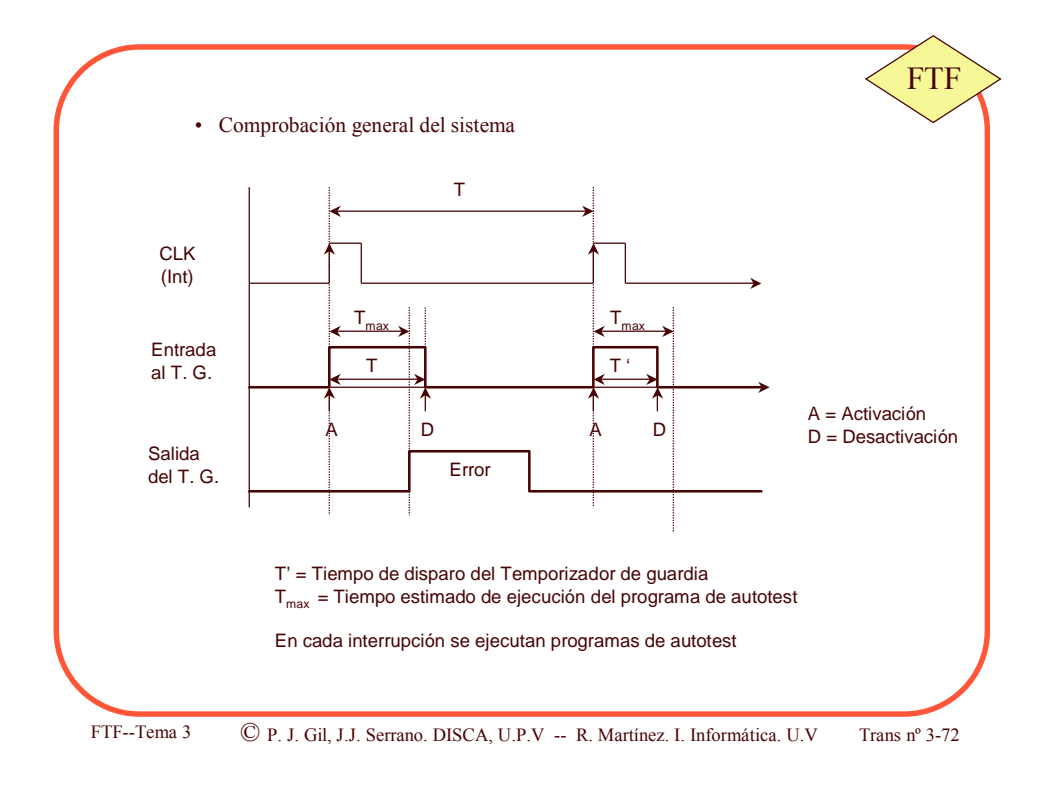

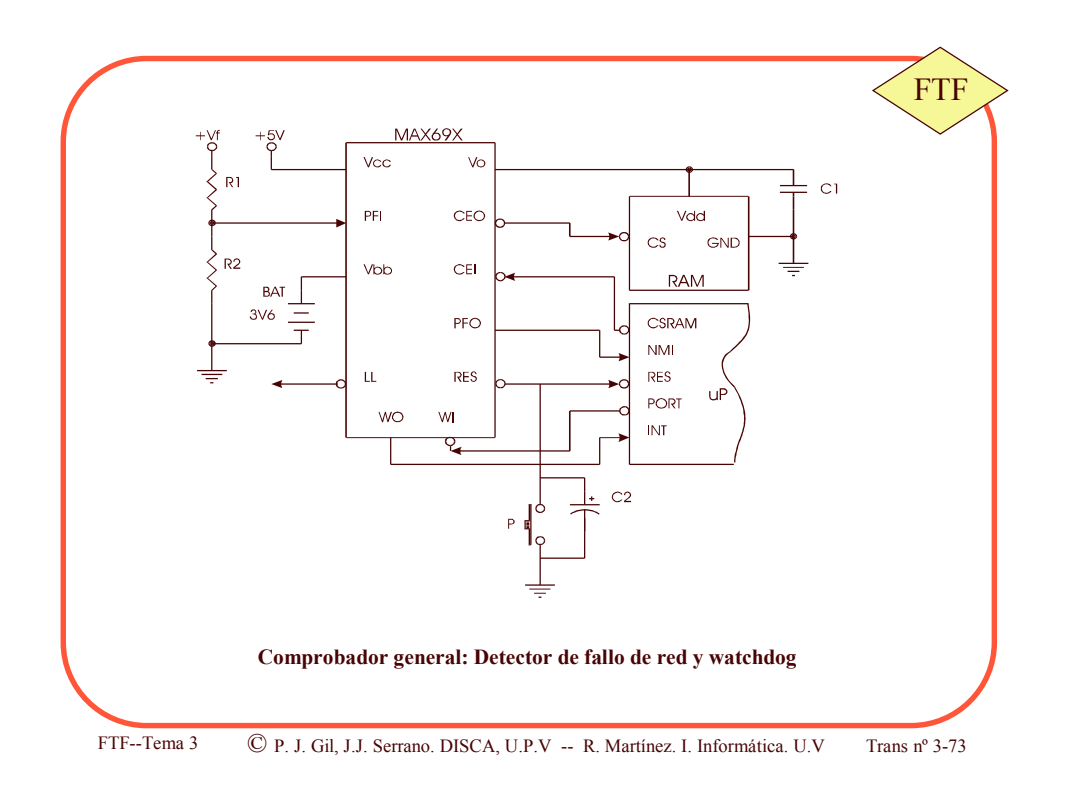

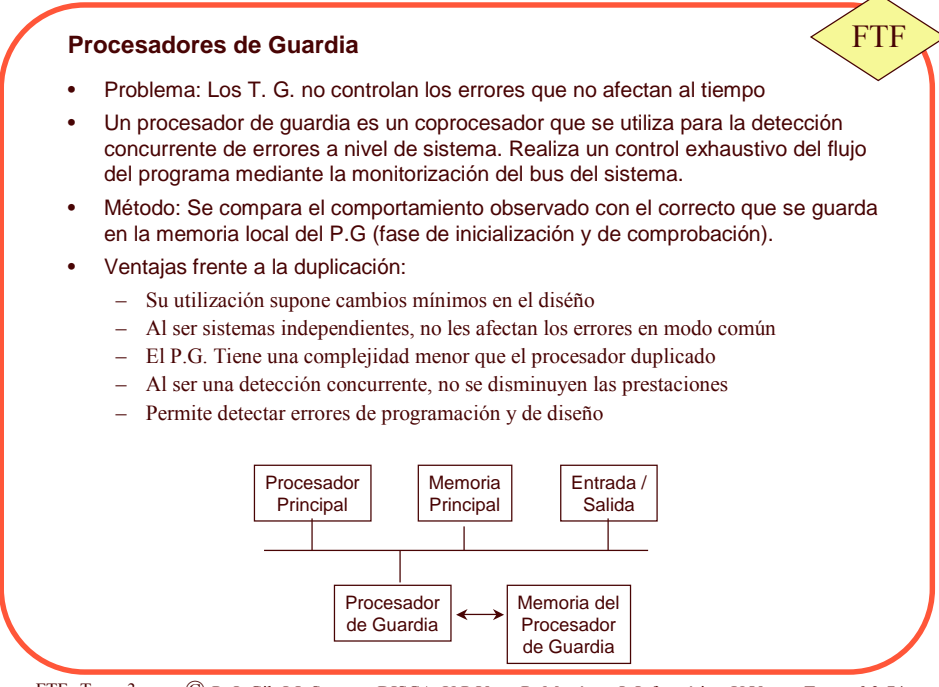

FTF--T ema 3 C P. J. Gil, J.J. Serrano. DISCA, U.P.V -- R. Martínez. I. Informática. U. V Trans  $n^{\circ}$  3-74

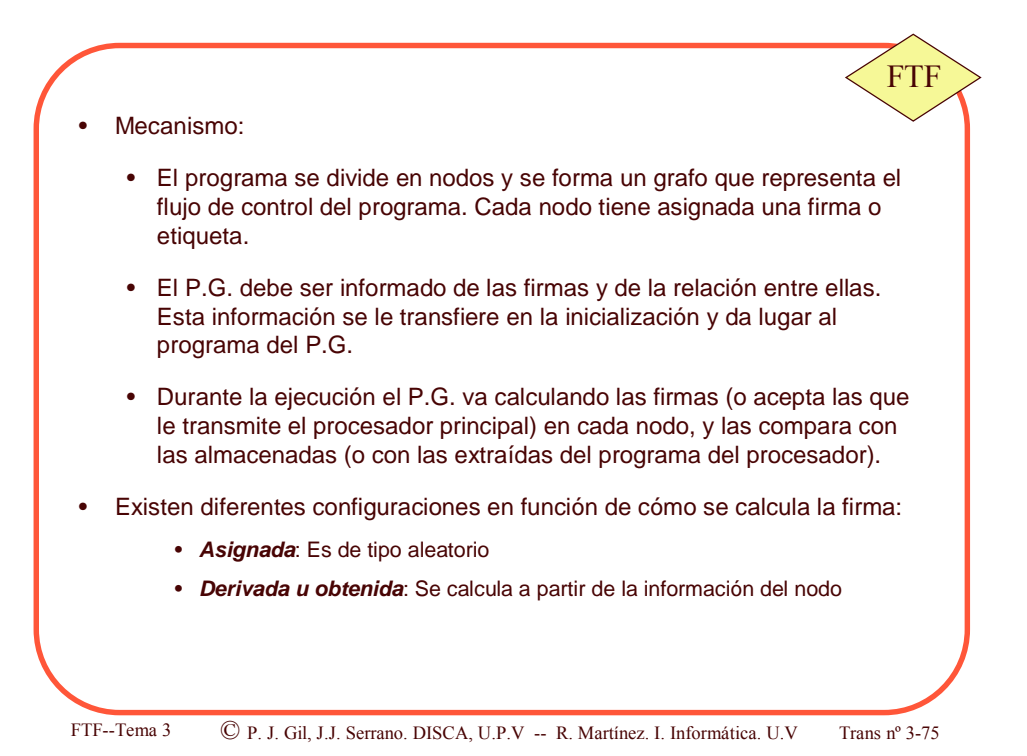

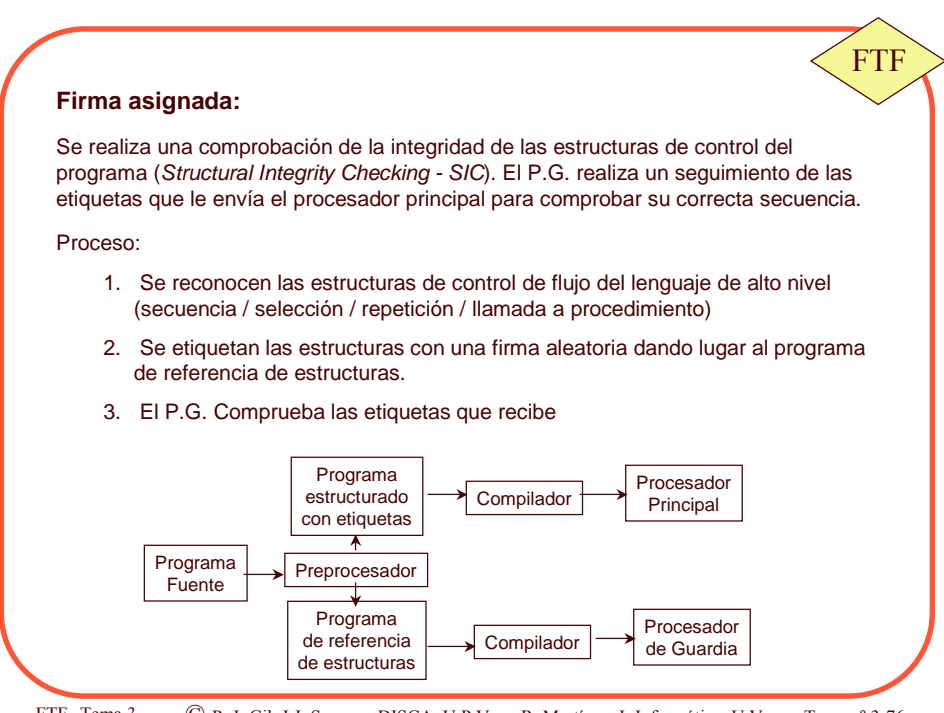

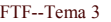

ema 3 C P. J. Gil, J.J. Serrano. DISCA, U.P.V -- R. Martínez. I. Informática. U.V TI

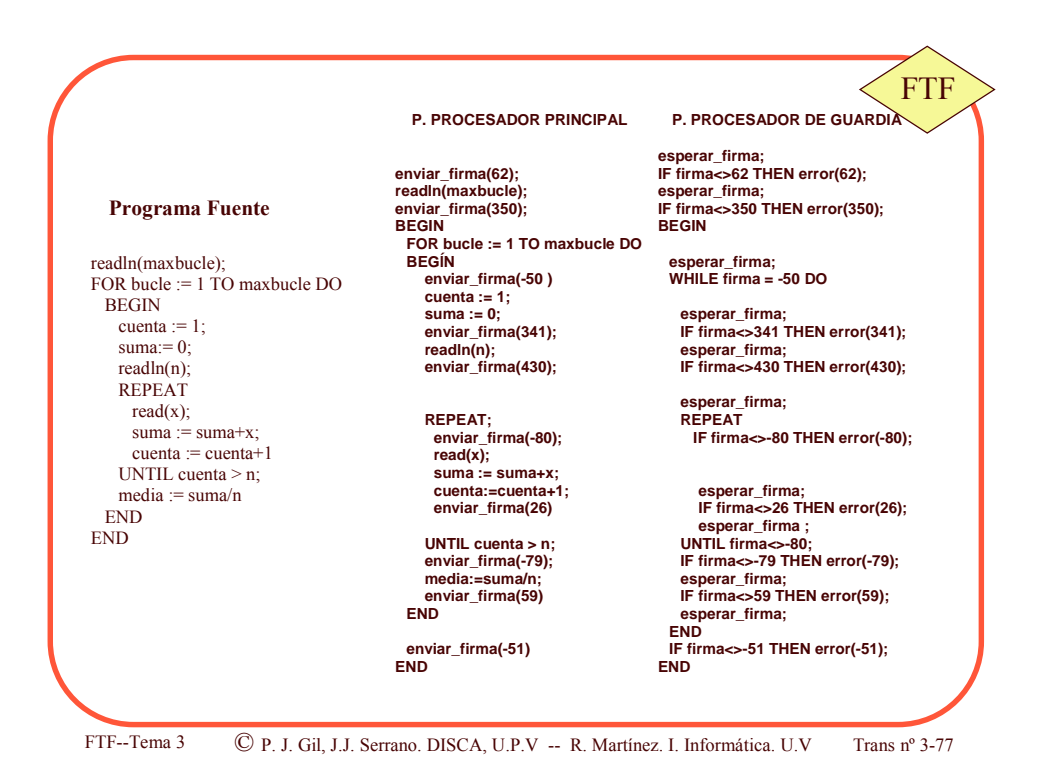

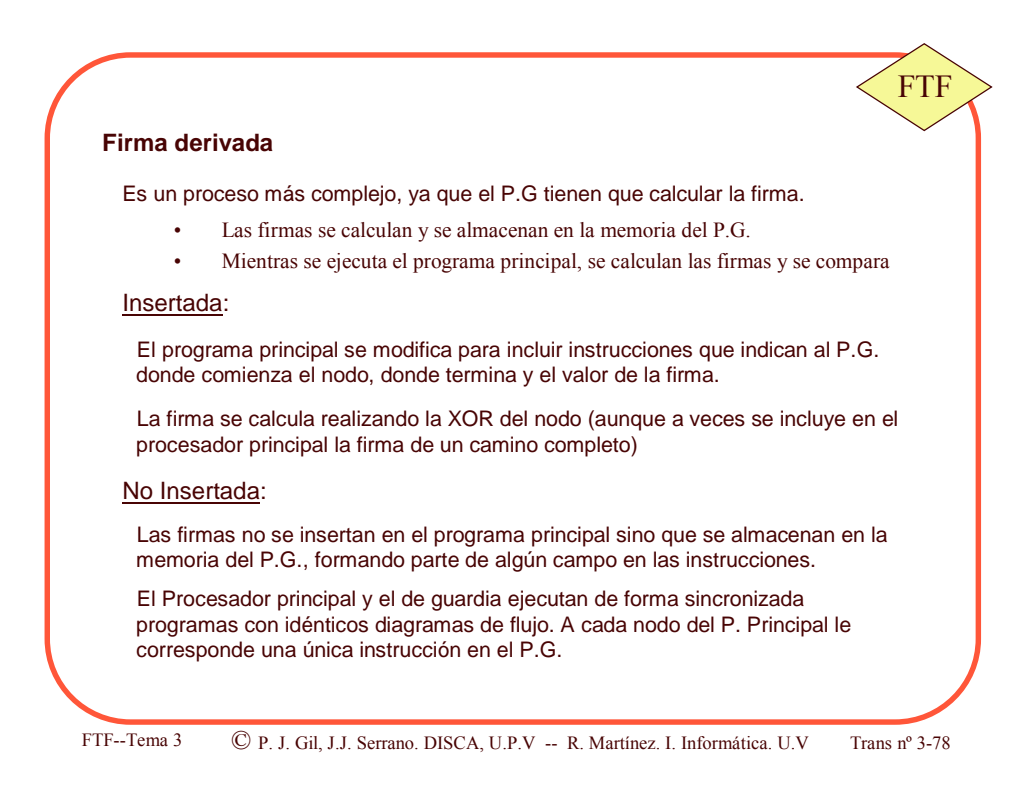

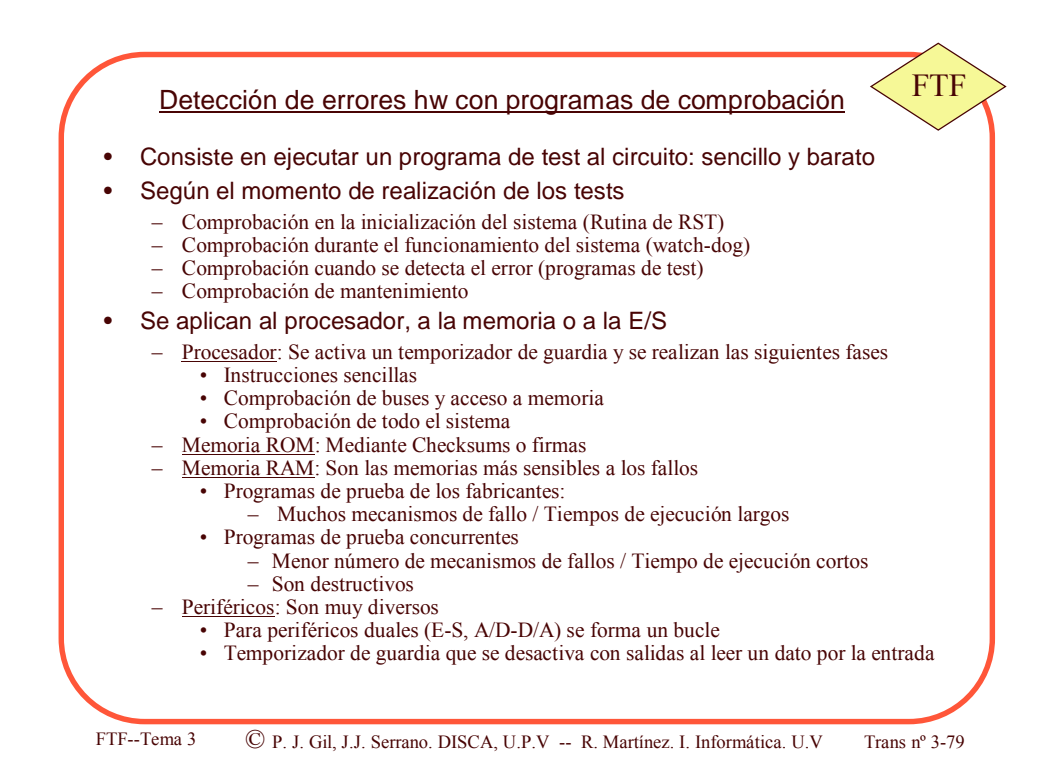

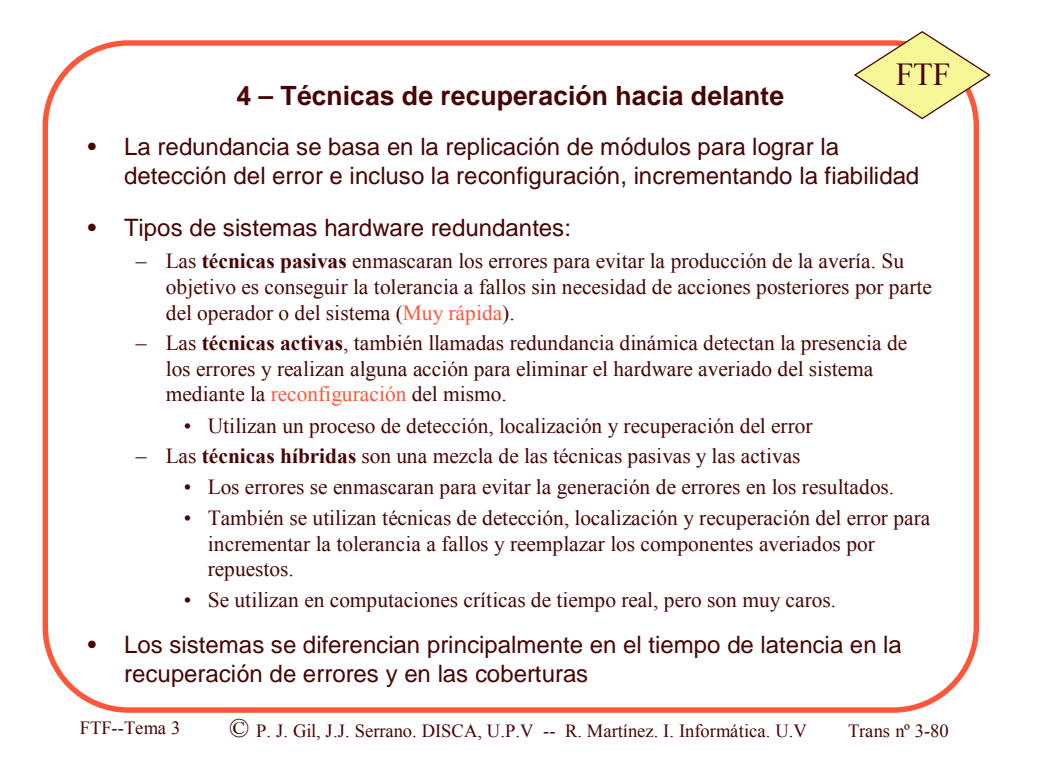

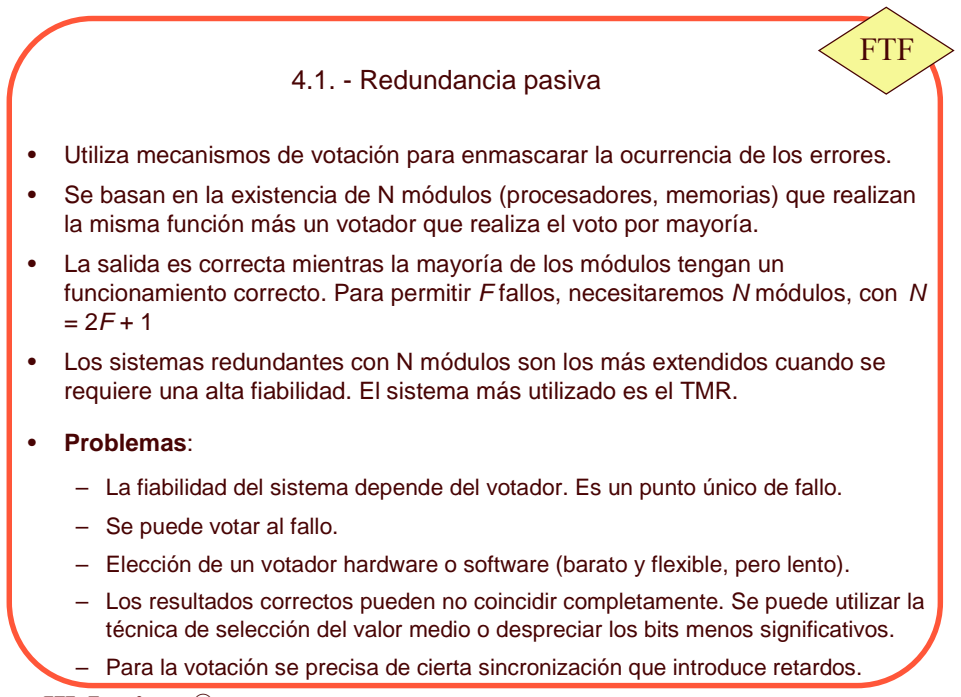

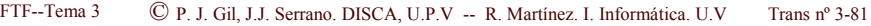

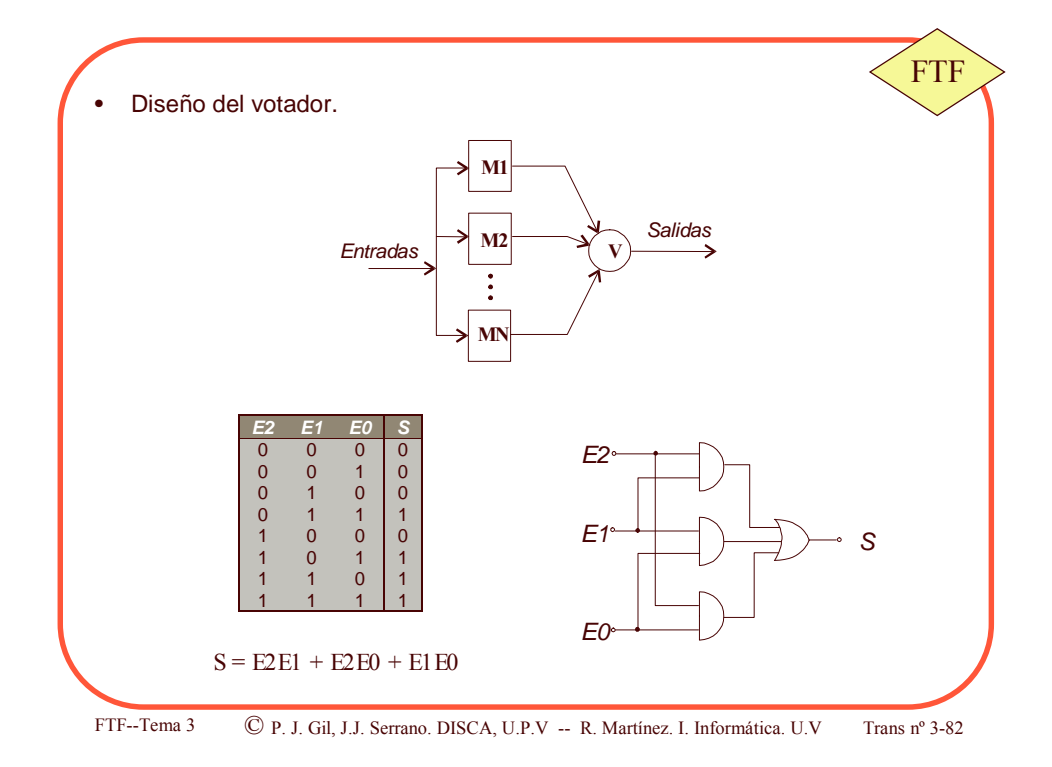

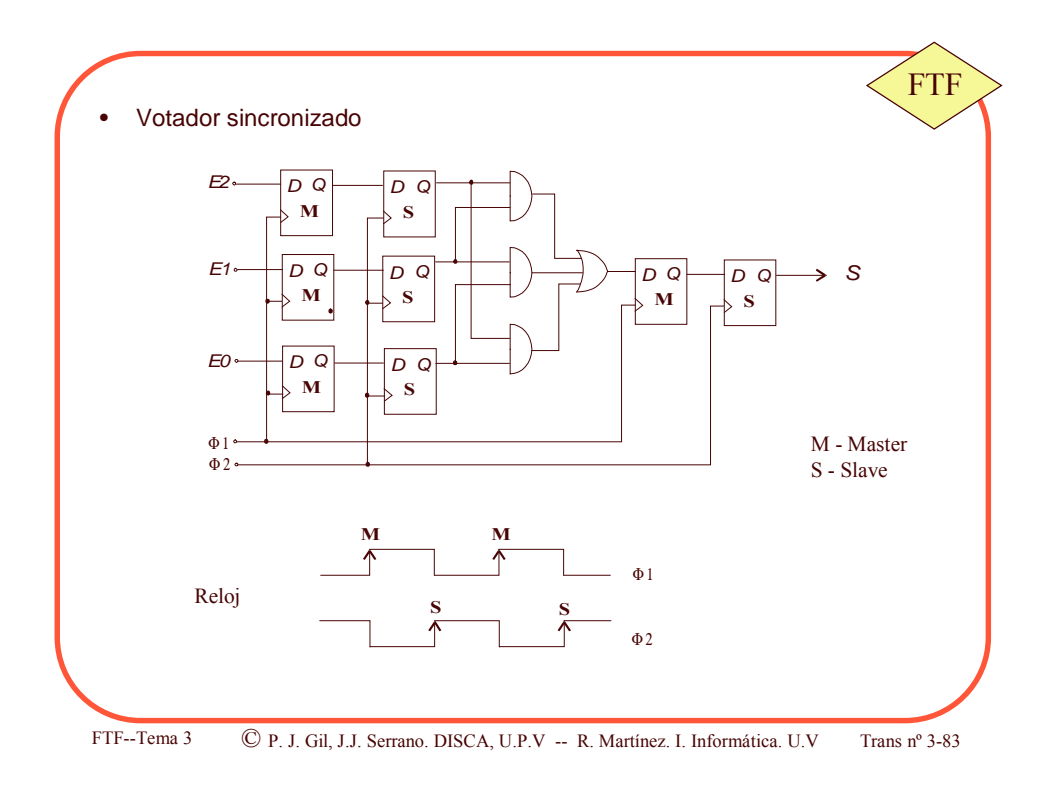

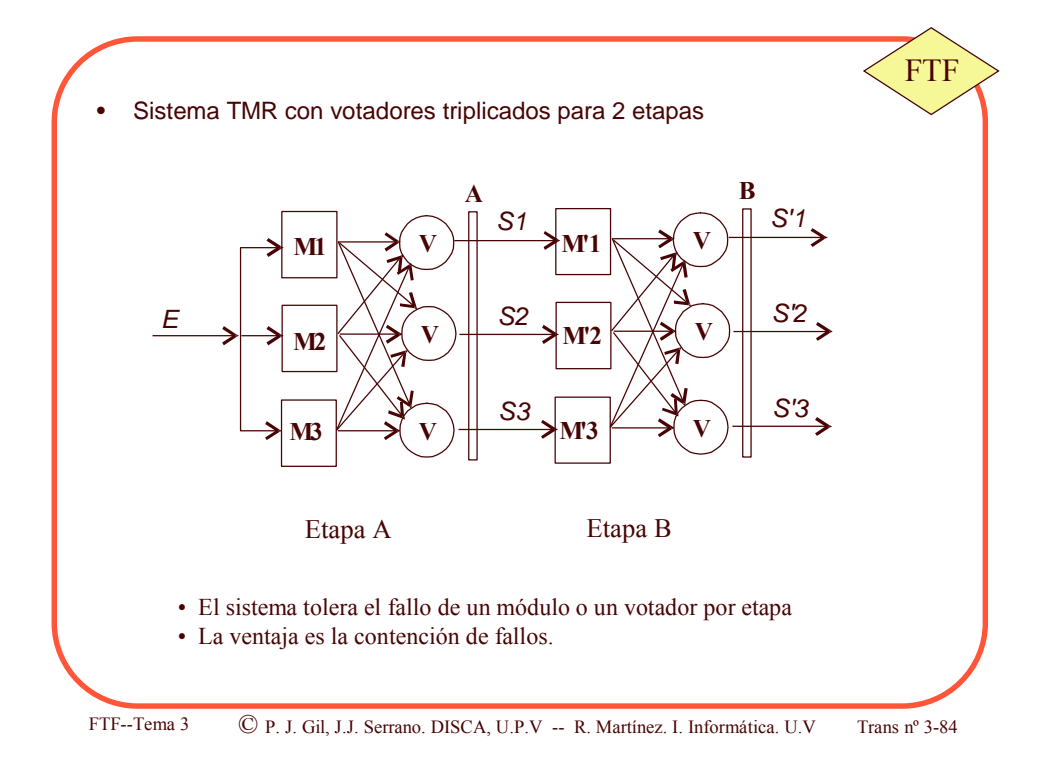

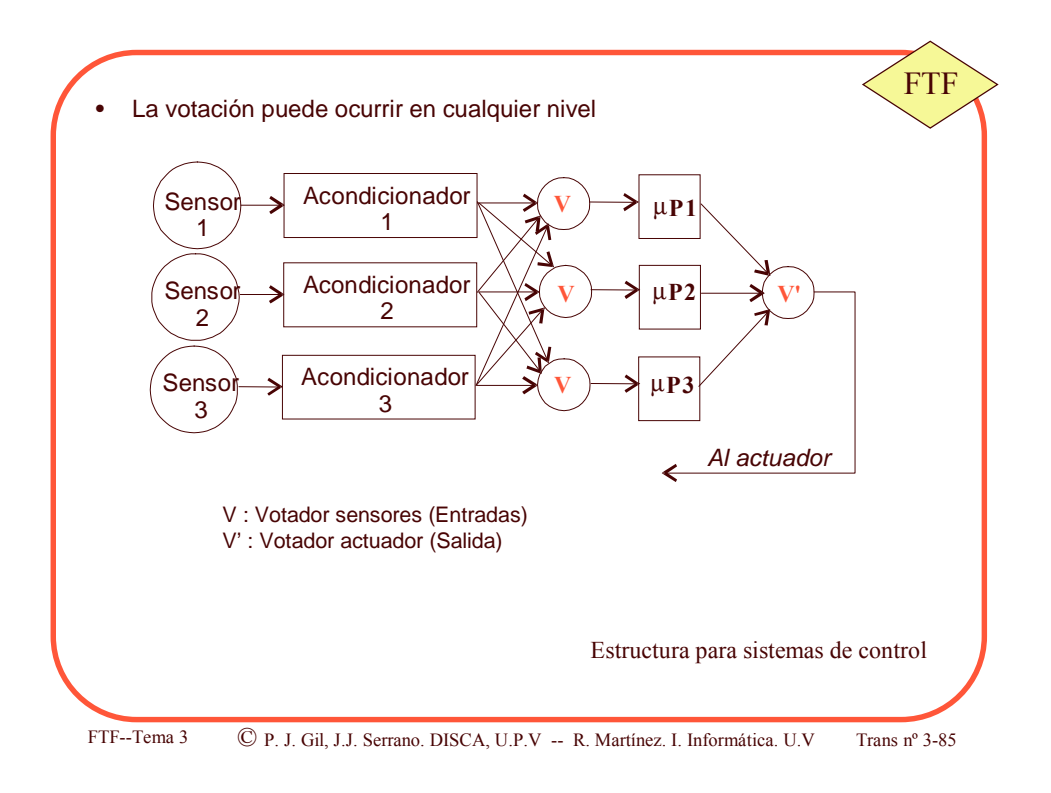

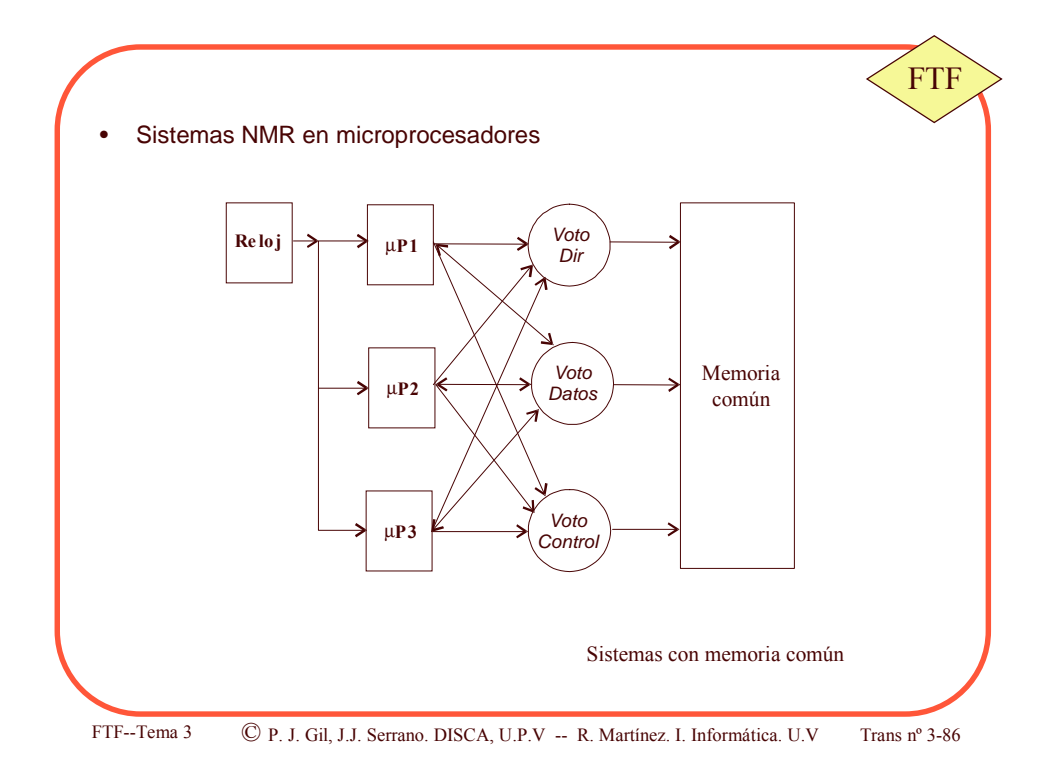

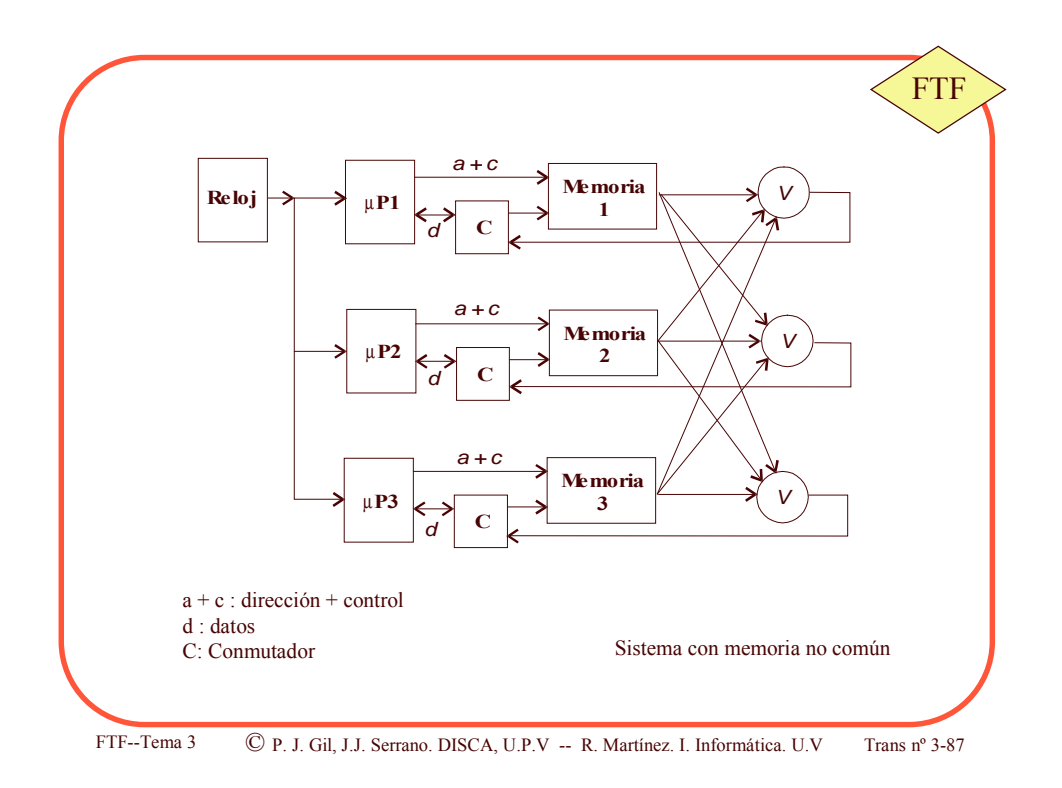

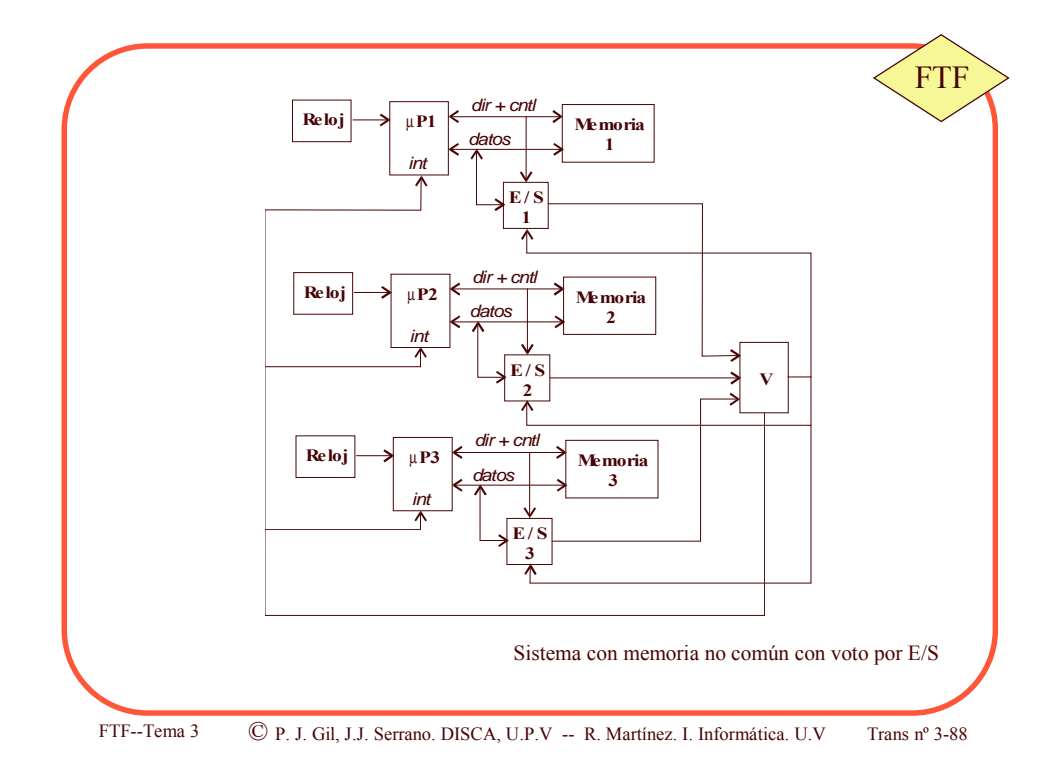

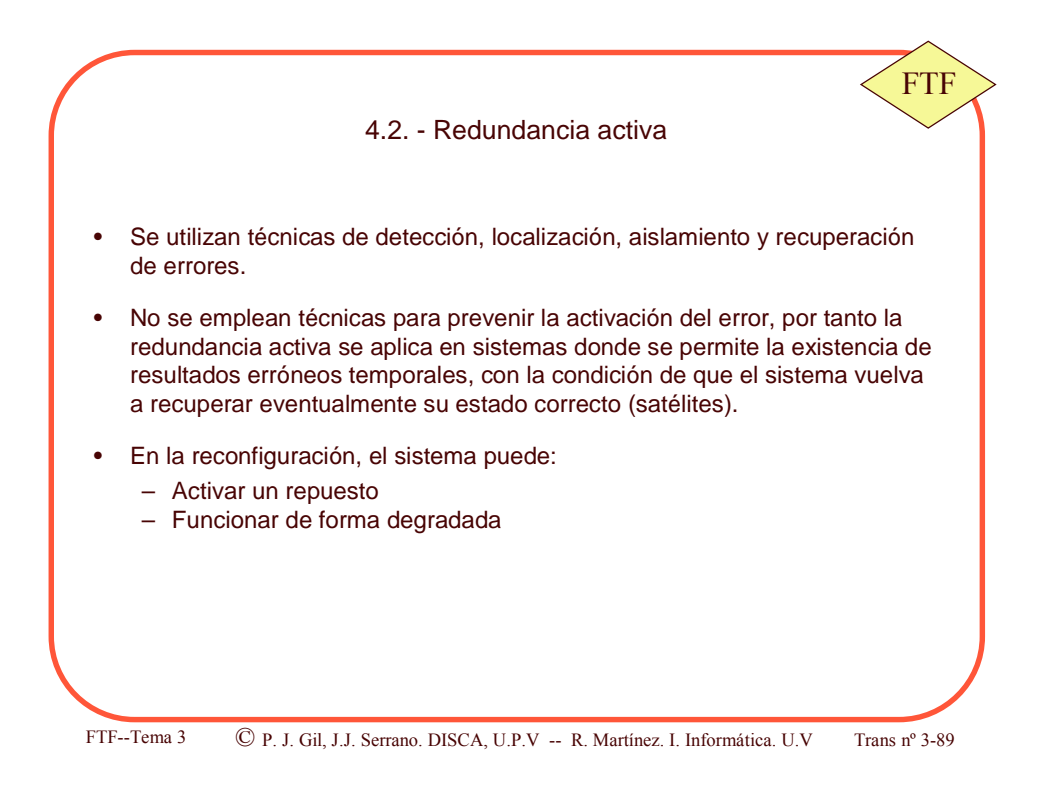

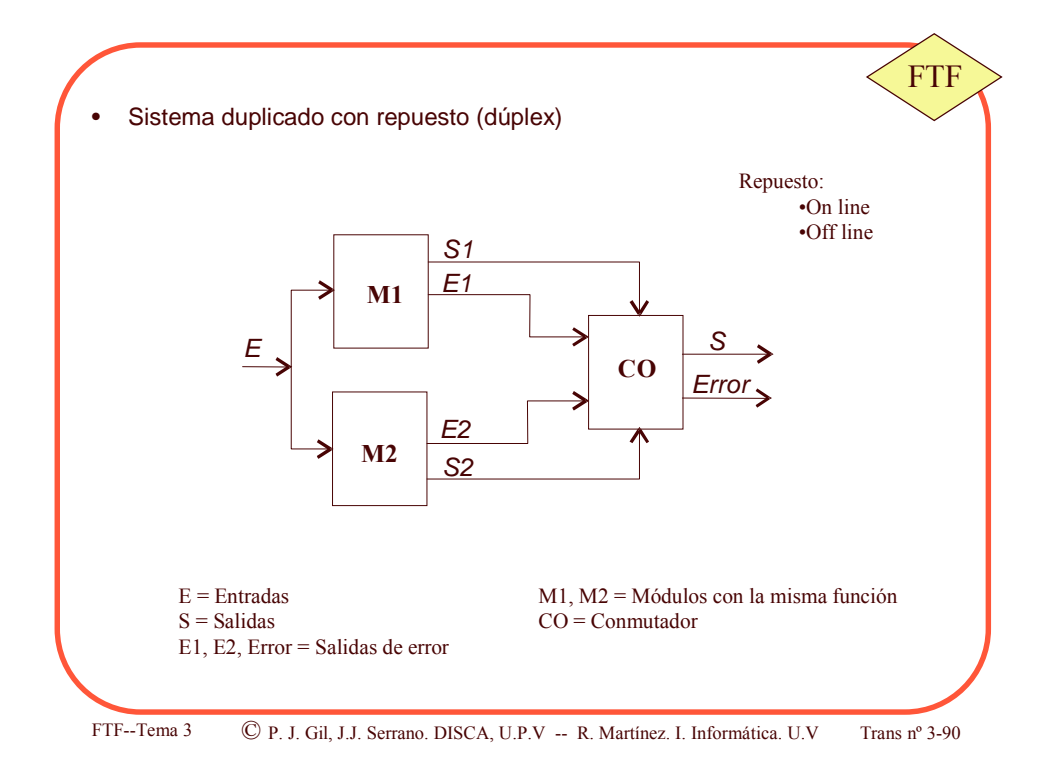

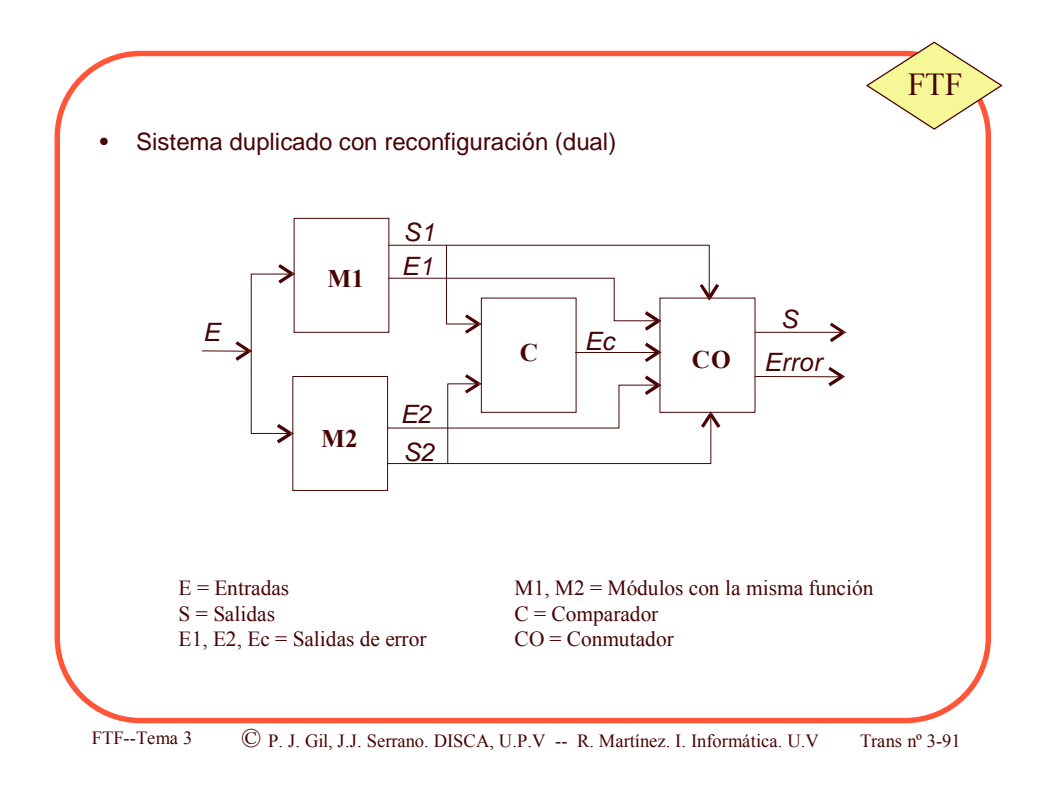

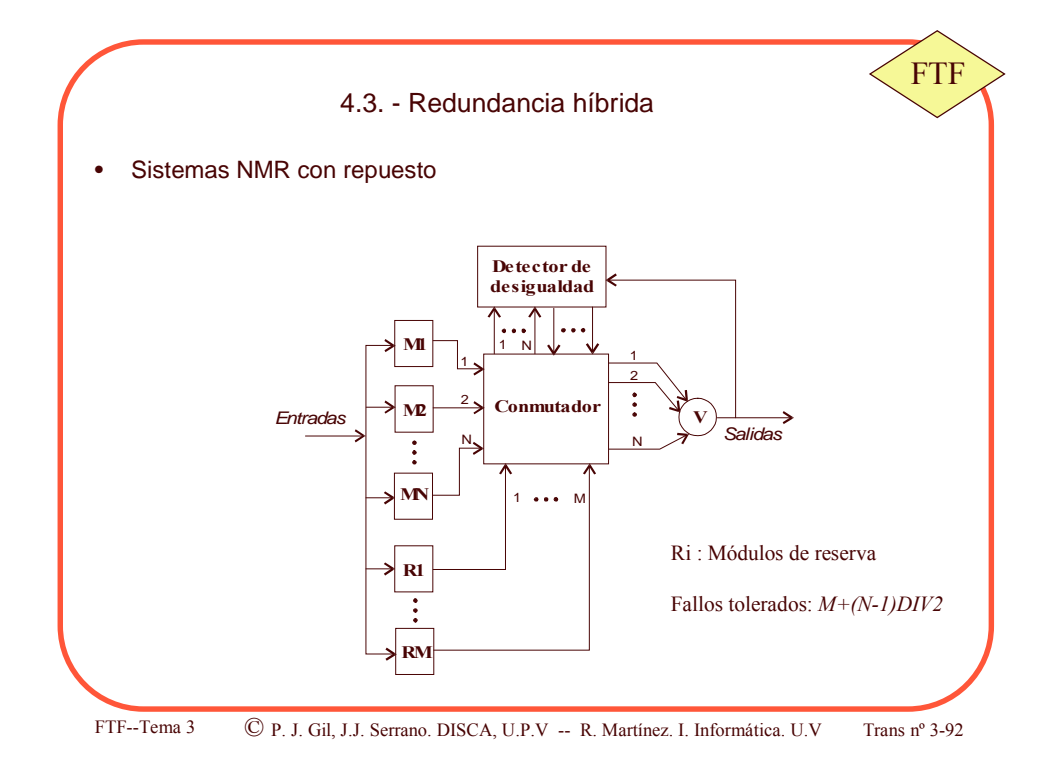

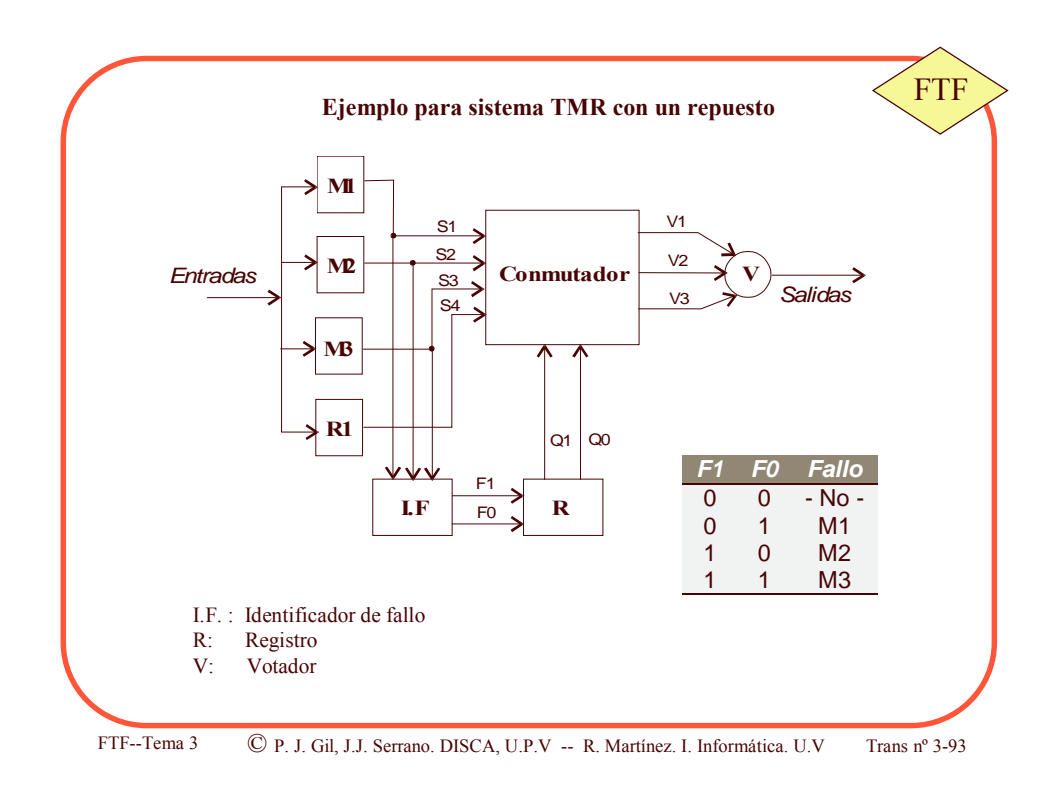

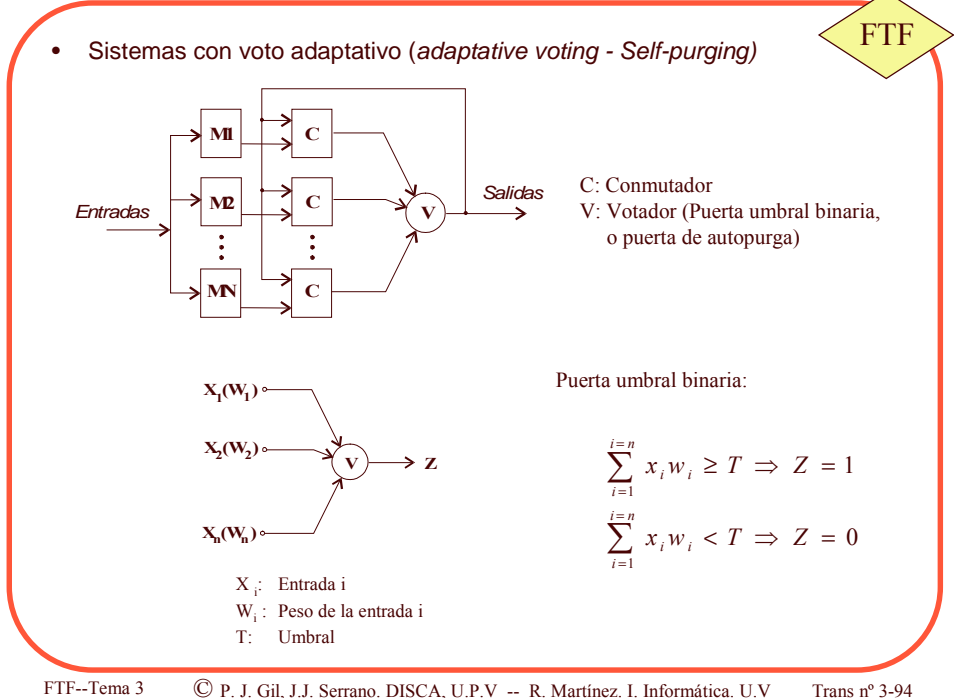

© P. J. Gil, J.J. Serrano. DISCA, U.P.V -- R. Martínez. I. Informática. U.V Trans  $n^{\circ}$  3-94

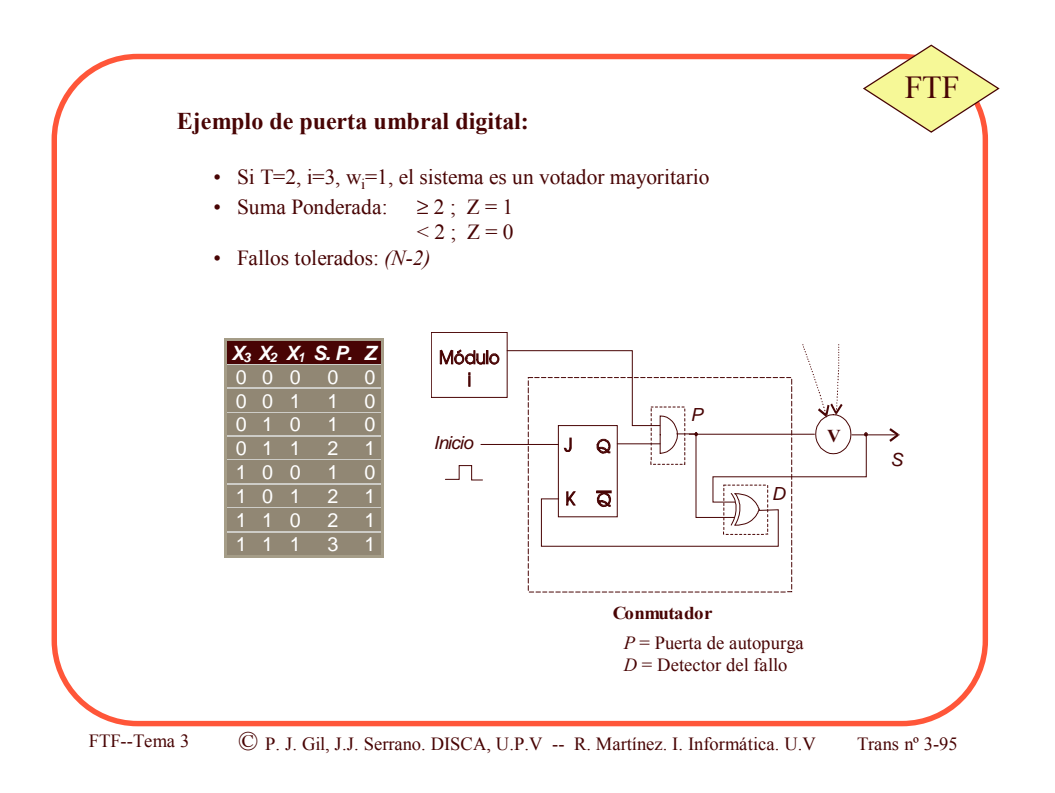

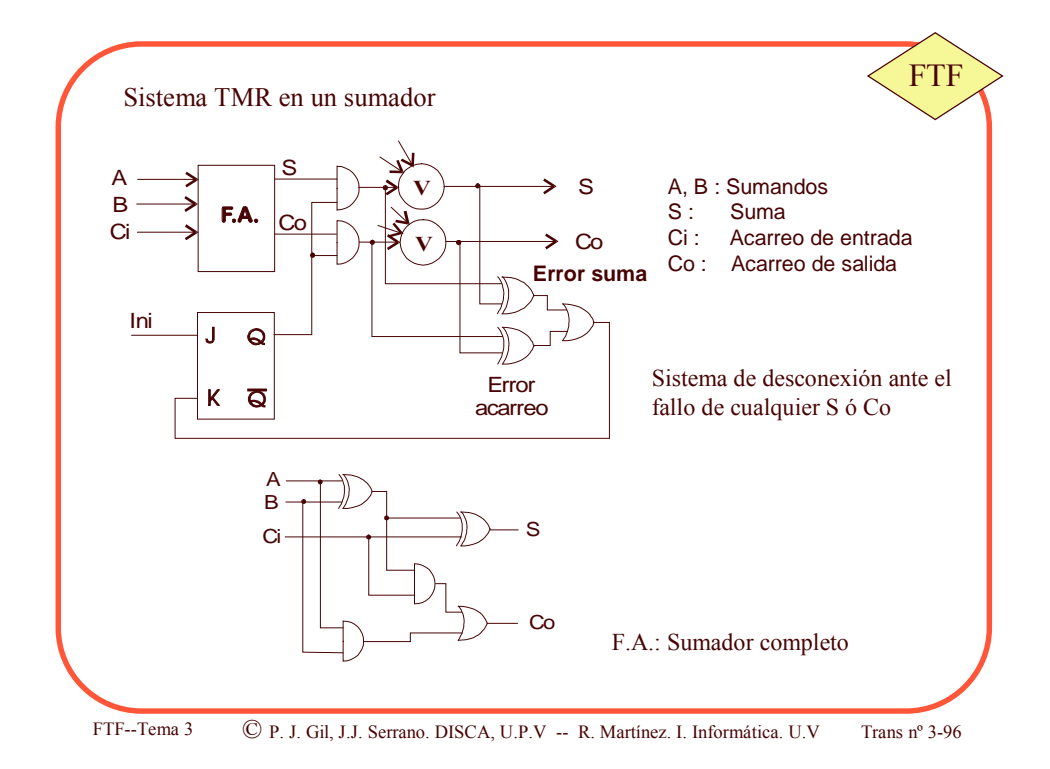

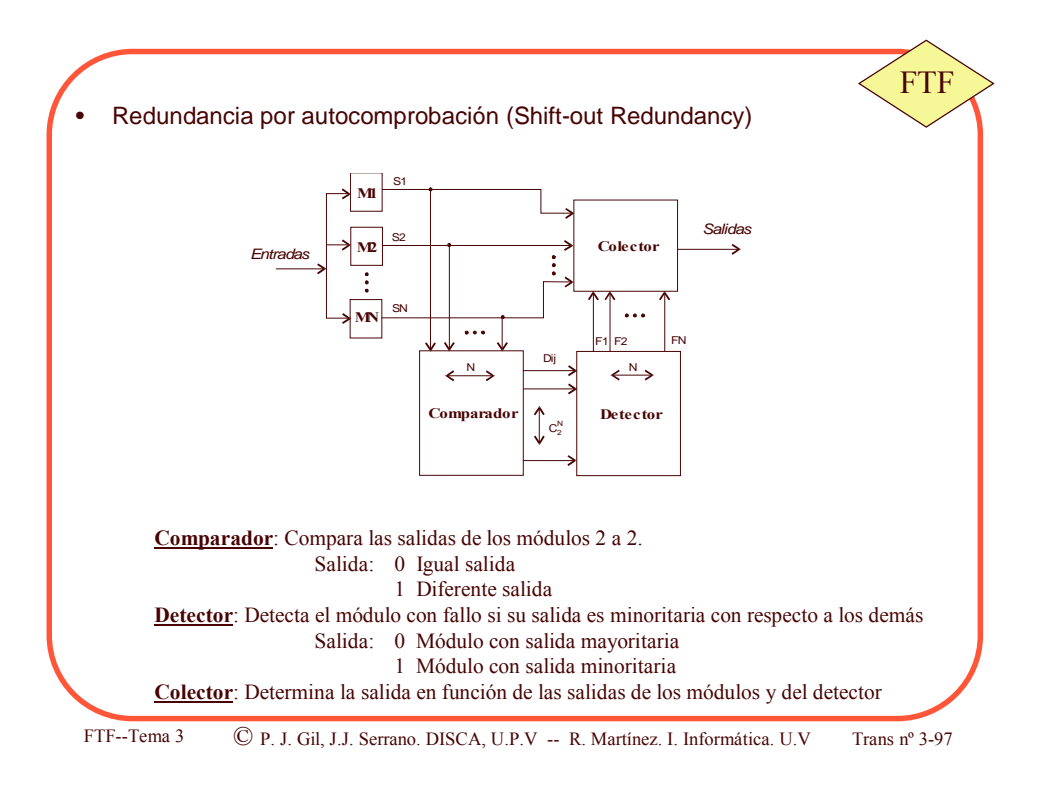

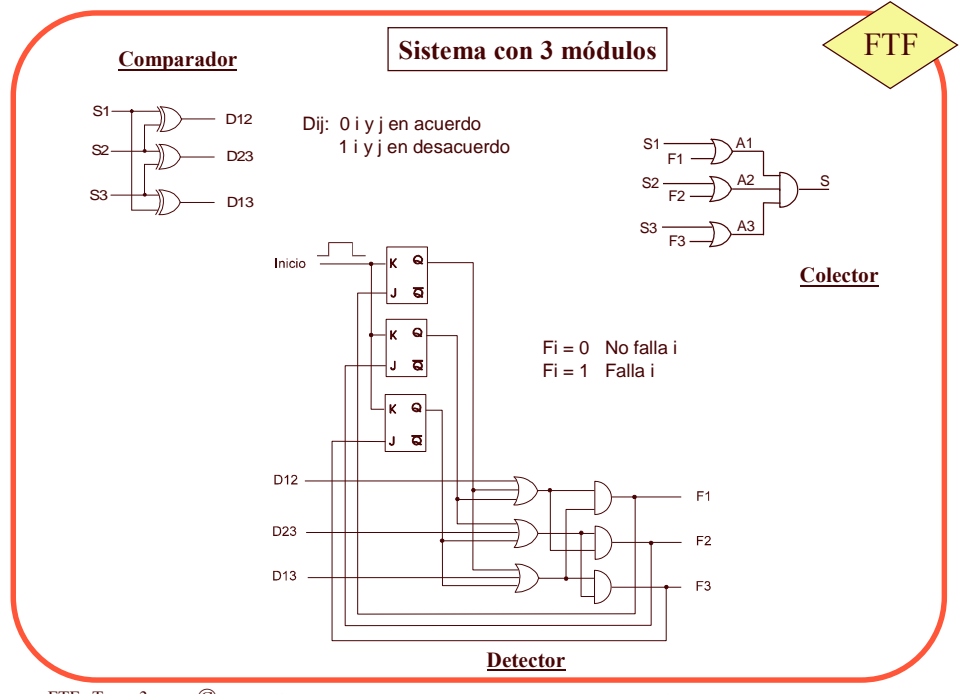

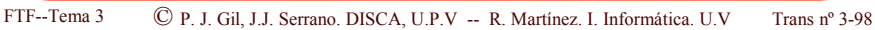

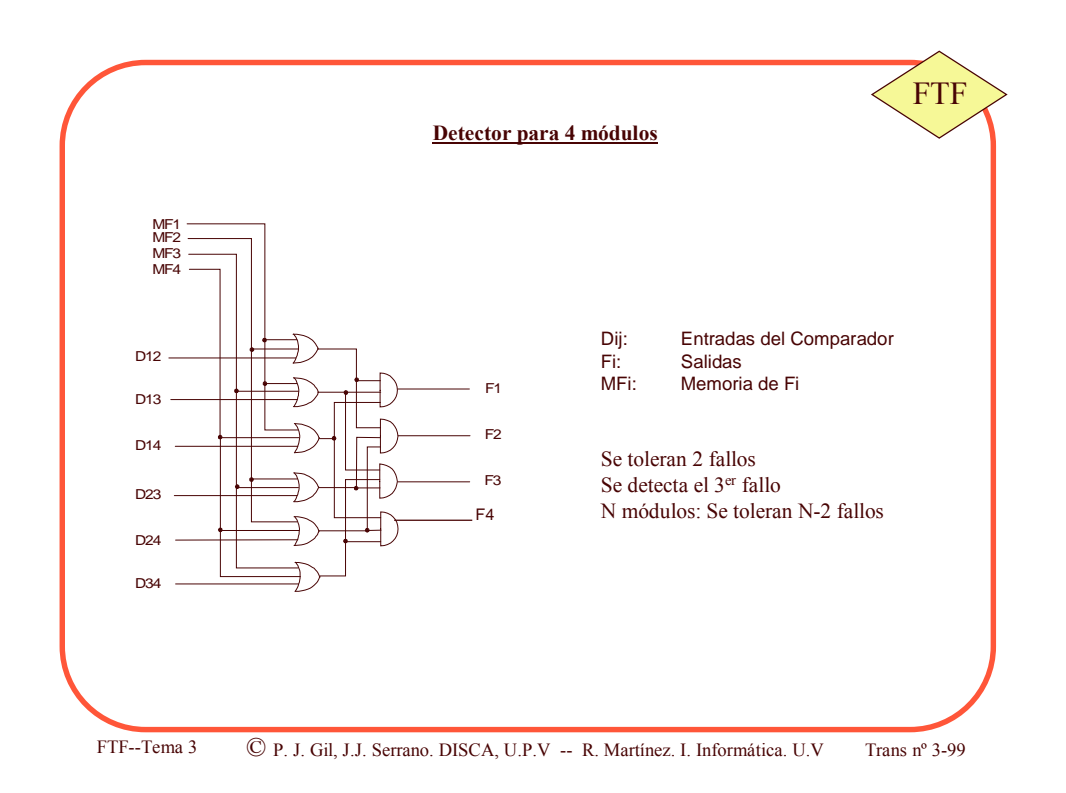

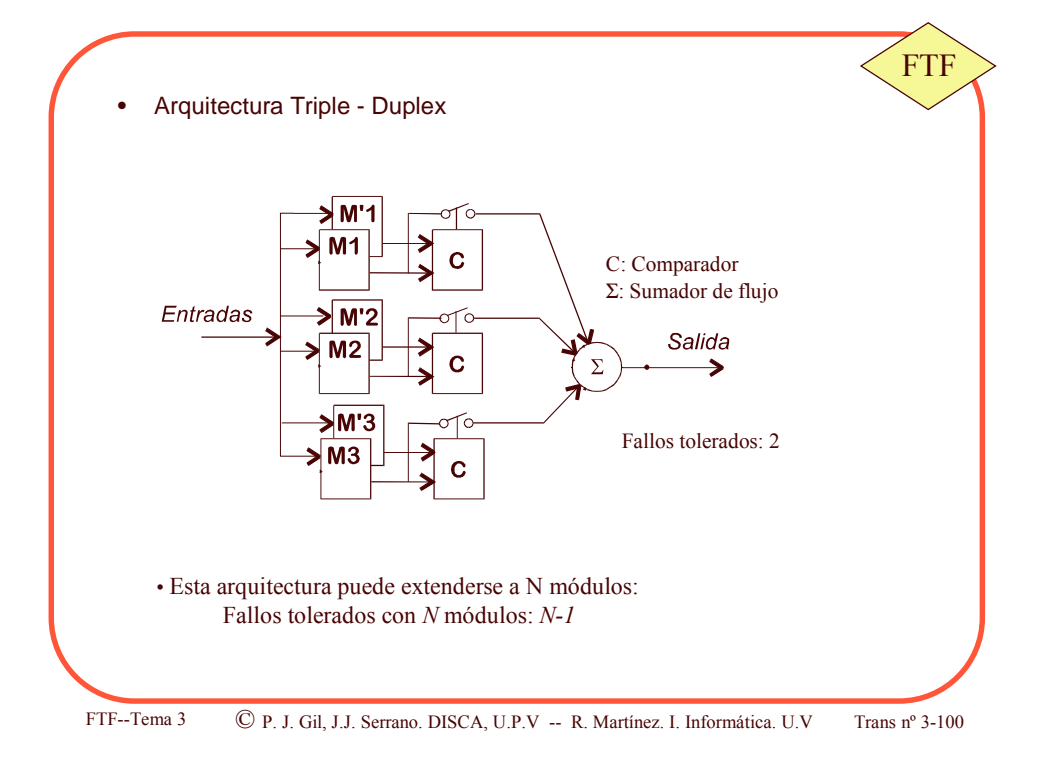

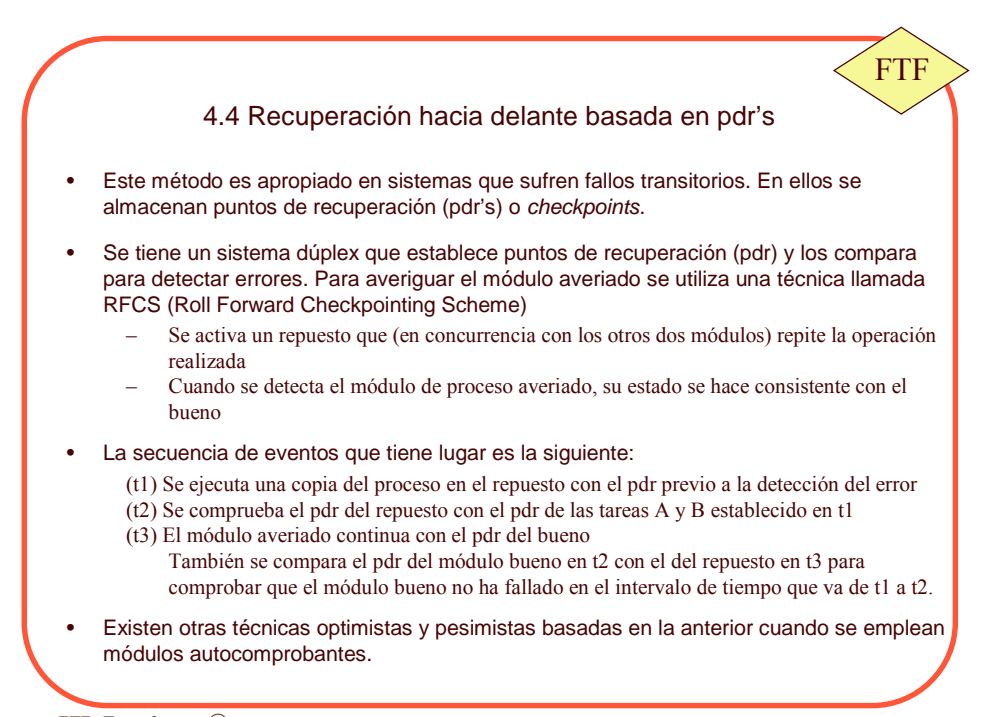

FTF--T ema 3 C P. J. Gil, J.J. Serrano. DISCA, U.P.V -- R. Martínez. I. Informática. U.V T Trans  $n^{\circ}$  3-101

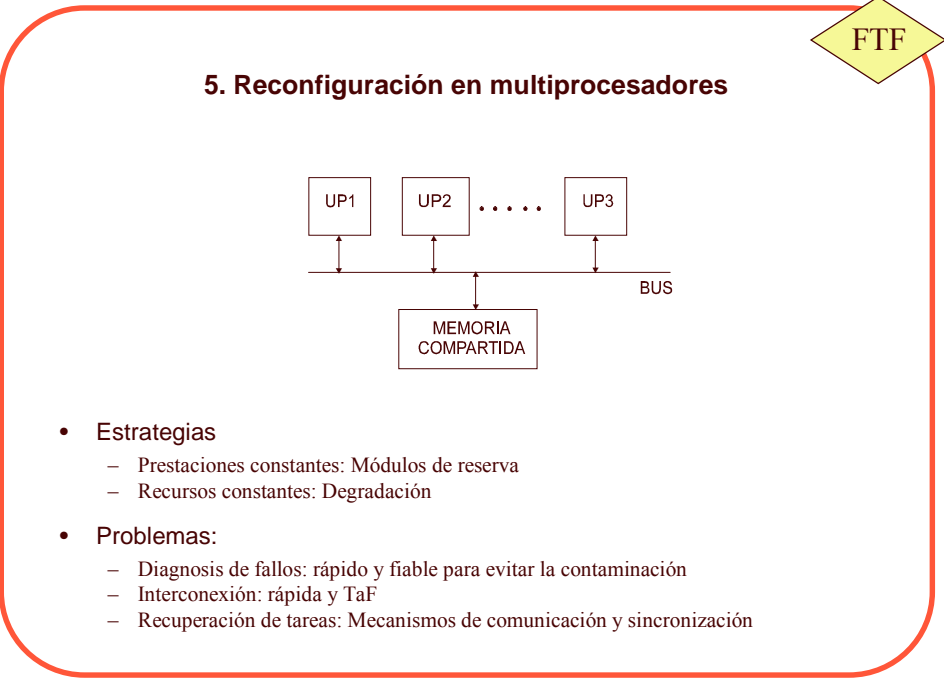

FTF--T

ema 3 C P. J. Gil, J.J. Serrano. DISCA, U.P.V -- R. Martínez. I. Informática. U.V T

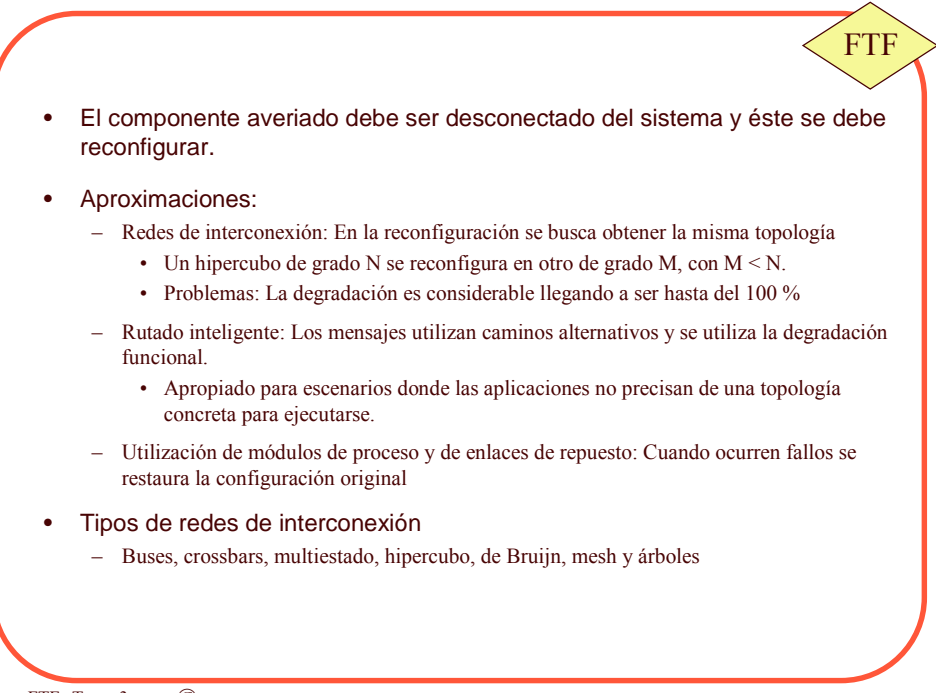

FTF--Tema 3 © P. J. Gil, J.J. Serrano. DISCA, U.P.V -- R. Martínez. I. Informática. U.V Trans  $n^{\circ}$  3-103